# Introduction - RH033: Red Hat Linux Essentials

Copyright Welcome Red Hat Enterprise Linux Red Hat Enterprise Linux Variants Red Hat Subscription Model Contacting Technical Support Red Hat Network Red Hat Services and Products Fedora and EPEL Objectives Audience and Prerequisites Pre/Post-Assessments Lab Exercises Classroom Network Notes on Internationalization

# Lecture 1 - Linux Ideas and History

Objectives What is Open Source? Linux Origins Red Hat Distributions Linux principles End of Lecture 1

# Lecture 2 - Linux Usage Basics

Objectives Logging in to a Linux System Switching between virtual consoles and the graphical environment **gnome-terminal** Changing Your Password The *root* user Changing Identities Command Line Shortcuts Command Line Shortcuts More History Tricks Editing text files End of Lecture 2

# Lecture 3 - Running Commands and Getting Help

Objectives Running Commands Some Simple Commands Getting Help The **whatis** Command The **--help** Option Reading Usage Summaries The **man** Command Navigating man Pages The **info** Command Navigating info Pages Extended Documentation Red Hat Documentation End of Lecture 3

#### Lecture 4 - Browsing the Filesystem

**Objectives** Linux File Hierarchy Concepts Some Important Directories File and Directory Names **Using Nautilus** Moving and Copying in Nautilus File Management from the Command-Line **Determining your Current Directory** Absolute and Relative Pathnames **Changing Directories** Listing Directory Contents **Copying Files and Directories** Copying Files and Directories: The Destination Moving and Renaming Files and Directories Creating and Removing Files Creating and Removing Directories **Determining File Content** End of Lecture 4

#### Lecture 5 - Users, Groups and Permissions

Objectives Users Groups Linux File Security Permission Precedence Viewing Permissions from the Command-Line Changing File Ownership Changing Permissions - Symbolic Method <u>Changing Permissions - Numeric Method</u> <u>Changing Permissions - Nautilus</u> <u>End of Lecture 5</u>

#### Lecture 6 - Using the bash Shell

**Objectives Command Line Shortcuts Command Editing Tricks Command Line Expansion Command Line Expansion Bash Variables Environment Variables** Some Common Variables **Aliases** How bash Expands a Command Line Preventing Expansion **Scripting Basics** Creating Shell Scripts **Creating Shell Scripts** Sample Shell Script Login vs non-login shells Bash startup scripts: profile Bash startup scripts: bashrc Sourcing files **Bash Exit Tasks** End of Lecture 6

# Lecture 7 - Standard I/O and Pipes

Objectives Standard Input and Output Redirecting Output to a File Redirecting Output to a File Redirecting STDOUT to a Program (Piping) Useful Pipe Targets Combining Output and Errors Redirecting to Multiple Targets (tee) Redirecting STDIN from a File Sending Multiple Lines to STDIN Scripting: for loops Scripting: for loops End of Lecture 7

# Lecture 8 - Text Processing Tools

**Objectives Tools for Extracting Text Viewing File Contents** Viewing File Excerpts Extracting Text by Keyword Extracting Text by Column or Field **Tools for Analyzing Text Gathering Text Statistics** Sorting Text **Eliminating Duplicate Lines Comparing Files** Spell Checking with aspell **Tools for Manipulating Text** sed Special Characters for Complex Searches End of Lecture 8

#### Lecture 9 - vim: An Advanced Text Editor

**Objectives** Introducing vim vim: A Modal Editor vim Basics Opening a file in vim Modifying a File Saving a File and Exiting vim Using Command Mode Moving Around Search and Replace Manipulating Text Put (paste) **Undoing Changes** Visual Mode Using multiple "windows" Configuring vi and vim Learning more End of Lecture 9

# Lecture 10 - Investigating and Managing Processes

Objectives What is a Process? Listing Processes Finding Processes Signals Sending Signals to Processes

Scheduling Priority Altering Scheduling Priority Interactive Process Management Tools Job Control Exit Status Conditional Execution Operators The **test** Command File Tests Scripting: **if** Statements End of Lecture 10

#### Lecture 11 - Basic System Configuration Tools

**Objectives TCP/IP Network Configuration** Managing Ethernet Connections **Graphical Network Configuration Network Configuration Files Network Configuration Files** Network Configuration Files **Printing in Linux** system-config-printer **Printing Commands Printing Utilities** Setting the System's Date and Time Scheduling Commands To Execute Later Crontab File Format Scripting: Taking input with positional Parameters Scripting: Taking input with the read command End of Lecture 11

#### Lecture 12 - Finding and Processing Files

Objectives The Gnome Search Tool locate locate Examples find Basic find Examples find and Logical Operators find and Permissions find and Permissions find and Numeric Criteria find and Access Times Executing Commands with find find Execution Examples End of Lecture 12

# Lecture 13 - Network Clients

**Objectives** Web Clients **Firefox** links wget Email and Messaging **Graphical Mail Clients** Non-GUI Mail Clients Pidgin: Instant Messaging Remote Access and File Transfer with Nautilus **OpenSSH: Secure Remote Shell** scp: Secure File Transfer rsync: Efficient File Sync **OpenSSH Key-based Authentication OpenSSH Key-based Authentication FTP Clients** smbclient **Network Diagnostic Tools** End of Lecture 13

# Lecture 14 - Advanced Topics in Users, Groups and Permissions

Objectives User and Group ID Numbers /etc/passwd, /etc/shadow, and /etc/group files User Management Tools System Users and Groups Monitoring Logins Default Permissions Special Permissions for Executables Special Permissions for Directories End of Lecture 14

# Lecture 15 - The Linux Filesystem In-Depth

Objectives Partitions and Filesystems Inodes Directories Inodes and Directories cp and inodes mv and inodes

rm and inodes Hard Links Symbolic (or Soft) Links The Seven Fundamental File types Checking Free Space Removable Media CDs and DVDs USB Media Archiving Files and Compressing Archives Essential tar Options Creating File Archives: Other Tools End of Lecture 15

# Lecture 16 - Essential System Administration Tools

ObjectivesPlanning an InstallationPerforming an InstallationAccessing the InstallerFirst Boot: Post-Install ConfigurationManaging ServicesManaging SoftwareGraphical Package ManagementThe Yum Package Management ToolSecuring the SystemSELinuxManaging SELinuxPacket FilteringFirewall and SELinux ConfigurationEnd of Lecture 16

#### Lecture 17 - So, What Now?

Objectives Next Up... Other Red Hat System Administration Courses Red Hat Developer Classes JBoss Middleware Courses Participate in the Linux Community End of Lecture 17

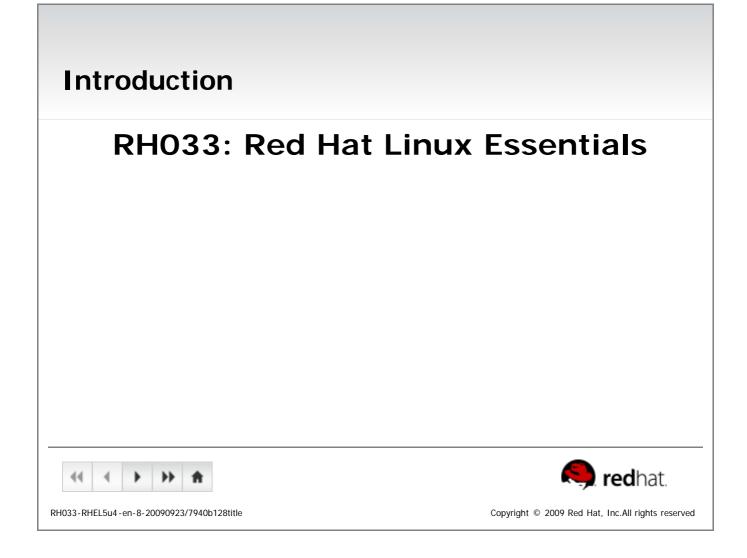

| <ul> <li>Copyright</li> <li>The contents of this course and all its modules and related materials, including handouts to audience members, are Copyright © 2009 Red Hat, Inc.</li> <li>No part of this publication may be stored in a retrieval system, transmitted or reproduced in any way, including, but not limited to, photocopy, photograph, magnetic, electronic or other record, without the prior written permission of Red Hat, Inc.</li> <li>This instructional program, including all material provided herein, is supplied without any guarantees from Red Hat, Inc. Red Hat, Inc. assumes no liability for damages or legal action arising from the use or misuse of contents or details contained herein.</li> <li>If you believe Red Hat training materials are being used, copied, or otherwise improperly distributed please email training@redhat.com or phone toll-free (USA) +1 866 626 2994 or +1 919 754 3700.</li> </ul> |
|----------------------------------------------------------------------------------------------------|
| RH033-RHEL5u4-en-8-20090923/216f53f8       Copyright © 2009 Red Hat, Inc.All rights reserved                                                                                                    |

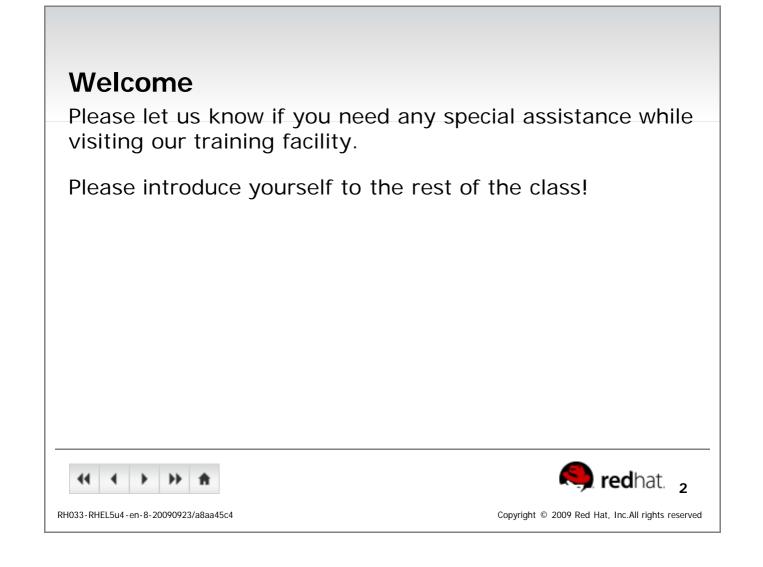

| Red Hat Enterprise Linux                                                               |
|----------------------------------------------------------------------------------------|
| <ul> <li>Enterprise-targeted Linux operating system</li> </ul>                         |
| <ul> <li>Focused on mature open source technology</li> </ul>                           |
| <ul> <li>Extended release cycle between major versions</li> </ul>                      |
| <ul> <li>With periodic minor releases during the cycle</li> </ul>                      |
| <ul> <li>Certified with leading OEM and ISV products</li> </ul>                        |
| <ul> <li>All variants based on the same code</li> </ul>                                |
| <ul> <li>Certify once, run any application/anywhere/anytime</li> </ul>                 |
| <ul> <li>Services provided on subscription basis</li> </ul>                            |
|                                                                                        |
|                                                                                        |
|                                                                                        |
|                                                                                        |
|                                                                                        |
| 44 4 > >> fredhat. 3                                                                   |
| RH033-RHEL5u4-en-8-20090923/9b4b75ae Copyright © 2009 Red Hat, Inc.All rights reserved |
|                                                                                        |

| <b>Red Hat Enterprise Linu</b>                                   | x Variants                                       |
|------------------------------------------------------------------|--------------------------------------------------|
| <ul> <li>Red Hat Enterprise Linux A</li> </ul>                   | dvanced Platform                                 |
| <ul> <li>Unlimited server size and vir</li> </ul>                | tualization support                              |
| <ul> <li>HA clusters and cluster file s</li> </ul>               | ystem                                            |
| <ul> <li>Red Hat Enterprise Linux</li> </ul>                     |                                                  |
| <ul> <li>Basic server solution for sma</li> </ul>                | aller non-mission-critical servers               |
| <ul> <li>Virtualization support include</li> </ul>               | ed                                               |
| <ul> <li>Red Hat Enterprise Linux D</li> </ul>                   | esktop                                           |
| <ul> <li>Productivity desktop environ</li> </ul>                 | ment                                             |
| <ul> <li>Workstation option adds tool<br/>development</li> </ul> | s for software and network service               |
| <ul> <li>Multi-OS option for virtualization</li> </ul>           | ation                                            |
|                                                                  |                                                  |
|                                                                  |                                                  |
| <b>← → → ★</b>                                                   | 🧠 redhat. 👍                                      |
| H033-RHEL5u4-en-8-20090923/47a77a3d                              | Copyright © 2009 Red Hat, Inc.All rights reserve |

| Red Hat Subscription                                            | Nodel                                                                   |
|-----------------------------------------------------------------|-------------------------------------------------------------------------|
| <ul> <li>Red Hat sells subscription</li> </ul>                  | ns that entitle systems to                                              |
| receive a set of services<br>software                           | that support open source                                                |
| <ul> <li>Red Hat Enterprise Linux a<br/>applications</li> </ul> | and other Red Hat/JBoss solutions and                                   |
| <ul> <li>Customers are charged a<br/>system</li> </ul>          | n annual subscription fee per                                           |
| <ul> <li>Subscriptions can be migrated</li> </ul>               | ated as hardware is replaced                                            |
| <ul> <li>Can freely move between</li> </ul>                     | major revisions, up and down                                            |
| <ul> <li>Multi-year subscriptions a</li> </ul>                  | e available                                                             |
| <ul> <li>A typical service subscrip</li> </ul>                  | tion includes:                                                          |
| <ul> <li>Software updates and upg</li> </ul>                    | rades through Red Hat Network                                           |
| <ul> <li>Technical support (web ar</li> </ul>                   | id phone)                                                               |
| <ul> <li>Certifications, stable APIs/</li> </ul>                | versions, and more                                                      |
|                                                                 | 🥱 redhat. 5                                                             |
| RH033-RHEL5u4-en-8-20090923/f98c808c                            | Copyright $\ensuremath{^{\odot}}$ 2009 Red Hat, Inc.All rights reserved |

| Contacting Technical Support                                                                                                    |
|----------------------------------------------------------------------------------------------------|
| <ul> <li>Collect information needed by technical support:         <ul> <li>Define the problem</li> <li>Gather background information</li> <li>Gather relevant diagnostic information, if possible</li> <li>Determine the severity level</li> </ul> </li> </ul>                 |
| <ul> <li>Contacting technical support by WWW:</li> <li><u>http://www.redhat.com/support/</u></li> <li>Contacting technical support by phone:</li> <li>See <u>http://www.redhat.com/support/policy/sla/contact/</u></li> <li>US/Canada: 888-GO-REDHAT (888-467-3342)</li> </ul> |
| RH033-RHEL5u4-en-8-20090923/c12d09d3 Copyright © 2009 Red Hat, Inc.All rights reserved                                                                                                    |

| Red Hat Network                                                                                                    |
|----------------------------------------------------------------------------------------------------|
| <ul> <li>A systems management platform providing lifecycle management of the operating system and applications <ul> <li>Installing and provisioning new systems</li> <li>Updating systems</li> <li>Managing configuration files</li> <li>Monitoring performance</li> <li>Redeploying systems for a new purpose</li> </ul> </li> <li>"Hosted" and "Satellite" deployment architectures</li> </ul> |
| <ul> <li>+ + + </li> <li>+ redhat. 7</li> </ul>                                                                                                    |
| RH033-RHEL5u4-en-8-20090923/93398b3e Copyright © 2009 Red Hat, Inc.All rights reserved                                                                                                    |

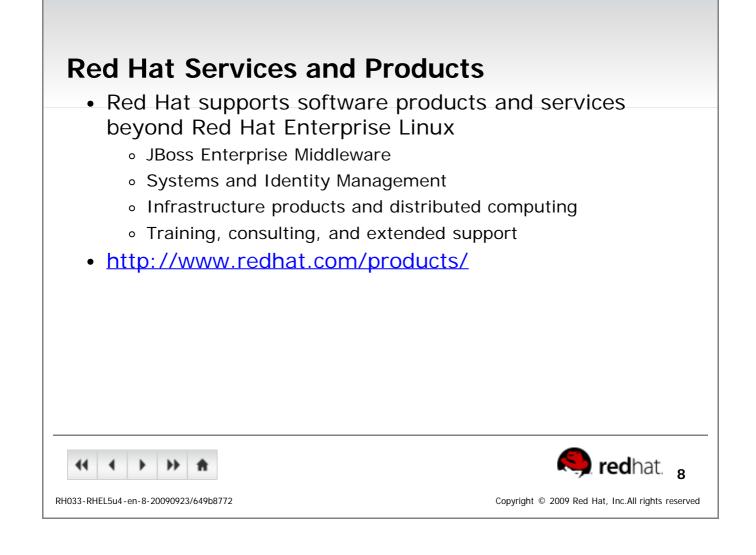

| Federa and EDEI                                                                                                    |
|----------------------------------------------------------------------------------------------------|
| Fedora and EPEL                                                                                                    |
| <ul> <li>Open source projects sponsored by Red Hat</li> </ul>                                                                            |
| <ul> <li>Fedora distribution is focused on latest open source<br/>technology</li> </ul>                                                  |
| <ul> <li>Rapid six month release cycle</li> </ul>                                                                                        |
| <ul> <li>Available as free download from the Internet</li> </ul>                                                                         |
| <ul> <li>EPEL provides add-on software for Red Hat Enterprise<br/>Linux</li> </ul>                                                       |
| <ul> <li>Open, community-supported proving grounds for<br/>technologies which may be used in upcoming enterprise<br/>products</li> </ul> |
| <ul> <li>Red Hat does not provide formal support</li> </ul>                                                                              |
|                                                                                                    |
| < 🔸 🕨 🖈 👘                                                                                                    |
| RH033-RHEL5u4-en-8-20090923/8744dbe2 Copyright © 2009 Red Hat, Inc.All rights reserved                                                   |

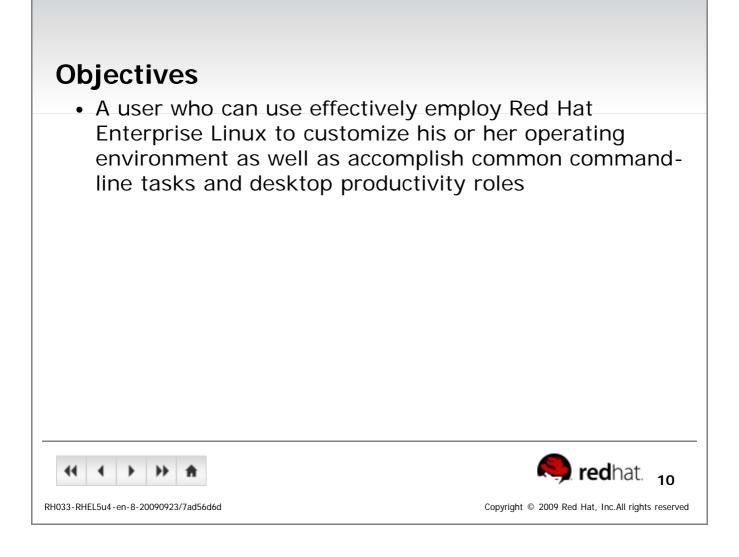

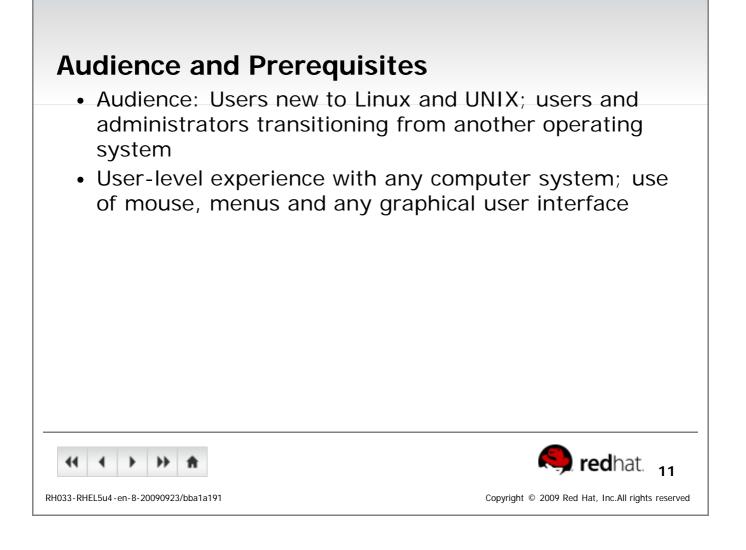

| Pre/Post-Assessments                                                                                                    |
|----------------------------------------------------------------------------------------------------|
| <ul> <li>Some units begin with a pre-assessment <ul> <li>3-5 simple questions about the unit's subject</li> <li>Just leave blank if you don't know the answer</li> </ul> </li> <li>Questions are asked again at the end of the unit</li> </ul> |
| (( ( ) ) ) ( ) ( ) ( ) ( ) ( ) ( ) ( )                                                                                                    |
| RH033-RHEL5u4-en-8-20090923/25ef6d50 Copyright © 2009 Red Hat, Inc.All rights reserved                                                                                                    |

| Lab Exercises                                                                                |
|----------------------------------------------------------------------------------------------|
| • Labs                                                                                       |
| <ul> <li>Fundamental exercise providing basic goals, reinforcing the<br/>lecture</li> </ul>  |
| Lab Solutions                                                                                |
| <ul> <li>Offers step-by-step detailed methodology</li> </ul>                                 |
| <ul> <li>Found for all exercises that do not have specific steps<br/>themselves</li> </ul>   |
| Challenge Labs                                                                               |
| <ul> <li>Advanced exercise, reinforcing more advanced topics from the<br/>lecture</li> </ul> |
| <ul> <li>Not all students may have the time to complete</li> </ul>                           |
| Optional Labs                                                                                |
| <ul> <li>Optional exercise that may depend on classroom specific<br/>environment</li> </ul>  |
| •• • • • • • • • • • •                                                                       |
| RH033-RHEL5u4-en-8-20090923/1549fbcf Copyright © 2009 Red Hat, Inc.All rights reserved       |

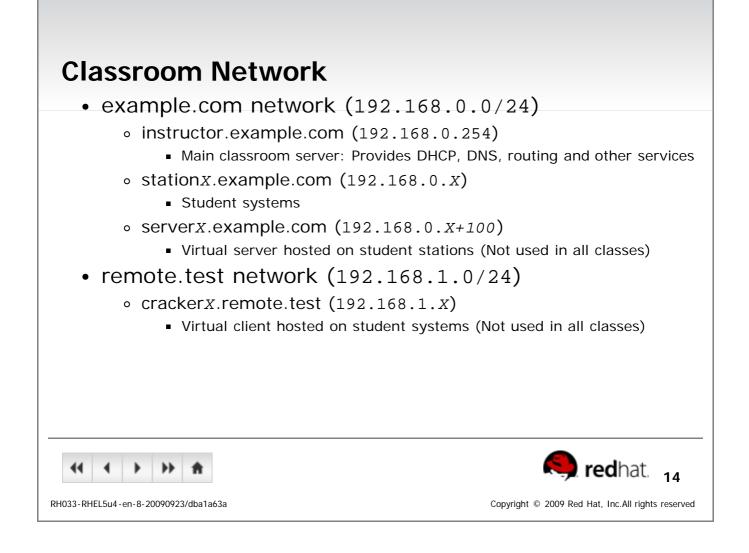

| Notes on Internationalization                                                                 |
|-----------------------------------------------------------------------------------------------|
| <ul> <li>Red Hat Enterprise Linux supports nineteen languages</li> </ul>                      |
| <ul> <li>Default system-wide language can be selected</li> </ul>                              |
| <ul> <li>During installation</li> </ul>                                                       |
| <ul> <li>With system-config-language (System-&gt;Administration-<br/>&gt;Language)</li> </ul> |
| <ul> <li>Users can set personal language preferences</li> </ul>                               |
| <ul> <li>From graphical login screen (stored in ~/.dmrc)</li> </ul>                           |
| <ul> <li>For interactive shell (with LANG environment variable in ~/.bashrc)</li> </ul>       |
| <ul> <li>Alternate languages can be used on a per-command basis:</li> </ul>                   |
| [user@host ~]\$ <b>LANG=ja_JP.UTF-8 date</b>                                                  |
|                                                                                               |
| <ul> <li></li></ul>                                                                           |
| RH033-RHEL5u4-en-8-20090923/8a224f80 Copyright © 2009 Red Hat, Inc.All rights reserved        |

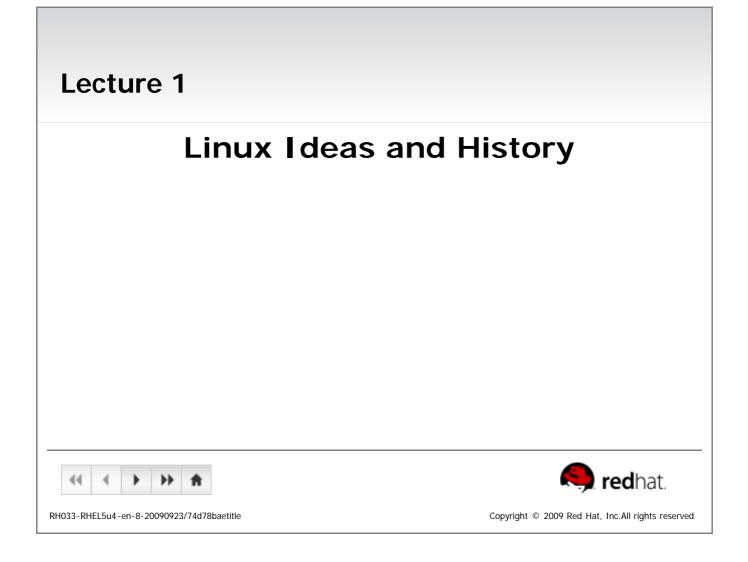

| <b>Objectives</b><br>Upon completion of this unit, you shou                                                                                                    | ld be able to:                                     |
|----------------------------------------------------------------------------------------------------|----------------------------------------------------|
| <ul> <li>Explain the nature of open source s</li> <li>Discuss the origins of Linux</li> <li>List the Red Hat operating system</li> <li>Explain basic Linux principles</li> </ul> |                                                    |
| RH033-RHEL5u4-en-8-20090923/74d78baeobjectives                                                                                                    | Copyright © 2009 Red Hat, Inc. All rights reserved |

| What is Open Source?                                                                                                    |                                                                                                    |
|----------------------------------------------------------------------------------------------------|----------------------------------------------------------------------------------------------------|
| <ul> <li>Open source: software and</li> <li>The Free Software Foundation</li> <li>The freedom to run the programmer of the freedom to study and more of the freedom to redistribute to the freedom to create derivation</li> <li>The freedom to create derivation</li> <li>Many open-source licenses particulars</li> </ul> | ion specifies four freedoms<br>ram for any purpose.<br>odify the source code<br>the program<br>ative programs |
|                                                                                                    |                                                                                                    |
| Supplemental Media<br>Fedora developer Jeremy Katz on the ad                                                                                                    | vantages of open source                                                                                       |

| Linux Origins                                                                                                    |
|----------------------------------------------------------------------------------------------------|
| <ul> <li>1984: The GNU Project and the Free Software Foundation <ul> <li>Creates open source version of UNIX utilities</li> <li>Creates the General Public License (GPL) <ul> <li>Software license enforcing open source principles</li> </ul> </li> <li>1991: Linus Torvalds <ul> <li>Creates open source, UNIX-like kernel, released under the GPL</li> <li>Ports some GNU utilities, solicits assistance online</li> </ul> </li> <li>Today: <ul> <li>Linux kernel + GNU utilities = complete, open source, UNIX-like operating system</li> <li>Packaged for targeted audiences as <i>distributions</i></li> </ul> </li> </ul></li></ul> |
| Supplemental Media                                                                                                    |
| RH033-RHEL5u4-en-8-20090923/c134739c Copyright © 2009 Red Hat, Inc.All rights reserved                                                                                                    |

| Red Hat Distributions                                                                           |
|-------------------------------------------------------------------------------------------------|
| <ul> <li>Linux distributions are OSes based on the Linux kernel</li> </ul>                      |
| Red Hat Enterprise Linux                                                                        |
| <ul> <li>Stable, thoroughly tested software</li> </ul>                                          |
| <ul> <li>Professional support services</li> </ul>                                               |
| <ul> <li>Centralized management tools for large networks</li> </ul>                             |
| <ul> <li>The Fedora Project</li> </ul>                                                          |
| <ul> <li>More, newer applications</li> </ul>                                                    |
| <ul> <li>Community supported (no official Red Hat support)</li> </ul>                           |
| <ul> <li>For personal systems</li> </ul>                                                        |
|                                                                                                 |
|                                                                                                 |
| <br>                                                                                            |
| Supplemental Media                                                                              |
| Fedora developer Jeremy Katz on the relationship between Red Hat Enterprise<br>Linux and Fedora |
|                                                                                                 |
|                                                                                                 |
| •• • • • • • • • •                                                                              |
| RH033-RHEL5u4-en-8-20090923/83e6cd93 Copyright © 2009 Red Hat, Inc.All rights reserved          |

| Linux principles                                                                                                    |
|----------------------------------------------------------------------------------------------------|
| <ul> <li>Everything is a file (including hardware)</li> </ul>                                                                                                    |
| <ul> <li>Small, single-purpose programs</li> </ul>                                                                                                    |
| <ul> <li>Ability to chain programs together to perform complex<br/>tasks</li> </ul>                                                                                                    |
| <ul> <li>Avoid captive user interfaces</li> </ul>                                                                                                    |
| <ul> <li>Configuration data stored in text</li> </ul>                                                                                                    |
|                                                                                                    |
|                                                                                                    |
|                                                                                                    |
|                                                                                                    |
|                                                                                                    |
|                                                                                                    |
| Image: teal to the second second s |
| RH033-RHEL5u4-en-8-20090923/bfbf5def Copyright © 2009 Red Hat, Inc.All rights reserved                                                                                                    |

| Fred of Looturo 1                                                                                                    |
|----------------------------------------------------------------------------------------------------|
| End of Lecture 1                                                                                                    |
| <ul> <li>Questions and Answers</li> </ul>                                                                                                    |
| Summary                                                                                                    |
| <ul> <li>Open source and the right to modify</li> </ul>                                                                                                    |
| <ul> <li>The GNU Project and the Free Software Foundation</li> </ul>                                                                                                    |
| <ul> <li>Linus Torvalds and the Linux kernel</li> </ul>                                                                                                    |
| <ul> <li>Red Hat Enterprise Linux and the Fedora Project</li> </ul>                                                                                                    |
| <ul> <li>Basic Linux Principles</li> </ul>                                                                                                    |
|                                                                                                    |
|                                                                                                    |
|                                                                                                    |
|                                                                                                    |
|                                                                                                    |
|                                                                                                    |
| Image: Market in the second second |
| RH033-RHEL5u4-en-8-20090923/74d78baesummary Copyright © 2009 Red Hat, Inc.All rights reserved                                                                                                    |

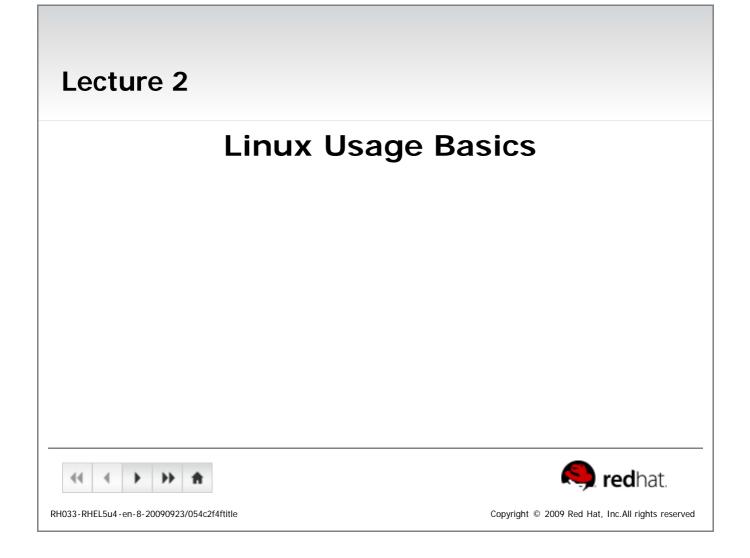

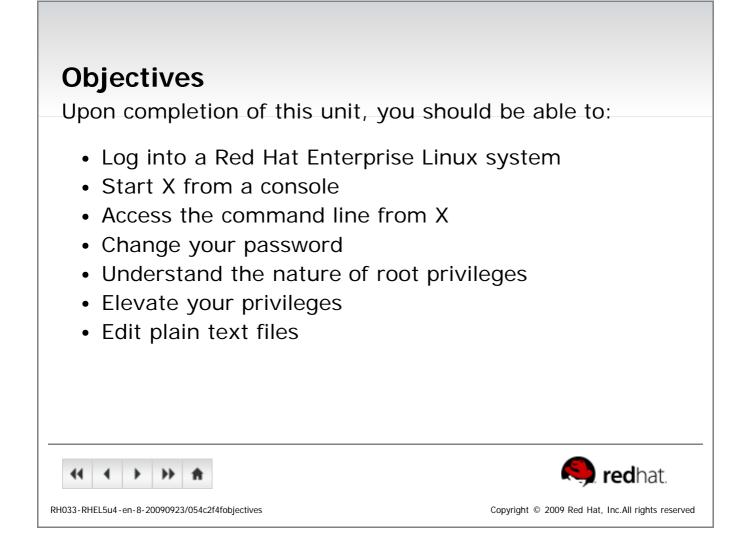

| Logging in to a Linux System                                                                                                    |        |
|----------------------------------------------------------------------------------------------------|--------|
| <ul> <li>Login using username and password</li> </ul>                                                                                                    |        |
| <ul> <li>Two types of login screens: text-based and graph</li> <li>Text-based login leaves you at a shell prompt</li> <li>Graphical login starts a desktop environment</li> </ul> | cal    |
| <ul> <li>Each user has a home directory for personal file state</li> <li>User-specific configuration data is often kept there as we</li> </ul>                                    | U      |
| RH033-RHEL5u4-en-8-20090923/4b1ca418                                                                                                    | at. 2- |

| <ul> <li>Graphical environmen</li> <li>A typical Linux system v</li> </ul> | vill run six virtual consoles and             |
|----------------------------------------------------------------------------|-----------------------------------------------|
| one graphical console                                                      |                                               |
| <ul> <li>Server systems often have</li> </ul>                              | ve only virtual consoles                      |
| <ul> <li>Desktops and workstatio</li> </ul>                                | ns typically have both                        |
| <ul> <li>If graphical console is in<br/>manually</li> </ul>                | nactive, it may be started                    |
| <ul> <li>The X server must be pre<br/>administrator</li> </ul>             | e-configured by the system                    |
| <ul> <li>Log into a virtual console</li> </ul>                             | e and run <b>startx</b>                       |
| <ul> <li>Switch among virtual cc</li> <li>6]</li> </ul>                    | onsoles by typing: Ctrl-Alt-F[2               |
| <ul> <li>Access the graphical cor</li> </ul>                               | nsole by typing Ctrl-Alt-F7                   |
|                                                                            |                                               |
| •• • → ★                                                                   | Redhat. 2                                     |
| 033-RHEL5u4-en-8-20090923/69482994                                         | Copyright © 2009 Red Hat, Inc.All rights rese |

| gnome-terminal                                                                             |
|--------------------------------------------------------------------------------------------|
| <ul> <li>Applications-&gt;Accessories-&gt;Terminal</li> </ul>                              |
| <ul> <li>Graphical terminal emulator that supports multiple<br/>"tabbed" shells</li> </ul> |
| <ul> <li>Ctrl-Shift-t creates a new tab</li> </ul>                                         |
| <ul> <li>Ctrl-PgUp/PgDn switches to next/prev tab</li> </ul>                               |
| <ul> <li>Ctrl-Shift-c copies selected text</li> </ul>                                      |
| <ul> <li>Ctrl-Shift-v pastes text to the prompt</li> </ul>                                 |
| <ul> <li>Shift-PgUp/PgDn scrolls up and down a screen at a time</li> </ul>                 |
|                                                                                            |
|                                                                                            |
|                                                                                            |
|                                                                                            |
|                                                                                            |
| <ul> <li></li></ul>                                                                        |
| RH033-RHEL5u4-en-8-20090923/179c8051 Copyright © 2009 Red Hat, Inc.All rights reserved     |
|                                                                                            |

| Changing Your Password                                                                          |
|-------------------------------------------------------------------------------------------------|
| <ul> <li>Passwords control access to the system</li> </ul>                                      |
| <ul> <li>General guidelines for best security:</li> </ul>                                       |
| <ul> <li>Change the password the first time you log in</li> </ul>                               |
| <ul> <li>Change it regularly thereafter</li> </ul>                                              |
| <ul> <li>Select a password that is hard to guess</li> </ul>                                     |
| <ul> <li>To change your password:</li> </ul>                                                    |
| <ul> <li>GUI: System-&gt;Preferences-&gt;About Me and then click Change<br/>Password</li> </ul> |
| • CLI: passwd                                                                                   |
|                                                                                                 |
|                                                                                                 |
|                                                                                                 |
|                                                                                                 |
| (( ( ) ) ) <b>(</b> ) ( ) ( ) ( ) ( ) ( ) ( ) ( ) ( ) ( )                                       |
| RH033-RHEL5u4-en-8-20090923/58274064 Copyright © 2009 Red Hat, Inc.All rights reserved          |

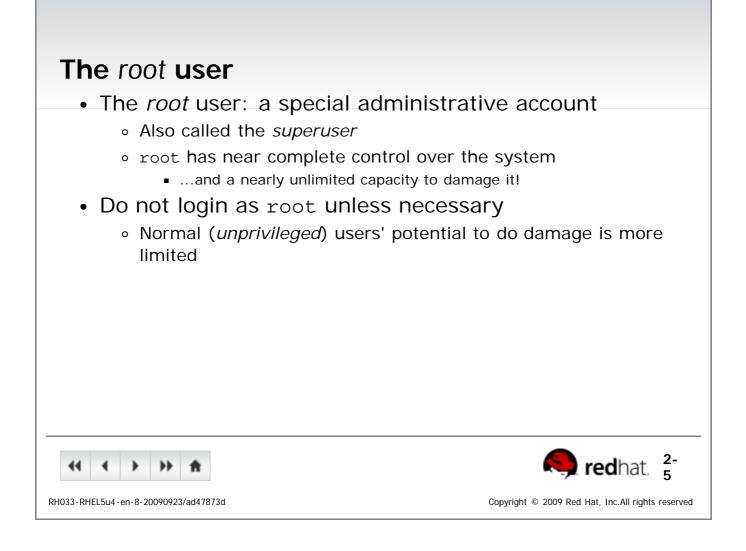

| Changing Identities                                                                                                    |
|----------------------------------------------------------------------------------------------------|
| <ul> <li>su - creates new shell as root</li> </ul>                                                                                                    |
| <ul> <li>sudo command runs command as root</li> <li>Requires prior configuration by a system-administrator</li> </ul>                                                                                                    |
| <ul> <li>id shows information on the current user</li> </ul>                                                                                                    |
|                                                                                                    |
|                                                                                                    |
|                                                                                                    |
|                                                                                                    |
|                                                                                                    |
|                                                                                                    |
| Image: triangle in the second second seco |
| RH033-RHEL5u4-en-8-20090923/b675842f Copyright © 2009 Red Hat, Inc.All rights reserved                                                                                                    |

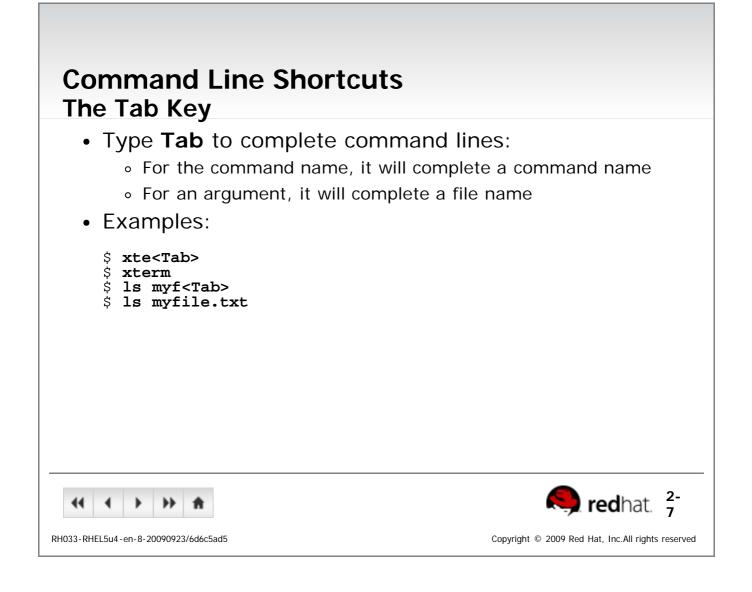

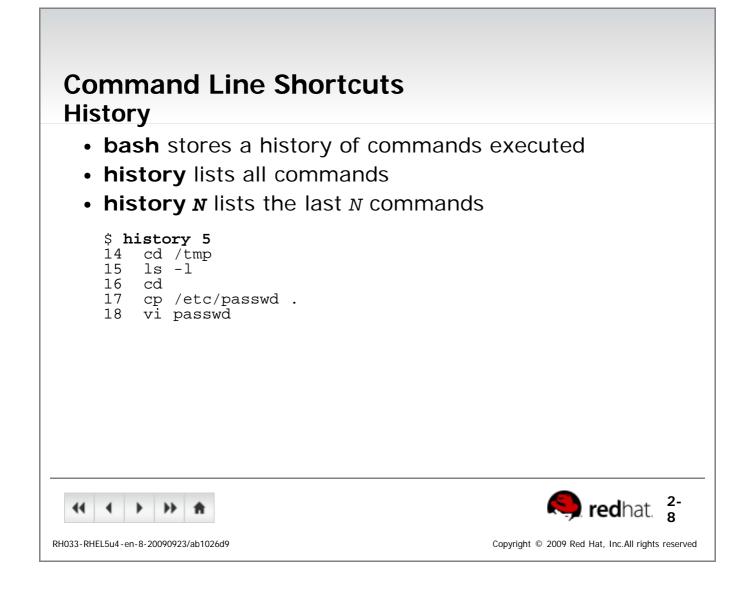

| More History Tricks                                                                                                    |
|----------------------------------------------------------------------------------------------------|
| <ul> <li>Use the up and down keys to scroll through previous<br/>commands</li> </ul>                                                                                                    |
| <ul> <li>Type Ctrl-r to search for a command in command history.</li> <li>(reverse-i-search)`':</li> </ul>                                                                                                    |
| <ul> <li>To recall last argument from previous command:</li> <li>Esc,. (the escape key followed by a period)</li> <li>Alt (hold down the alt key while pressing the period)</li> <li>Can be pressed multiple times</li> <li>!\$ (only valid for the last command)</li> </ul>                                                                                                    |
| Image: second second |
| RH033-RHEL5u4-en-8-20090923/73a1feb9 Copyright © 2009 Red Hat, Inc.All rights reserved                                                                                                    |

| Editing text files                                                                     |
|----------------------------------------------------------------------------------------|
| The nano editor                                                                        |
| <ul> <li>Easy to learn, easy to use</li> </ul>                                         |
| <ul> <li>Not as feature-packed as some advanced editors</li> </ul>                     |
| Other editors:                                                                         |
| <ul> <li>gedit, a simple graphical editor</li> </ul>                                   |
| <ul> <li>vim, an advanced, full feature editor</li> </ul>                              |
| <ul> <li>gvim, a graphical version of the vim editor</li> </ul>                        |
|                                                                                        |
|                                                                                        |
|                                                                                        |
|                                                                                        |
|                                                                                        |
|                                                                                        |
| ••• • • • • • • • • • •                                                                |
| RH033-RHEL5u4-en-8-20090923/842c2940 Copyright © 2009 Red Hat, Inc.All rights reserved |

| End of Lecture 2                            |                                                                         |
|---------------------------------------------|-------------------------------------------------------------------------|
| <ul> <li>Questions and Answers</li> </ul>   |                                                                         |
| Summary                                     |                                                                         |
| <ul> <li>Login name and password</li> </ul> |                                                                         |
| <ul> <li>startx</li> </ul>                  |                                                                         |
| <ul> <li>gnome-terminal</li> </ul>          |                                                                         |
| ◦ passwd                                    |                                                                         |
| • <b>su</b>                                 |                                                                         |
| • nano                                      |                                                                         |
|                                             |                                                                         |
|                                             |                                                                         |
|                                             |                                                                         |
|                                             |                                                                         |
|                                             |                                                                         |
| <b>44 ↓ ▶ ★</b>                             | 🤍 redhat.                                                               |
| RH033-RHEL5u4-en-8-20090923/054c2f4fsummary | Copyright $\ensuremath{^{\odot}}$ 2009 Red Hat, Inc.All rights reserved |

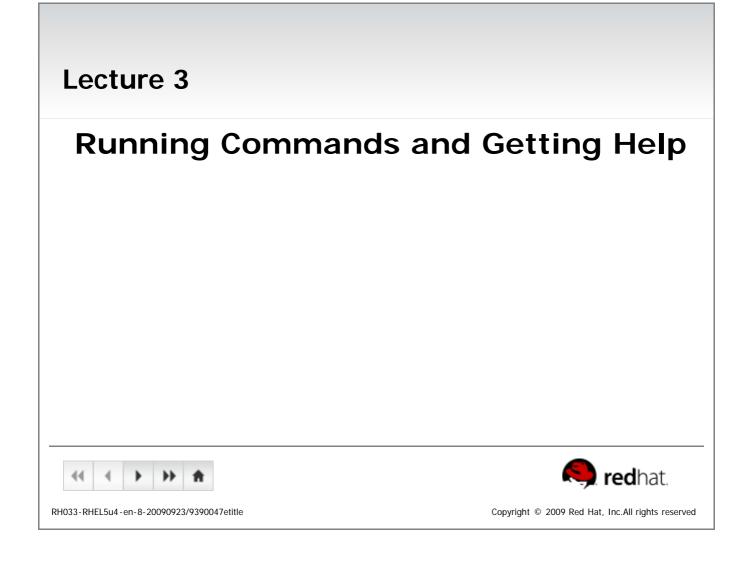

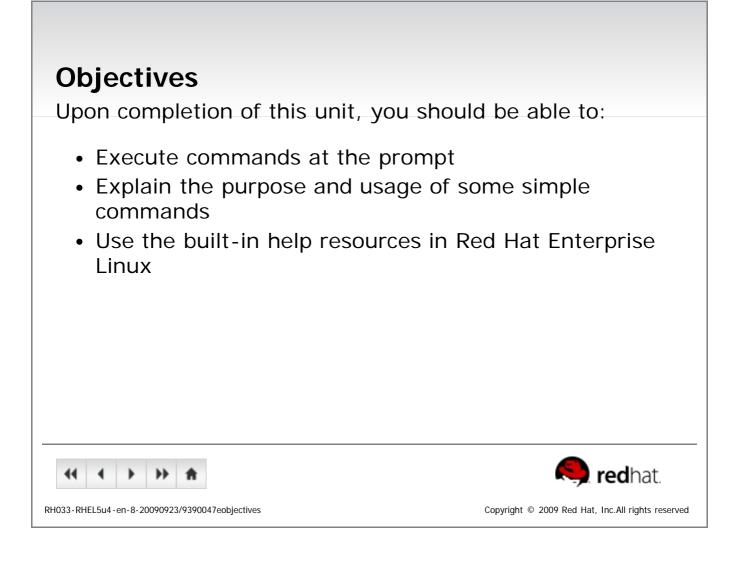

| Running Commands                                                                       |
|----------------------------------------------------------------------------------------|
| <ul> <li>Commands have the following syntax:</li> </ul>                                |
| • command options arguments                                                            |
| <ul> <li>Each item is separated by a space</li> </ul>                                  |
| <ul> <li>Options modify a command's behavior</li> </ul>                                |
| <ul> <li>Single-letter options usually preceded by -</li> </ul>                        |
| Can be passed as -a -b -c or -abc                                                      |
| <ul> <li>Full-word options usually preceded by</li> </ul>                              |
| Example:help                                                                           |
| <ul> <li>Arguments are file names or other data needed by the<br/>command</li> </ul>   |
| <ul> <li>Multiple commands can be separated by ;</li> </ul>                            |
|                                                                                        |
| <ul> <li></li></ul>                                                                    |
| RH033-RHEL5u4-en-8-20090923/fe411eac Copyright © 2009 Red Hat, Inc.All rights reserved |

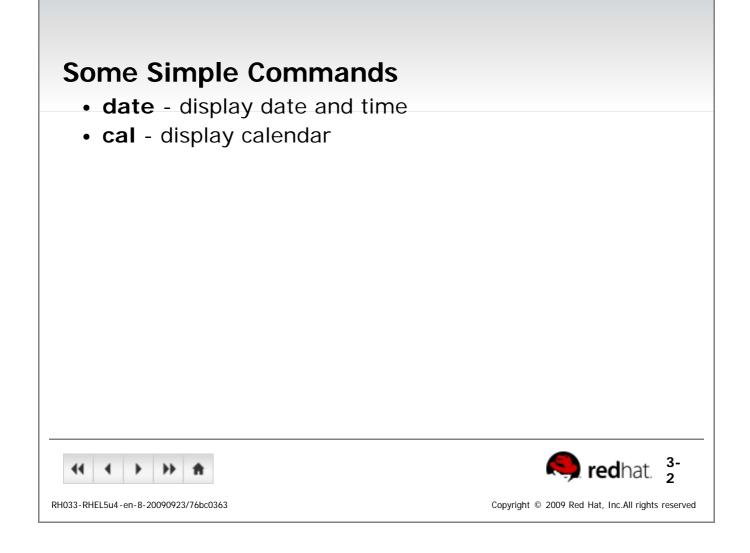

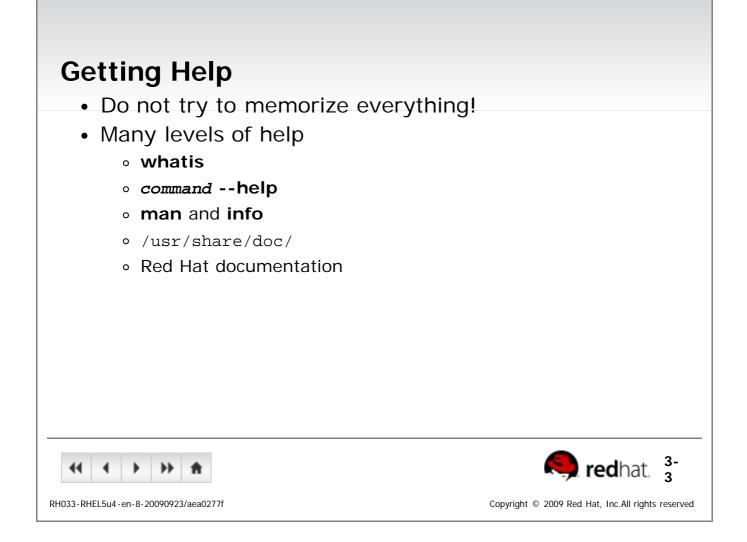

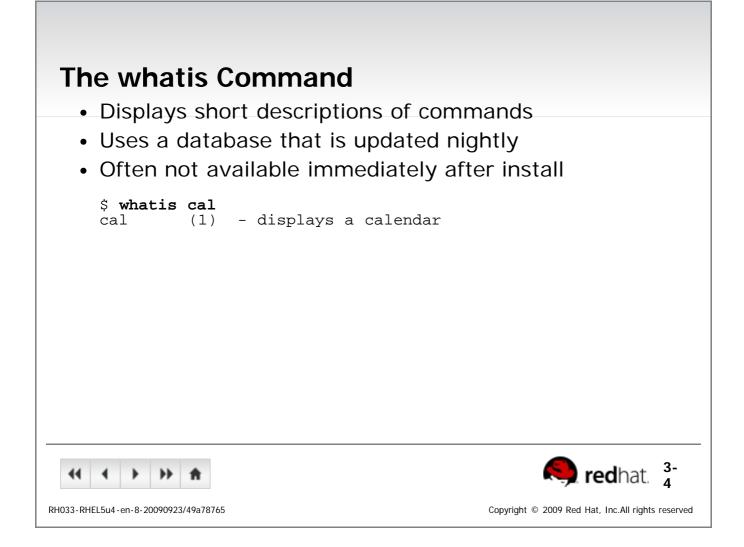

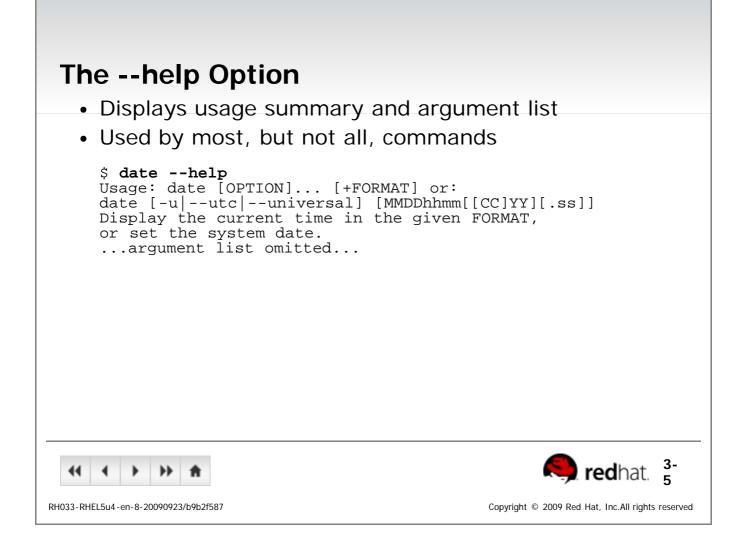

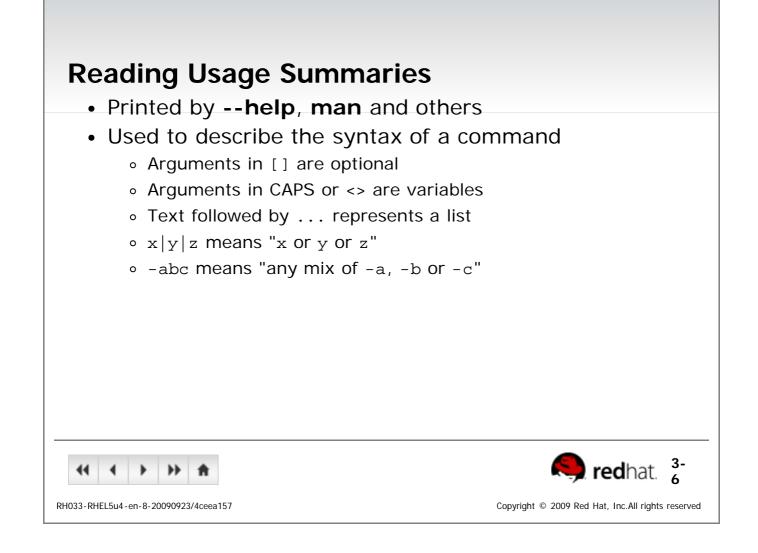

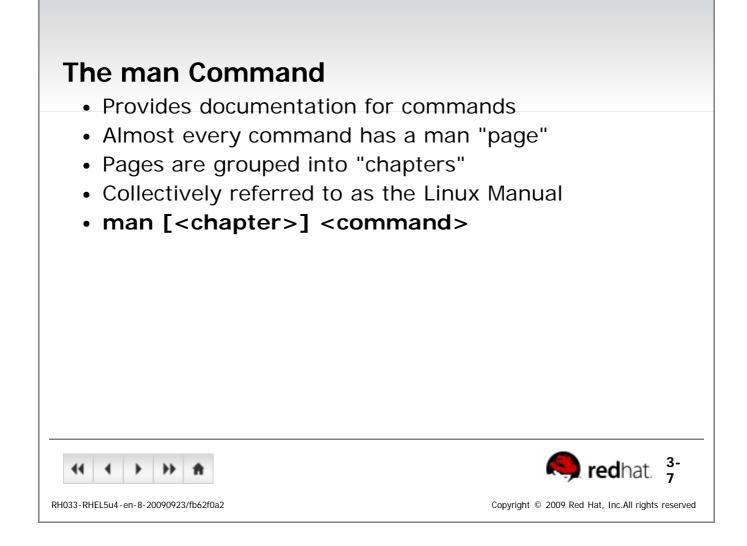

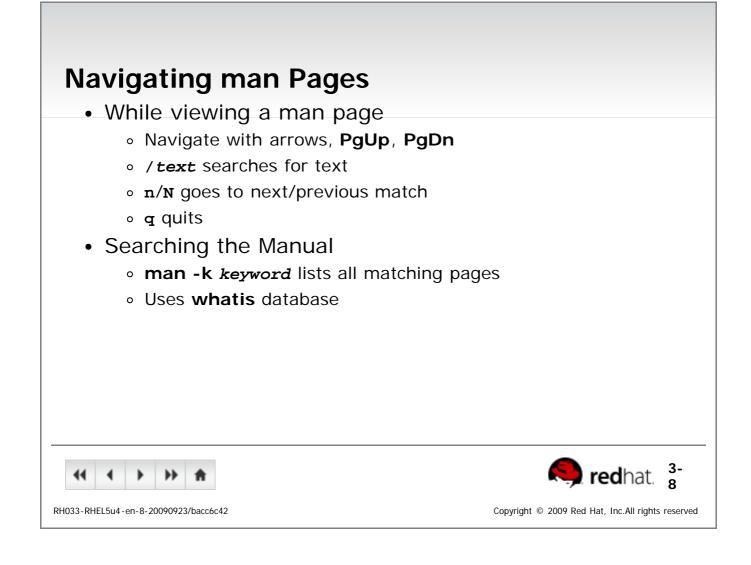

| The info Command                                           |                                                                       |
|------------------------------------------------------------|-----------------------------------------------------------------------|
| <ul> <li>Similar to man, but often more in-d</li> </ul>    | epth                                                                  |
| <ul> <li>Run info without args to list all page</li> </ul> | e                                                                     |
| <ul> <li>info pages are structured like a web</li> </ul>   | o site                                                                |
| <ul> <li>Each page is divided into "nodes"</li> </ul>      |                                                                       |
| <ul> <li>Links to nodes are preceded by *</li> </ul>       |                                                                       |
| • info [command]                                           |                                                                       |
|                                                            |                                                                       |
|                                                            |                                                                       |
|                                                            |                                                                       |
|                                                            |                                                                       |
|                                                            |                                                                       |
|                                                            |                                                                       |
| <b>41 Ⅰ ▶ ★</b>                                            | redhat. 🖁                                                             |
| RH033-RHEL5u4-en-8-20090923/a39ae541                       | Copyright $\ensuremath{^\circ}$ 2009 Red Hat, Inc.All rights reserved |

| Navigating info Pages                          |                                                   |
|------------------------------------------------|---------------------------------------------------|
| <ul> <li>While viewing an info page</li> </ul> | je                                                |
| <ul> <li>Navigate with arrows, PgU</li> </ul>  | p, PgDn                                           |
| <ul> <li>Tab moves to next link</li> </ul>     |                                                   |
| <ul> <li>Enter follows the selected</li> </ul> | link                                              |
| <ul> <li>n/p /u/l goes to the next/</li> </ul> | previous/up-one/last node                         |
| • <b>s text</b> searches for text (c           | default: last search)                             |
| ∘ q quits <b>info</b>                          |                                                   |
|                                                |                                                   |
|                                                |                                                   |
|                                                |                                                   |
|                                                |                                                   |
|                                                |                                                   |
| L                                              |                                                   |
|                                                | Redhat. 3-                                        |
| RH033-RHEL5u4-en-8-20090923/29fcf819           | Copyright © 2009 Red Hat, Inc.All rights reserved |

| Extended Documentation                                                                            |                                                                           |
|---------------------------------------------------------------------------------------------------|---------------------------------------------------------------------------|
| <ul> <li>The /usr/share/doc directory</li> </ul>                                                  |                                                                           |
| <ul> <li>Subdirectories for most installed package</li> </ul>                                     | •                                                                         |
| <ul> <li>Location of docs that do not fit elsewhe</li> <li>Example configuration files</li> </ul> | ere                                                                       |
| <ul> <li>HTML/PDF/PS documentation</li> </ul>                                                     |                                                                           |
| <ul> <li>License details</li> </ul>                                                               |                                                                           |
|                                                                                                   |                                                                           |
|                                                                                                   |                                                                           |
|                                                                                                   |                                                                           |
|                                                                                                   |                                                                           |
|                                                                                                   |                                                                           |
|                                                                                                   |                                                                           |
|                                                                                                   |                                                                           |
|                                                                                                   | redhat. 3-                                                                |
| RH033-RHEL5u4-en-8-20090923/4e530592                                                              | Copyright $\ensuremath{\mathbb{C}}$ 2009 Red Hat, Inc.All rights reserved |

| Red Hat Documentation                                                                  |
|----------------------------------------------------------------------------------------|
| <ul> <li>Available at <u>http://www.redhat.com/docs/</u></li> </ul>                    |
| <ul> <li>Installation Guide</li> </ul>                                                 |
| <ul> <li>Deployment Guide</li> </ul>                                                   |
| <ul> <li>Virtualization Guide</li> </ul>                                               |
| <ul> <li>Knowledge base: <u>http://kbase.redhat.com/</u></li> </ul>                    |
| <ul> <li>Common questions and their solutions</li> </ul>                               |
| Deployment Guide                                                                       |
| <ul> <li>System-&gt;Documentation-&gt;Deployment Guide</li> </ul>                      |
| <ul> <li>yelp ghelp:Deployment_Guide</li> </ul>                                        |
|                                                                                        |
|                                                                                        |
|                                                                                        |
|                                                                                        |
|                                                                                        |
| RH033-RHEL5u4-en-8-20090923/bdf194a6 Copyright © 2009 Red Hat, Inc.All rights reserved |

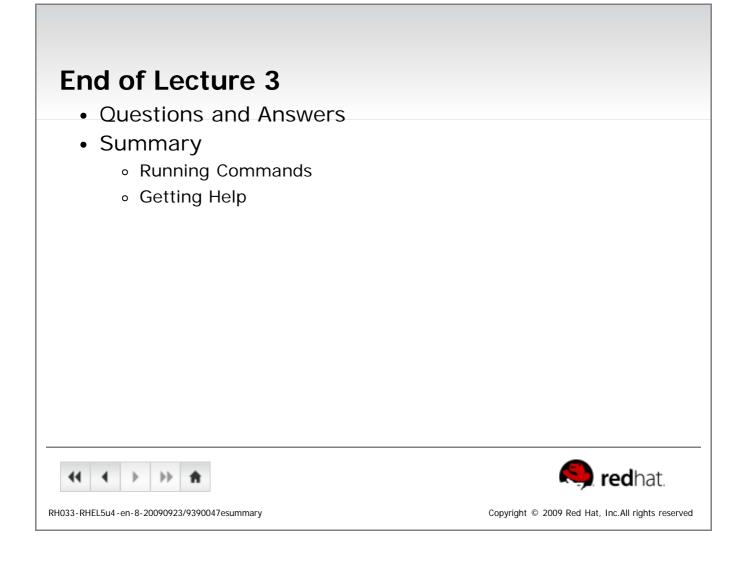

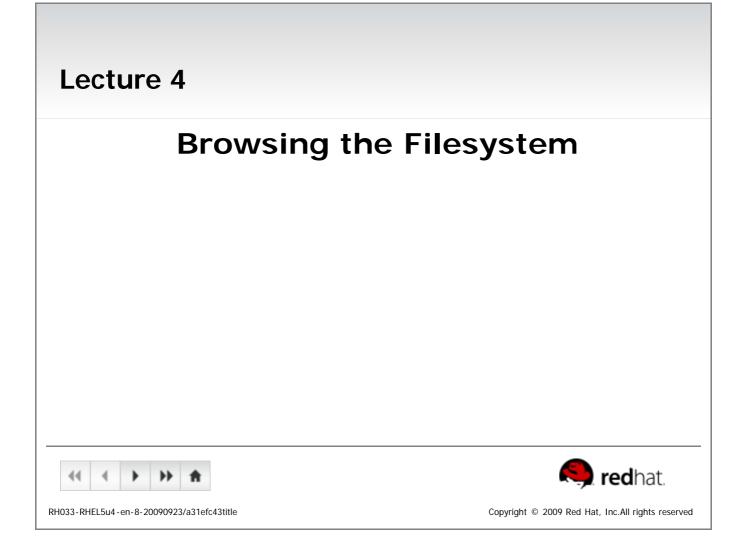

## **Objectives**

Upon completion of this unit, you should be able to:

- Describe important elements of the filesystem hierarchy
- Copy, move, and remove files
- Create and view files
- Manage files with Nautilus

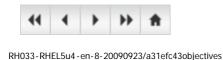

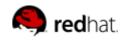

Copyright © 2009 Red Hat, Inc.All rights reserved

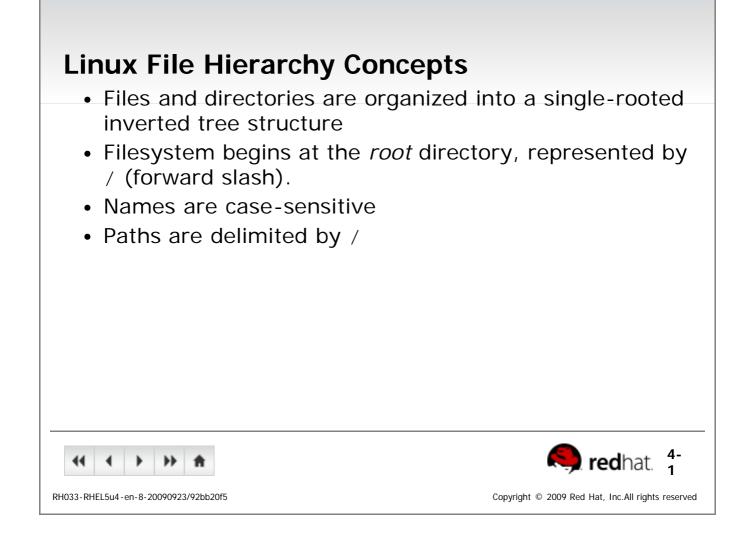

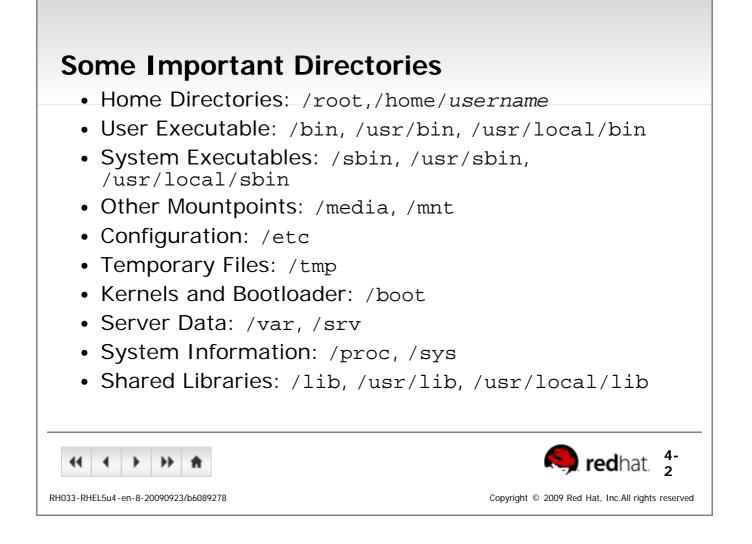

| File and Directory Names                                                                                                    |
|----------------------------------------------------------------------------------------------------|
| <ul> <li>Names may be up to 255 characters</li> </ul>                                                                                                    |
| <ul> <li>All characters are valid, except the forward-slash</li> </ul>                                                                                                    |
| <ul> <li>It may be unwise to use certain special characters in file or<br/>directory names</li> </ul>                                                                                                    |
| <ul> <li>Some characters should be protected with quotes when<br/>referencing them</li> </ul>                                                                                                    |
| <ul> <li>Names are case-sensitive</li> </ul>                                                                                                    |
| • Example: MAIL, Mail, mail, and mAiL                                                                                                    |
| <ul> <li>Again, possible, but may not be wise</li> </ul>                                                                                                    |
|                                                                                                    |
|                                                                                                    |
|                                                                                                    |
|                                                                                                    |
| (1)         (1)         (1)         (1)         (1)         (1)         (1)         (1)         (1)         (1)         (1)         (1)         (1)         (1)         (1)         (1)         (1)         (1)         (1)         (1)         (1)         (1)         (1)         (1)         (1)         (1)         (1)         (1)         (1)         (1)         (1)         (1)         (1)         (1)         (1)         (1)         (1)         (1)         (1)         (1)         (1)         (1)         (1)         (1)         (1)         (1)         (1)         (1)         (1)         (1)         (1)         (1)         (1)         (1)         (1)         (1)         (1)         (1)         (1)         (1)         (1)         (1)         (1)         (1)         (1)         (1)         (1)         (1)         (1)         (1)         (1)         (1)         (1)         (1)         (1)         (1)         (1)         (1)         (1)         (1)         (1)         (1)         (1)         (1)         (1)         (1)         (1)         (1)         (1)         (1)         (1)         (1)         (1)         (1)         (1)         (1)         (1) |
| RH033-RHEL5u4-en-8-20090923/30323360 Copyright © 2009 Red Hat, Inc.All rights reserved                                                                                                    |

Γ

| Using Nautilus                                                                         |
|----------------------------------------------------------------------------------------|
| <ul> <li>Gnome graphical filesystem browser</li> </ul>                                 |
| Can run in spatial or browser mode                                                     |
| Accessed via                                                                           |
| <ul> <li>Desktop icons</li> </ul>                                                      |
| <ul> <li>Home: Your home directory</li> </ul>                                          |
| <ul> <li>Computer: Root filesystem, network resources and removable media</li> </ul>   |
| <ul> <li>Applications-&gt;System Tools-&gt;File Browser</li> </ul>                     |
|                                                                                        |
|                                                                                        |
|                                                                                        |
|                                                                                        |
|                                                                                        |
|                                                                                        |
|                                                                                        |
| 44 4 > >> A                                                                            |
| RH033-RHEL5u4-en-8-20090923/04104890 Copyright © 2009 Red Hat, Inc.All rights reserved |

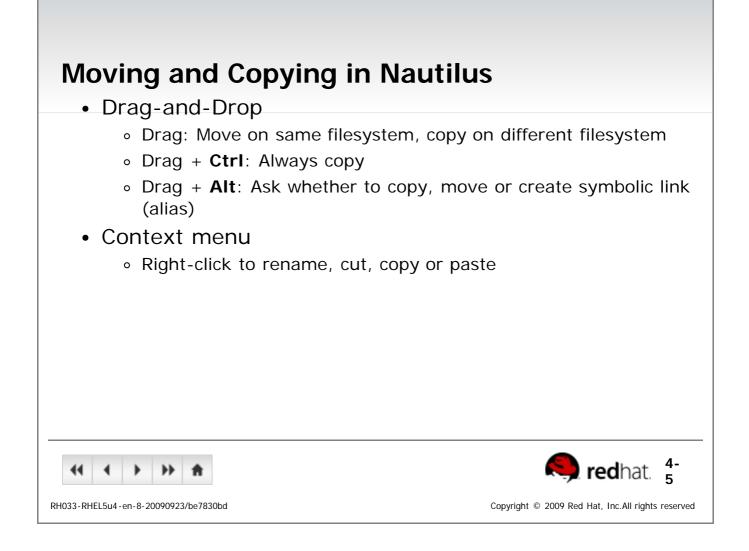

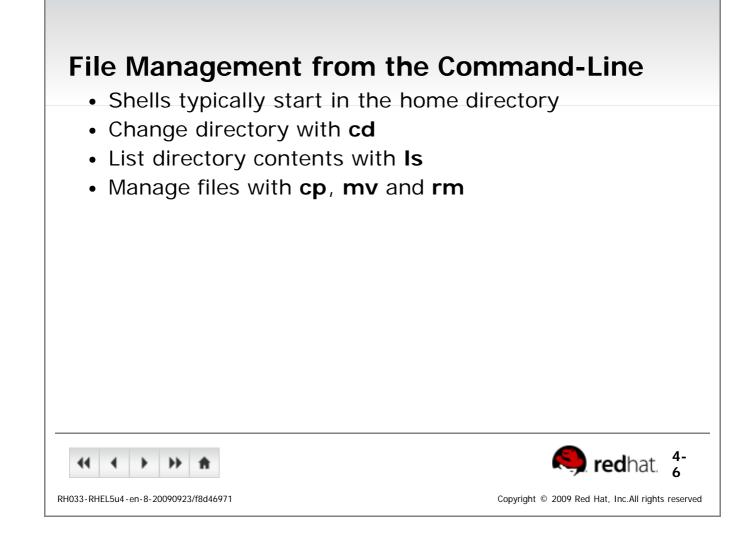

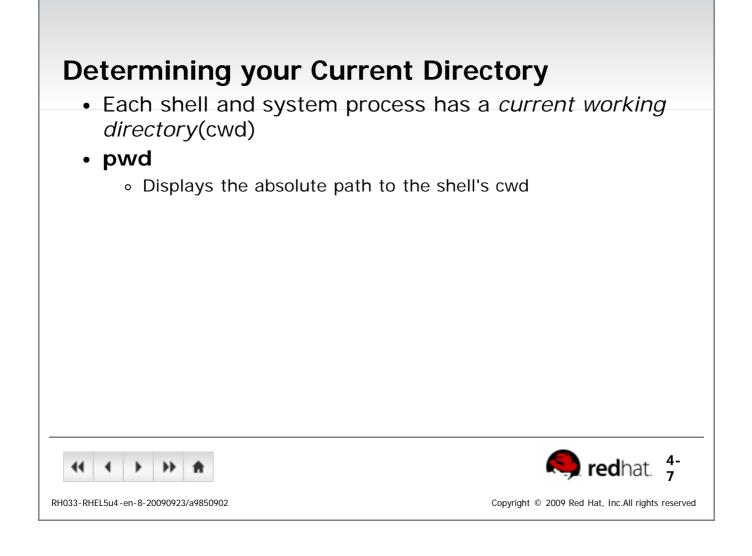

| Absolute and Relative Pathnames                                                        |
|----------------------------------------------------------------------------------------|
| Absolute and Relative Fathlanies                                                       |
| <ul> <li>Used when referring to files on the command-line</li> </ul>                   |
| <ul> <li>Absolute pathnames</li> </ul>                                                 |
| <ul> <li>Begin with a forward slash</li> </ul>                                         |
| <ul> <li>Complete "road map" to file location</li> </ul>                               |
| <ul> <li>Can be used anytime you wish to specify a file name</li> </ul>                |
| <ul> <li>Relative pathnames</li> </ul>                                                 |
| <ul> <li>Do not begin with a slash</li> </ul>                                          |
| <ul> <li>Specify location relative to your current working directory</li> </ul>        |
| <ul> <li>Can be used as a shorter way to specify a file name</li> </ul>                |
|                                                                                        |
|                                                                                        |
|                                                                                        |
|                                                                                        |
| <ul> <li>✓</li></ul>                                                                   |
| RH033-RHEL5u4-en-8-20090923/44b8ecbc Copyright © 2009 Red Hat, Inc.All rights reserved |

| Changing Directories                                    |                                                                           |
|---------------------------------------------------------|---------------------------------------------------------------------------|
| <ul> <li>cd changes directories</li> </ul>              |                                                                           |
| <ul> <li>To an absolute or relative path:</li> </ul>    |                                                                           |
| <ul> <li>cd /home/joshua/work</li> </ul>                |                                                                           |
| <ul> <li>cd project/docs</li> </ul>                     |                                                                           |
| <ul> <li>To a directory one level up:</li> </ul>        |                                                                           |
| ■ cd                                                    |                                                                           |
| <ul> <li>To your home directory:</li> </ul>             |                                                                           |
| ■ cd                                                    |                                                                           |
| <ul> <li>To your previous working directory:</li> </ul> |                                                                           |
| ■ cd -                                                  |                                                                           |
|                                                         |                                                                           |
|                                                         |                                                                           |
|                                                         |                                                                           |
|                                                         |                                                                           |
|                                                         |                                                                           |
| 4         >         >>         A                        | 🦱 redhat. 🛟                                                               |
| RH033-RHEL5u4-en-8-20090923/8d974aaf                    | Copyright $\ensuremath{\mathbb{G}}$ 2009 Red Hat, Inc.All rights reserved |

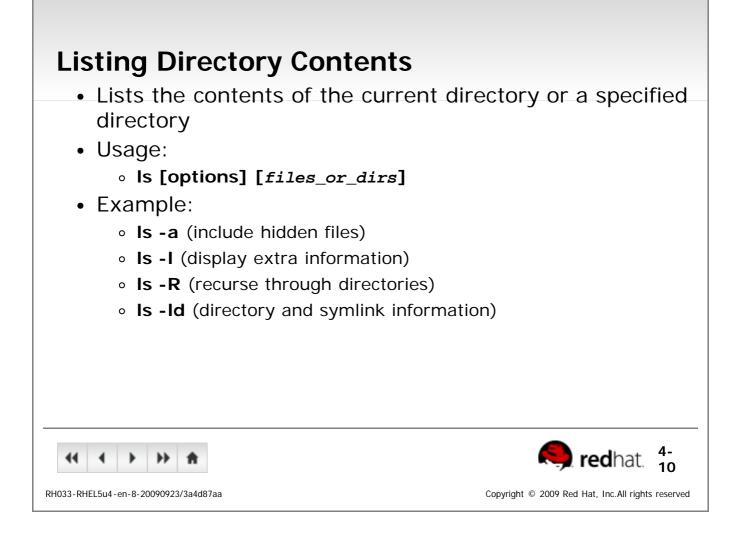

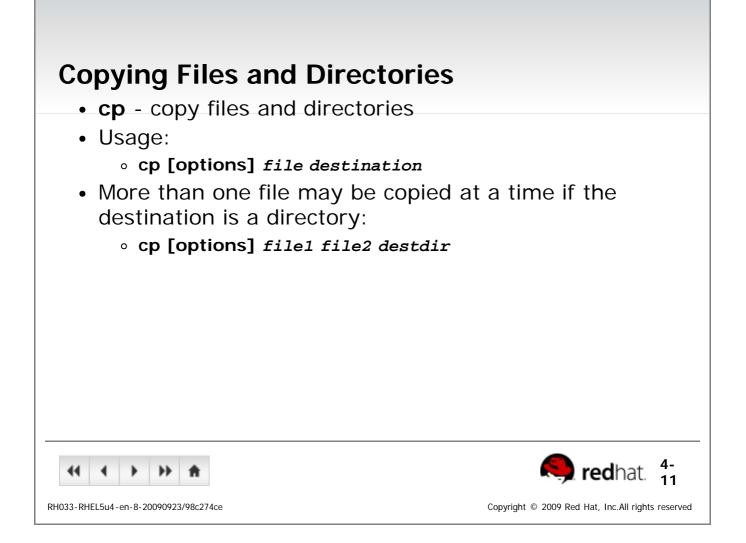

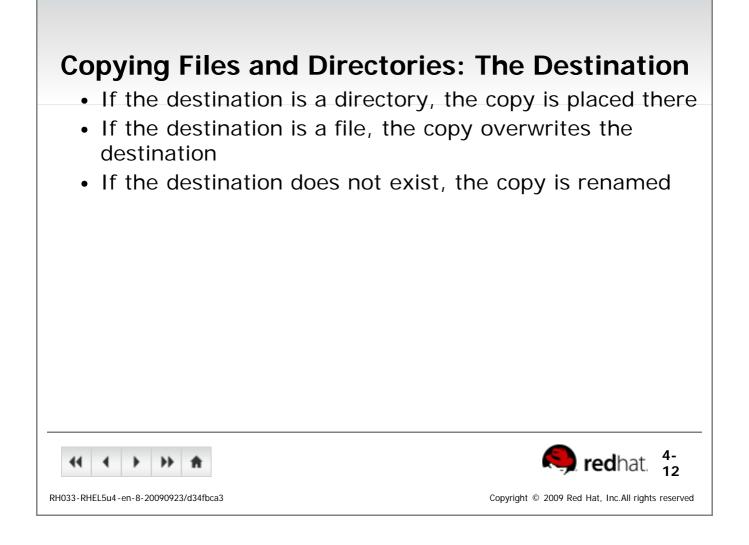

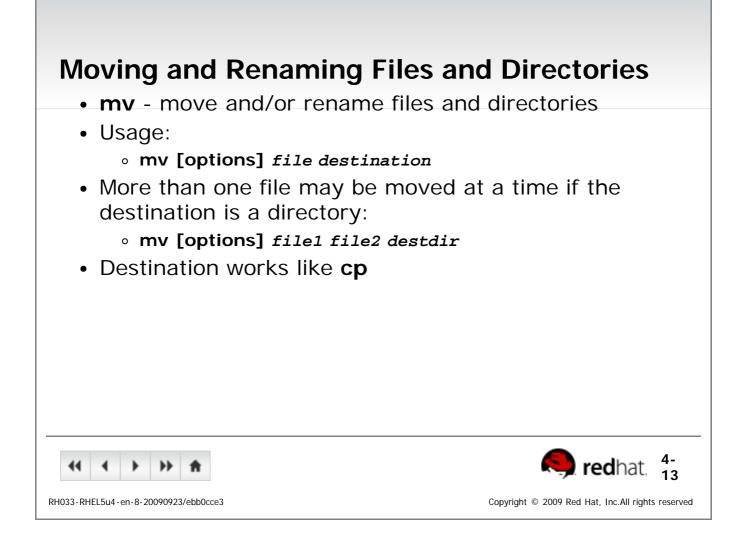

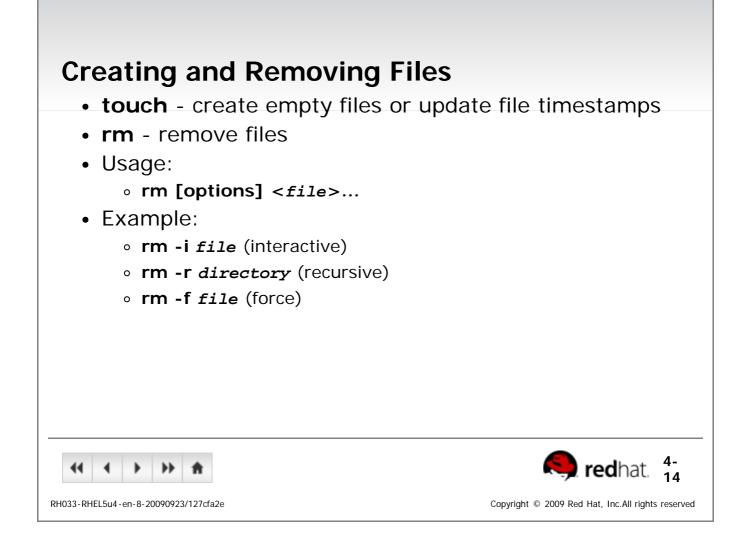

| <ul> <li>Creating and Removing Directories</li> <li>mkdir creates directories</li> </ul> | ories                                                                     |
|------------------------------------------------------------------------------------------|---------------------------------------------------------------------------|
| <ul> <li>rmdir removes empty directories</li> </ul>                                      |                                                                           |
| <ul> <li>rm -r recursively removes directory</li> </ul>                                  | y trees                                                                   |
|                                                                                          | ,<br>,                                                                    |
|                                                                                          |                                                                           |
|                                                                                          |                                                                           |
|                                                                                          |                                                                           |
|                                                                                          |                                                                           |
|                                                                                          |                                                                           |
|                                                                                          |                                                                           |
|                                                                                          |                                                                           |
|                                                                                          |                                                                           |
| 41 4 ▶ ▶ ★                                                                               | 🧠 redhat. 4-                                                              |
| RH033-RHEL5u4-en-8-20090923/d63e229d                                                     | Copyright $\ensuremath{\mathbb{C}}$ 2009 Red Hat, Inc.All rights reserved |

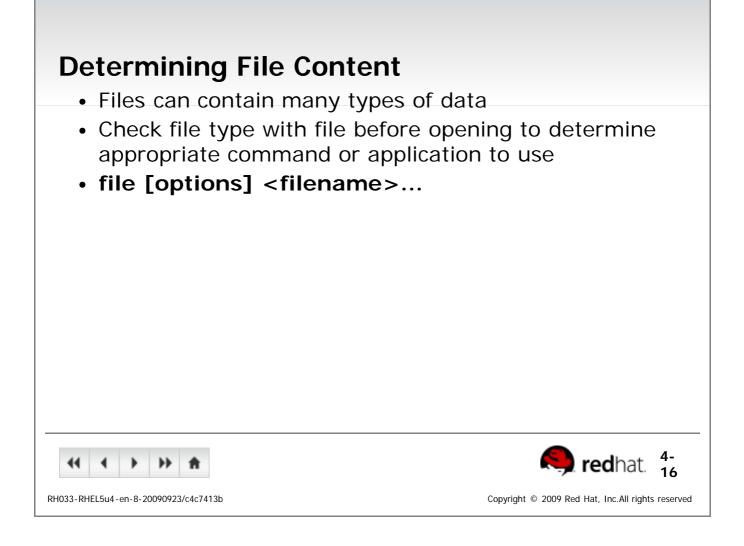

| End of Lecture 4                                                                                                    |
|----------------------------------------------------------------------------------------------------|
| <ul> <li>Questions and Answers</li> </ul>                                                                                                    |
| Summary                                                                                                    |
| <ul> <li>Files can be managed graphically using nautilus</li> </ul>                                                                                                    |
| <ul> <li>Essential command-line file management tools include</li> <li>cd to change directories</li> </ul>                                                                                                    |
| <ul> <li>Is to list directory contents</li> </ul>                                                                                                    |
| <ul> <li>cp to copy files</li> <li>mv to move or rename files</li> </ul>                                                                                                    |
| <ul> <li>rm to remove files</li> </ul>                                                                                                    |
| <ul> <li>rm -rf to remove directories</li> </ul>                                                                                                    |
|                                                                                                    |
|                                                                                                    |
|                                                                                                    |
|                                                                                                    |
| Image: Image: |
| RH033-RHEL5u4-en-8-20090923/a31efc43summary Copyright © 2009 Red Hat, Inc.All rights reserved                                                                                                    |

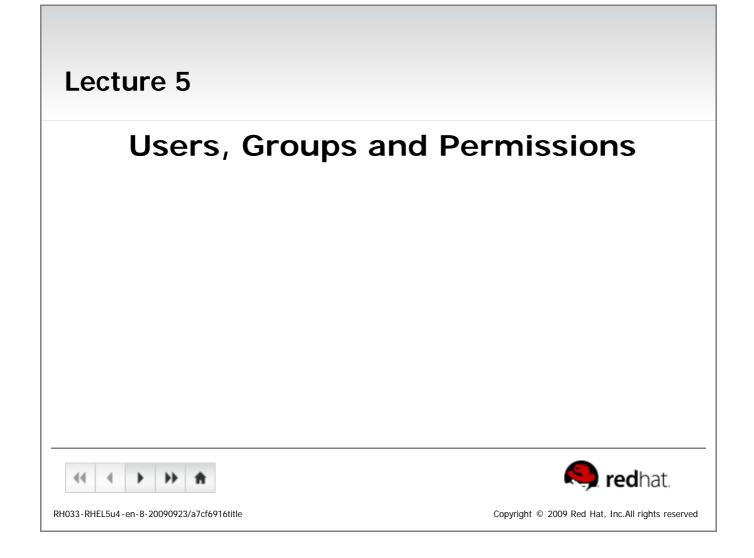

| <b>Objectives</b><br>Upon completion of this unit, you should be able to:                                                                                                    |
|----------------------------------------------------------------------------------------------------|
| <ul> <li>Explain the Linux security model</li> <li>Explain the purpose of user and group accounts</li> <li>Read and set file permissions</li> </ul>                                                                                                    |
|                                                                                                    |
|                                                                                                    |
| Image: Market Subscreen Sector Subscreen Sector Subscreen Sector Subscreen Sector Subscreen Sector Subscreen Sector Subscreen Sector Subscreen Sector Subscreen Sector Subscreen Sector Subscreen Sector Subscreen Sector Subscreen Sector Subscreen Sector Subscreen Sector Sector Subscreen Sector Subscreen Sector Sector Sect |

## Users

- Every user is assigned a unique User ID number (UID)
  - UID 0 identifies root
  - User accounts normally start at UID 500
- Users' names and UIDs are stored in /etc/passwd
- Users are assigned a home directory and a program that is run when they log in (usually a shell)
- Users cannot read, write or execute each others' files
   without permission

|                                      | Redhat. 1                                                               |
|--------------------------------------|-------------------------------------------------------------------------|
| RH033-RHEL5u4-en-8-20090923/4766197b | Copyright $\ensuremath{^{\odot}}$ 2009 Red Hat, Inc.All rights reserved |

### Groups

- Users are assigned to groups
- Each group is assigned a unique Group ID number (gid)
- GIDs are stored in /etc/group
- Each user is given their own private group
  - Can be added to other groups for additional access
- All users in a group can share files that belong to the group

| 44     | •      | • | ••      | ŧ |
|--------|--------|---|---------|---|
| 022 DU | EL E 4 |   | 0090923 |   |

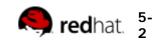

Copyright  $\ensuremath{\,^\circ}$  2009 Red Hat, Inc.All rights reserved

| Linux File Security                                                                                                    |
|----------------------------------------------------------------------------------------------------|
| <ul> <li>Every file is owned by a UID and a GID</li> </ul>                                                                                                    |
| <ul> <li>Every process runs as a UID and one or more GIDs</li> <li>Usually determined by who runs the process</li> </ul>                                                                              |
| Three access categories:                                                                                                    |
| <ul> <li>Processes running with the same UID as the file (<i>user</i>)</li> <li>Processes running with the same GID as the file (<i>group</i>)</li> <li>All other processes (<i>other</i>)</li> </ul> |
|                                                                                                    |
| <ul> <li></li></ul>                                                                                                    |
| RH033-RHEL5u4-en-8-20090923/0fcef47f Copyright © 2009 Red Hat, Inc.All rights reserved                                                                                                    |

| Permission Precedence                                                                                                    |    |
|----------------------------------------------------------------------------------------------------|----|
| <ul> <li>If UID matches, <i>user</i> permissions apply</li> <li>Otherwise, if GID matches, <i>group</i> permissions apply</li> <li>If neither match, <i>other</i> permissions apply</li> </ul> |    |
|                                                                                                    |    |
|                                                                                                    |    |
|                                                                                                    |    |
| <ul> <li></li></ul>                                                                                                    |    |
| RH033-RHEL5u4-en-8-20090923/cd1ab931 Copyright © 2009 Red Hat, Inc.All rights reserve                                                                                                    | ed |

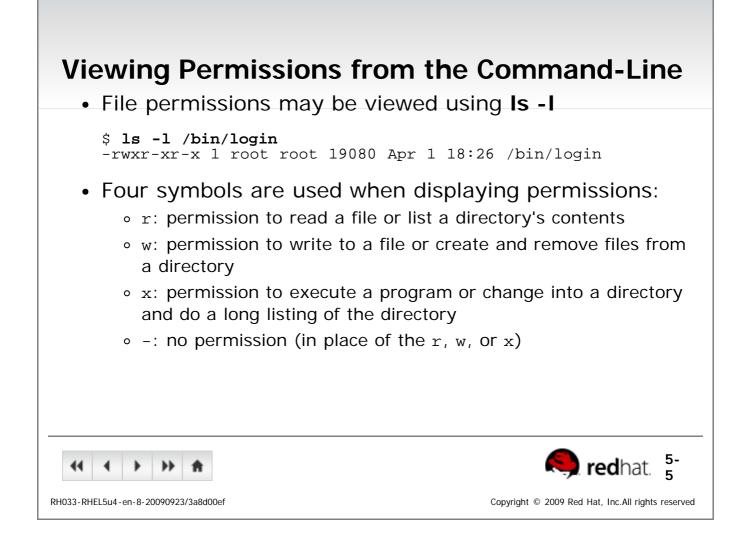

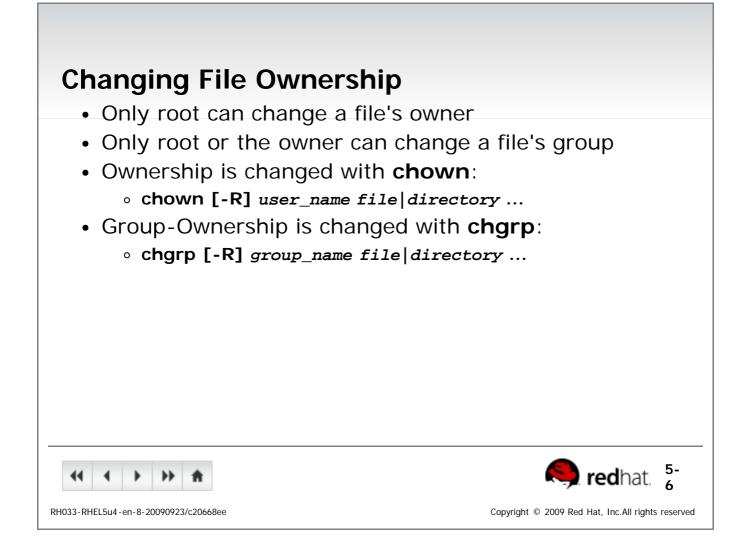

# **Changing Permissions - Symbolic Method**

- To change access modes:
  - chmod [-OPTION]... mode[,mode] file|directory ...
- mode includes:
  - u,g or o for user, group and other
  - + or = for grant, deny or set
  - r, w or x for read, write and execute
- Options include:
  - -R Recursive
  - -v Verbose
  - --reference Reference another file for its mode
- Examples:
  - chmod ugo+r file: Grant read access to all for file
  - **chmod o-wx** *dir*: Deny write and execute to others for *dir*
  - chmod --reference file1 file2: Get the mode from file1 and place it on file2

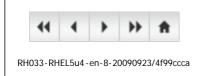

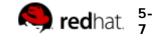

Copyright © 2009 Red Hat, Inc.All rights reserved

# **Changing Permissions - Numeric Method**

- Uses a three-digit mode number
  - first digit specifies owner's permissions
  - second digit specifies group permissions
  - third digit represents others' permissions
- Permissions are calculated by adding:
  - 4 (for read)
  - 2 (for write)
  - 1 (for execute)
- Example:
  - chmod 640 myfile

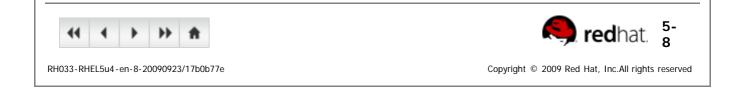

| Changing Permissions - Nautilus                                                                                                    |
|----------------------------------------------------------------------------------------------------|
| <ul> <li>Nautilus can be used to set the permissions and group membership of files and directories.</li> <li>In a Nautilus window, right-click on a file</li> <li>Select Properties from the context menu</li> <li>Select the Permissions tab</li> </ul> |
| <ul> <li></li></ul>                                                                                                    |
| RH033-RHEL5u4-en-8-20090923/1fd4f42e Copyright © 2009 Red Hat, Inc.All rights reserved                                                                                                    |

| End of Lecture 5                                                                                                    |
|----------------------------------------------------------------------------------------------------|
| <ul> <li>Questions and Answers</li> </ul>                                                                                                    |
| Summary                                                                                                    |
| <ul> <li>All files are owned by one user and one group</li> </ul>                                                                                                    |
| <ul> <li>The mode of a file is made up of three permissions: those of<br/>the user, the group and all others</li> </ul>                                                                                                    |
| <ul> <li>Three permissions may be granted or denied: read, write and<br/>execute</li> </ul>                                                                                                    |
|                                                                                                    |
|                                                                                                    |
|                                                                                                    |
|                                                                                                    |
|                                                                                                    |
|                                                                                                    |
| <ul> <li>Image: A market of the second second s</li></ul> |
| RH033-RHEL5u4-en-8-20090923/a7cf6916summary Copyright © 2009 Red Hat, Inc.All rights reserved                                                                                                    |

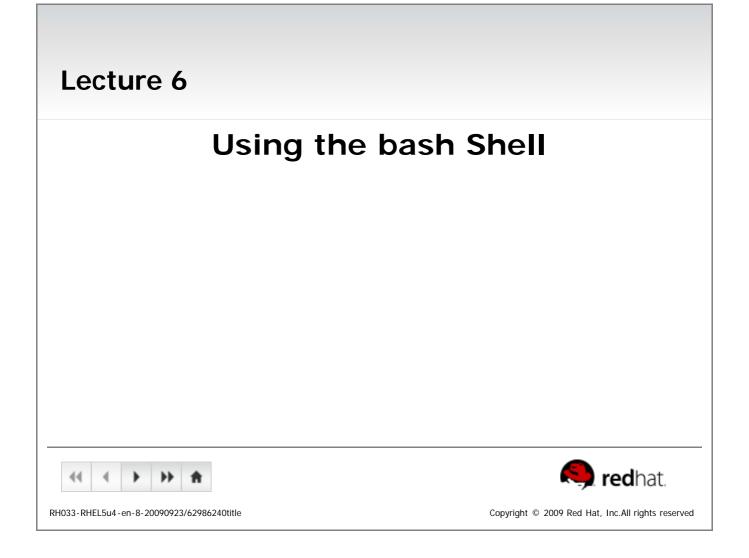

#### **Objectives**

Upon completion of this unit, you should be able to:

- Use command-line shortcuts
- Use command-line expansion
- Use history and editing tricks
- Use the gnome-terminal
- Write simple shell scripts
- Set and reference shell variables

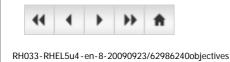

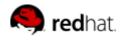

Copyright  $\ensuremath{\,^{\odot}}$  2009 Red Hat, Inc.All rights reserved

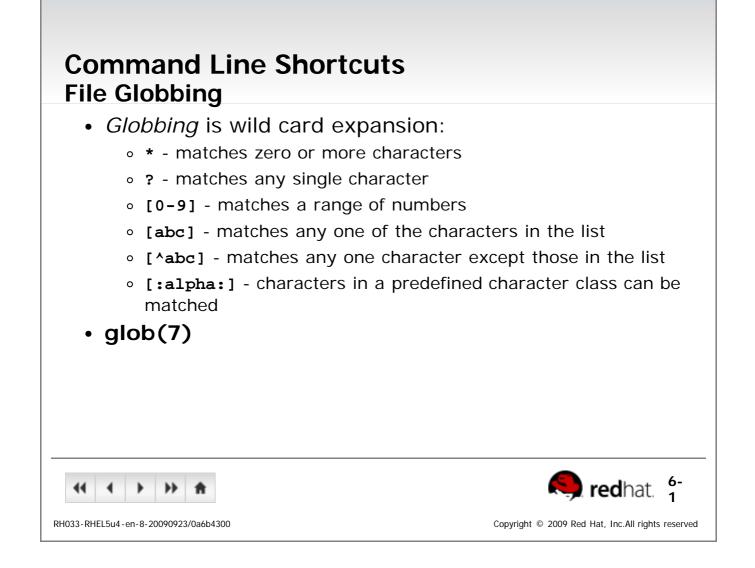

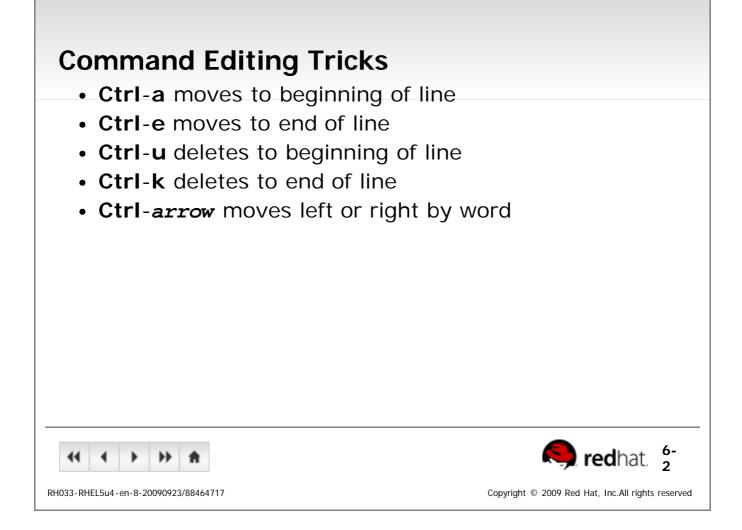

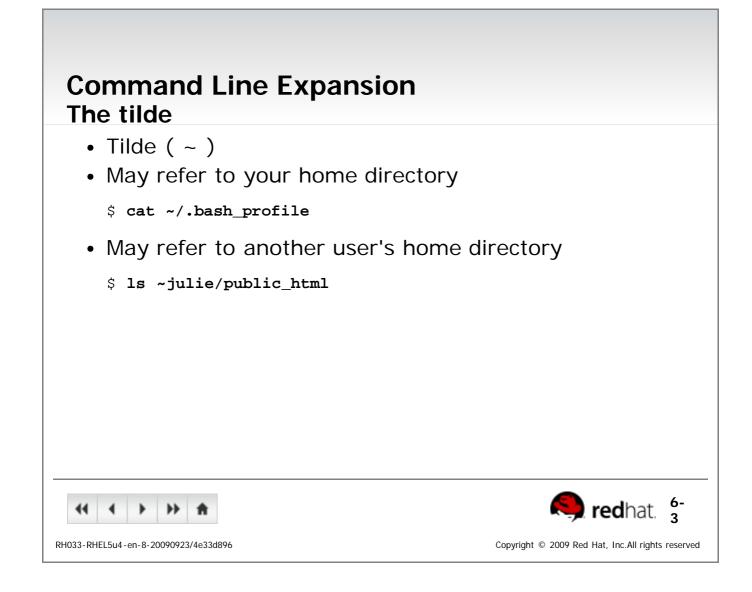

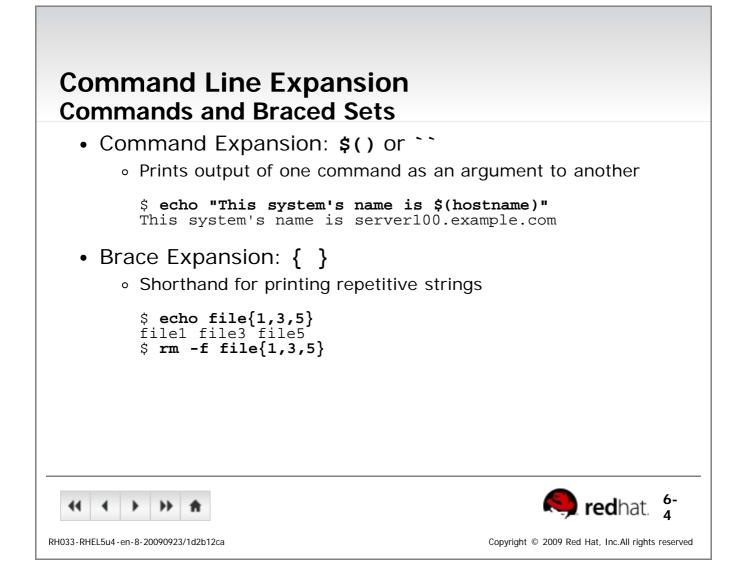

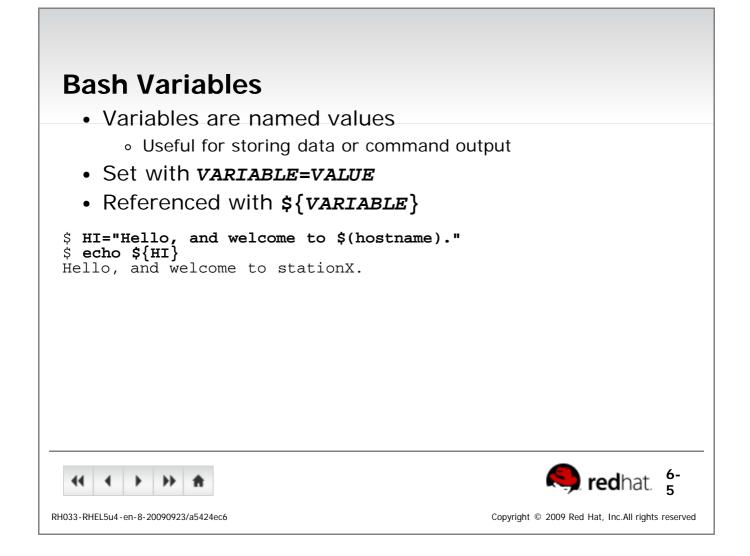

| Environment Variables                                                                                                    |
|----------------------------------------------------------------------------------------------------|
| <ul> <li>Bash variables are <i>local</i> to a single shell by default</li> <li>Set with <i>variable=value</i></li> </ul> |
| <ul> <li>Environment variables are inherited by child shells</li> <li>Set with export VARIABLE=VALUE</li> </ul>          |
| <ul> <li>Accessed by some programs for configuration</li> </ul>                                                          |
|                                                                                                    |
|                                                                                                    |
|                                                                                                    |
|                                                                                                    |
| •• • • • • • • • •                                                                                                    |
| RH033-RHEL5u4-en-8-20090923/db9f289d Copyright © 2009 Red Hat, Inc.All rights reserved                                   |

| Some Common Variables                                        |                                                     |
|--------------------------------------------------------------|-----------------------------------------------------|
| <ul> <li>Configuration variables</li> </ul>                  |                                                     |
| <ul> <li>PS1: Appearance of the bash prompt</li> </ul>       |                                                     |
| <ul> <li>HISTFILESIZE: Number of commands in</li> </ul>      | n <b>bash</b> history                               |
| <ul> <li>PATH: Directories to look for executable</li> </ul> | s in                                                |
| <ul> <li>EDITOR: Default text editor</li> </ul>              |                                                     |
| <ul> <li>Information variables</li> </ul>                    |                                                     |
| <ul> <li>номе: User's home directory</li> </ul>              |                                                     |
| • EUID: User's effective UID                                 |                                                     |
|                                                              |                                                     |
|                                                              |                                                     |
|                                                              |                                                     |
|                                                              |                                                     |
|                                                              |                                                     |
|                                                              | 🥱 redhat. 😚                                         |
|                                                              | reanal. 7                                           |
| RH033-RHEL5u4-en-8-20090923/5ce0c500                         | Copyright $@$ 2009 Red Hat, Inc.All rights reserved |

### Aliases

Aliases let you create shortcuts to commands

\$ alias dir='ls -laF'

- Use alias by itself to see all set aliases
- Use alias followed by an alias name to see alias value

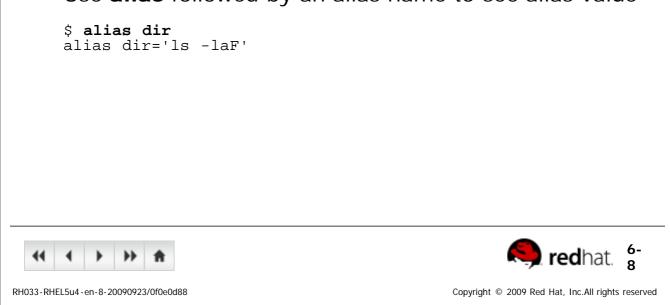

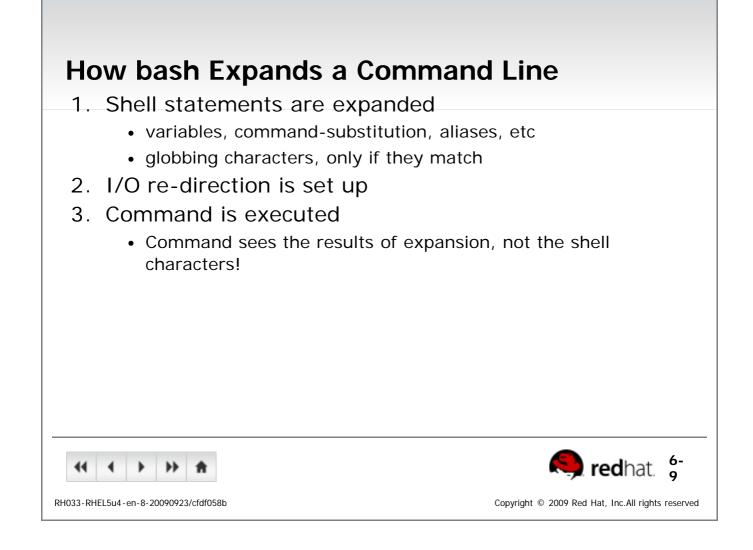

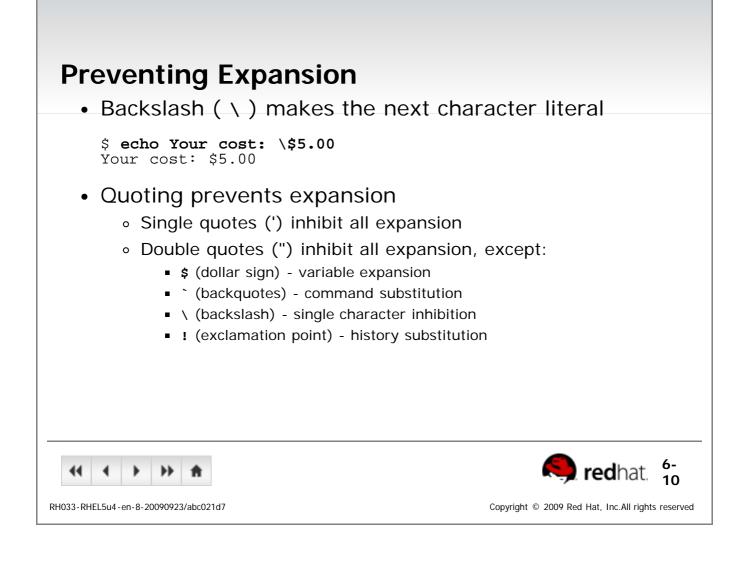

Γ

| Scripting Basics                                                                       |
|----------------------------------------------------------------------------------------|
| <ul> <li>Shell scripts are text files containing commands to be executed.</li> </ul>   |
| <ul> <li>Shell scripts are useful for:</li> </ul>                                      |
| <ul> <li>Automating commonly used commands</li> </ul>                                  |
| <ul> <li>Performing system administration and troubleshooting</li> </ul>               |
| <ul> <li>Creating simple applications</li> </ul>                                       |
| <ul> <li>Manipulation of text or files</li> </ul>                                      |
|                                                                                        |
|                                                                                        |
|                                                                                        |
|                                                                                        |
|                                                                                        |
|                                                                                        |
| <ul> <li></li></ul>                                                                    |
| RH033-RHEL5u4-en-8-20090923/ae297467 Copyright © 2009 Red Hat, Inc.All rights reserved |

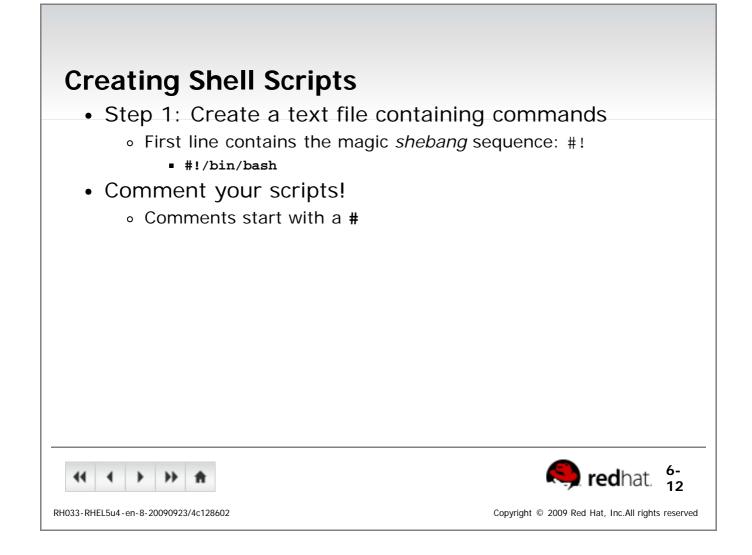

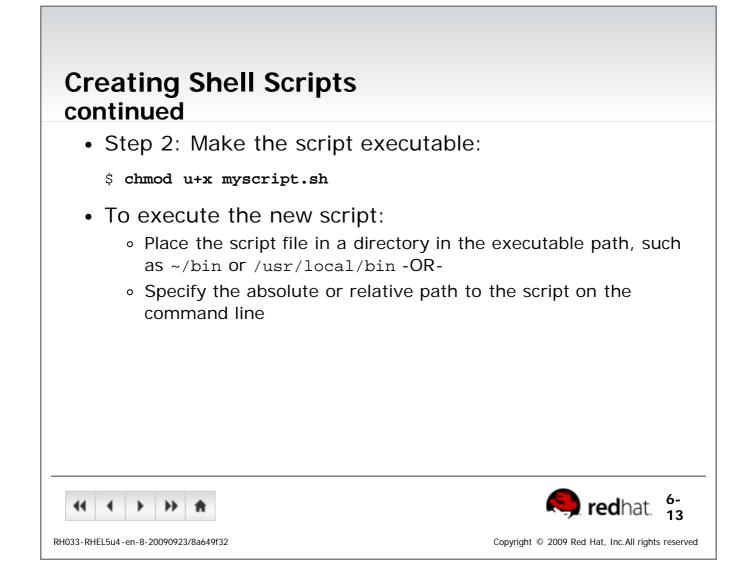

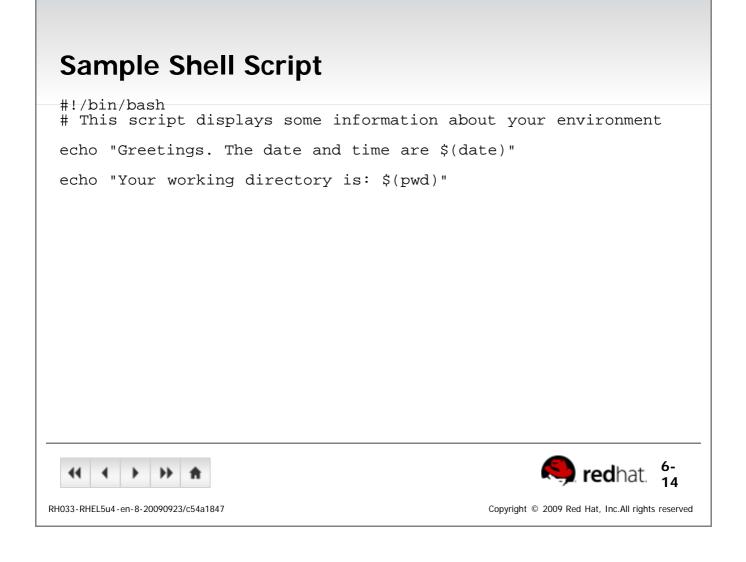

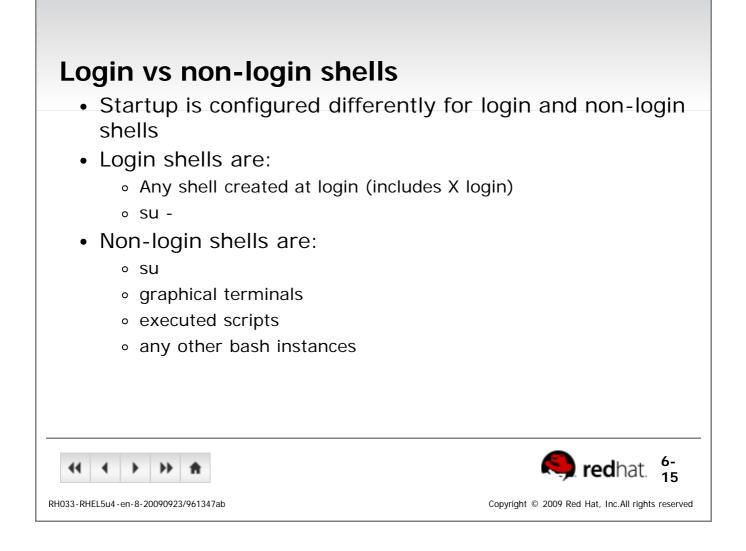

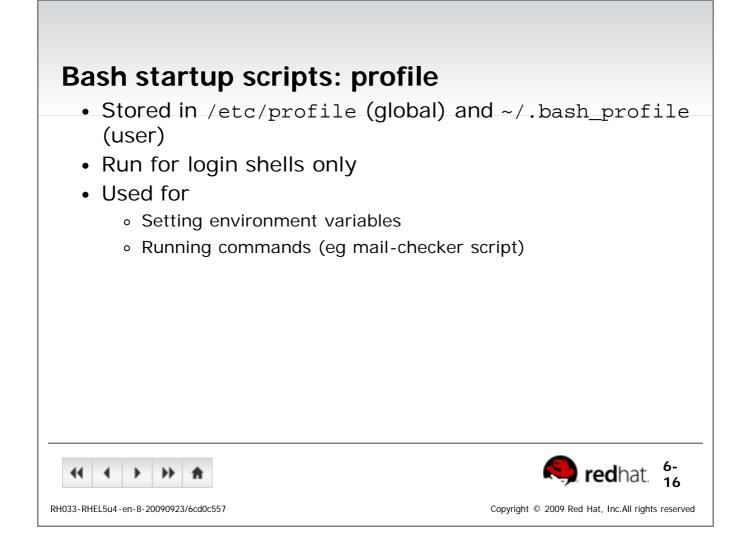

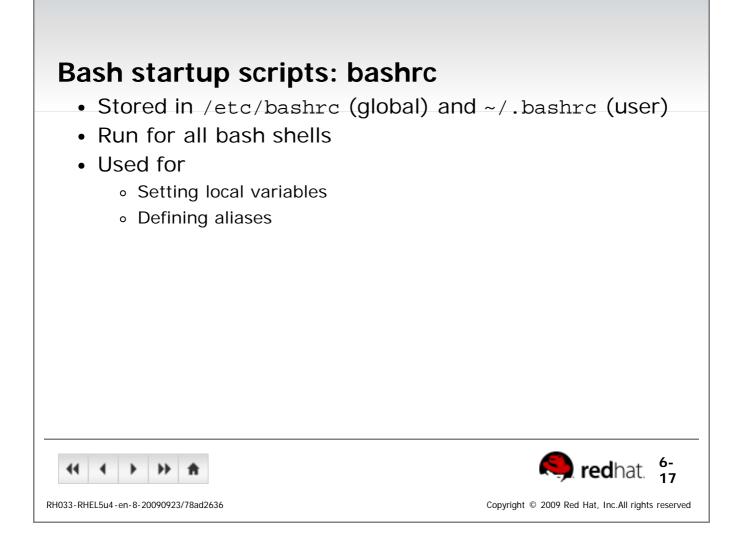

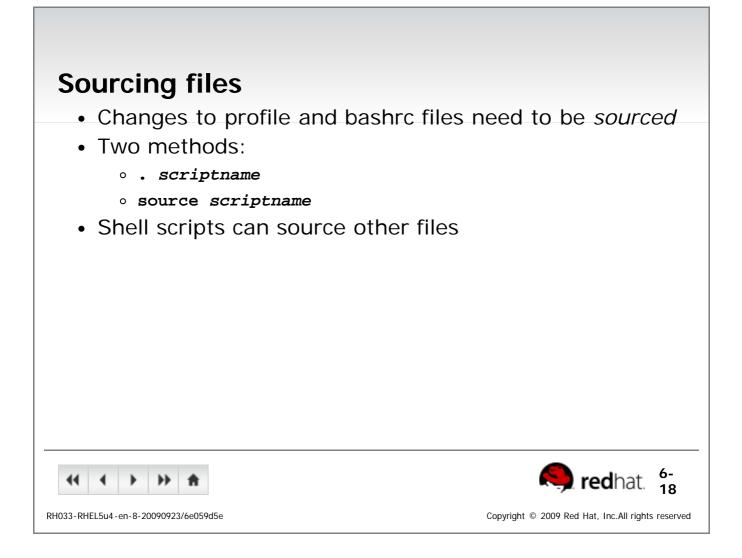

| Bash Exit Tasks                                  |                                                      |
|--------------------------------------------------|------------------------------------------------------|
| • Stored in ~/.bash_logout (user)                |                                                      |
| Run when a login shell exits                     |                                                      |
| Used for                                         |                                                      |
| <ul> <li>Creating automatic backups</li> </ul>   |                                                      |
| <ul> <li>Cleaning out temporary files</li> </ul> |                                                      |
|                                                  |                                                      |
|                                                  |                                                      |
|                                                  |                                                      |
|                                                  |                                                      |
|                                                  |                                                      |
|                                                  |                                                      |
|                                                  |                                                      |
| <b>44 ↓ → ↑</b>                                  | 🧠 redhat. 🔓                                          |
| RH033-RHEL5u4-en-8-20090923/27b01205             | Copyright $$ © 2009 Red Hat, Inc.All rights reserved |

| End of Lecture 6                                                                                                    |
|----------------------------------------------------------------------------------------------------|
| <ul> <li>Questions and Answers</li> <li>Summary <ul> <li>Command expansion: \$()</li> <li>History recall: !string, !num</li> <li>Shell scripting</li> <li>Local variables (VARNAME=VALUE) only apply to the shell they</li> </ul> </li> </ul> |
| <ul> <li>are set in</li> <li>Environment variables (export VARNAME=VALUE) are inherited by child shells</li> <li>The value of a variable is referenced with \${VARNAME}</li> </ul>                                                            |
| RH033-RHEL5u4-en-8-20090923/62986240summary Copyright © 2009 Red Hat, Inc.All rights reserved                                                                                                    |

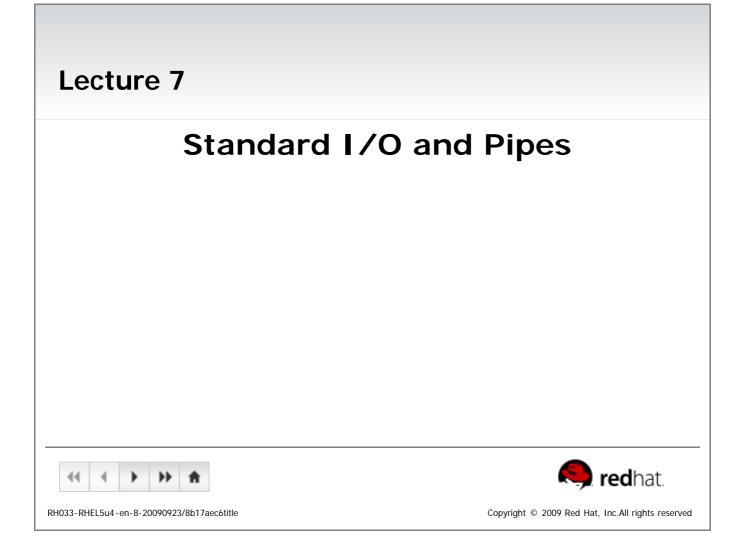

### Objectives

Upon completion of this unit, you should be able to:

- Redirect I/O channels to files
- Connect commands using pipes
- Use the for loops to iterate over sets of values

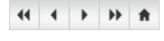

RH033-RHEL5u4-en-8-20090923/8b17aec6objectives

redhat.

Copyright © 2009 Red Hat, Inc.All rights reserved

| Standard Input and Output                                                                                                    |
|----------------------------------------------------------------------------------------------------|
| <ul> <li>Linux provides three I/O channels to Programs</li> </ul>                                                                                                    |
| <ul> <li>Standard input (STDIN) - keyboard by default</li> </ul>                                                                                                    |
| <ul> <li>Standard output (STDOUT) - terminal window by default</li> </ul>                                                                                                    |
| <ul> <li>Standard error (STDERR) - terminal window by default</li> </ul>                                                                                                    |
|                                                                                                    |
|                                                                                                    |
|                                                                                                    |
|                                                                                                    |
|                                                                                                    |
|                                                                                                    |
|                                                                                                    |
|                                                                                                    |
| ••         •         ▶         ★            7-         1           Image: Second second second |
| RH033-RHEL5u4-en-8-20090923/ae5ba394 Copyright © 2009 Red Hat, Inc.All rights reserved                                                                                                    |

| <ul> <li>Bedirecting Output to a File</li> <li>STDOUT and STDERR can be redirected to files: <ul> <li>command operator filename</li> </ul> </li> <li>Supported operators include: <ul> <li>Redirect STDOUT to file</li> <li>2&gt; Redirect STDERR to file</li> <li>&amp;&gt; Redirect all output to file</li> </ul> </li> <li>File contents are overwritten by default. &gt;&gt; appends.</li> </ul> |
|----------------------------------------------------------------------------------------------------|
| KINING KANANGANANANANANANANANANANANANANANANANAN                                                                                                    |

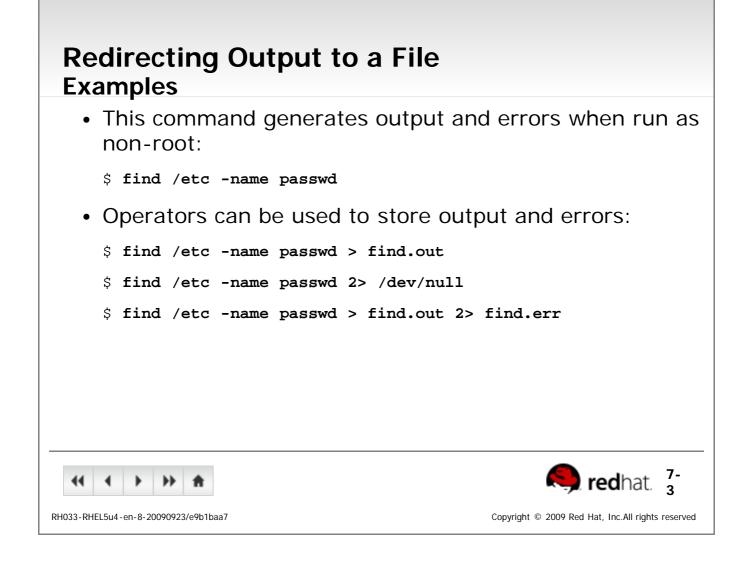

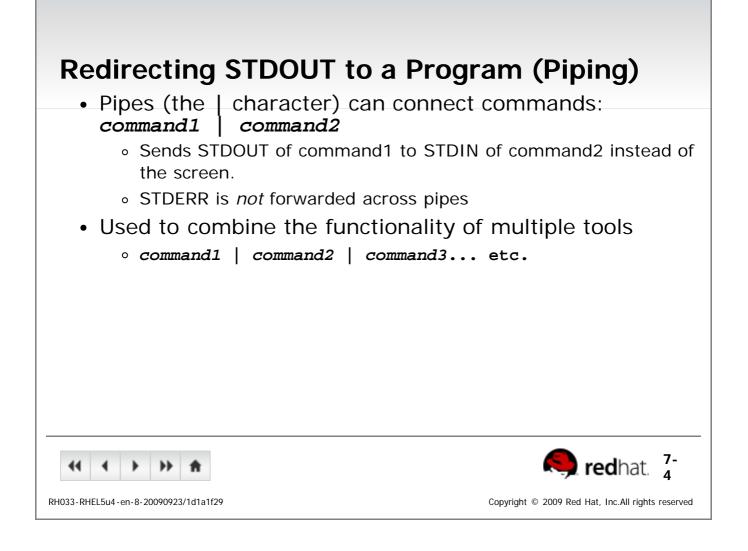

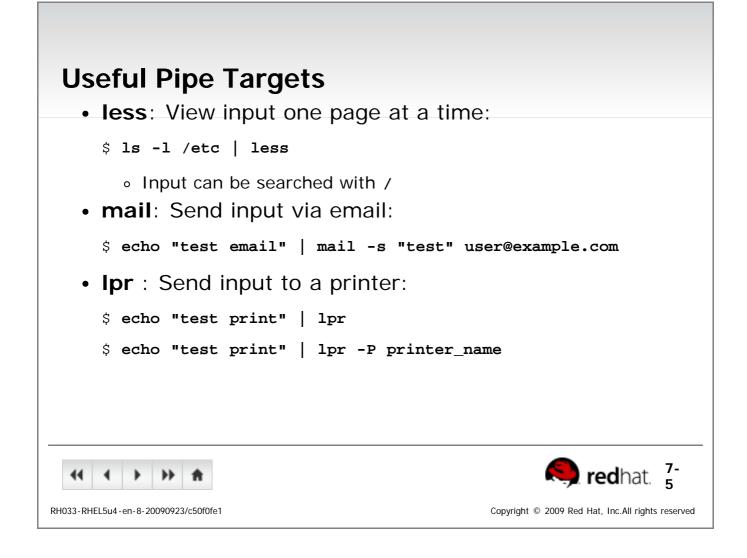

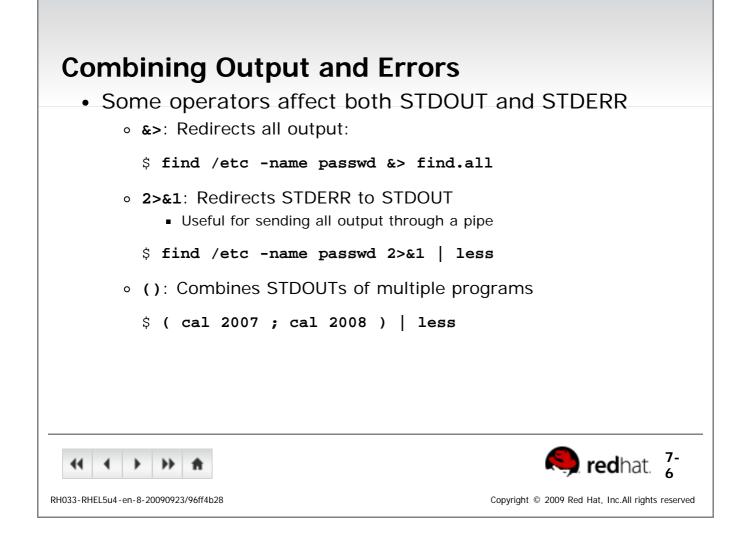

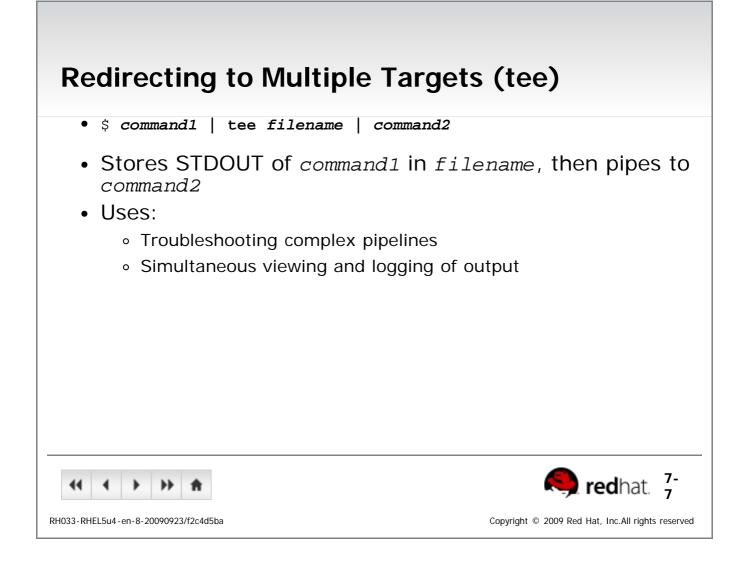

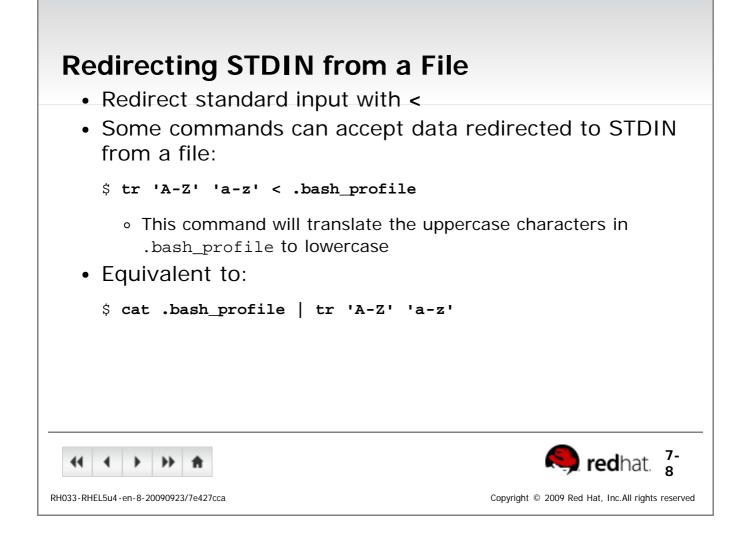

| Sending Multiple Lines to STDII                                                                                                    | N                                                    |
|----------------------------------------------------------------------------------------------------|------------------------------------------------------|
| <ul> <li>Redirect multiple lines from keyboar</li> <li>&lt; &lt; WORD         <ul> <li>All text until word is sent to STDIN</li> <li>Sometimes called a heretext</li> </ul> </li> </ul>                                  |                                                      |
| <pre>\$ mail -s "Please Call" jane@example.com &gt; Hi Jane, &gt; &gt; Please give me a call when you get in &gt; to do some maintenance on the server. &gt; &gt; Details when you're on-site, &gt; Boris &gt; END</pre> |                                                      |
|                                                                                                    | <b>Red</b> hat. <sup>7-</sup>                        |
| RH033-RHEL5u4-en-8-20090923/a2f7dafb                                                                                                    | Copyright $$ © 2009 Red Hat, Inc.All rights reserved |

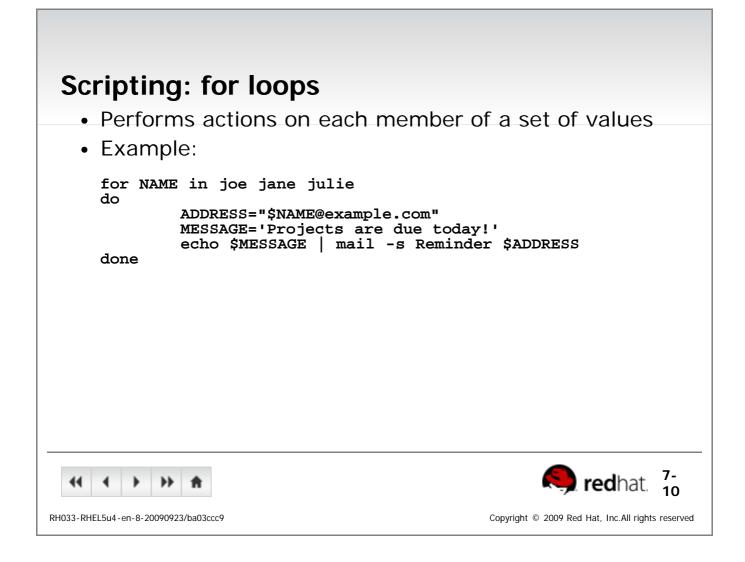

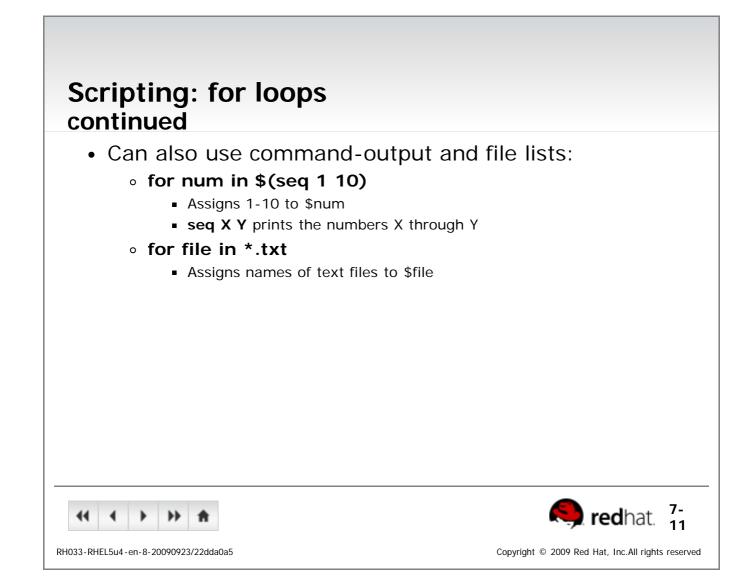

| End of Lecture 7                                                                                                    |
|----------------------------------------------------------------------------------------------------|
| <ul> <li>Questions and Answers</li> </ul>                                                                                                    |
| Summary                                                                                                    |
| <ul> <li>Standard I/O channels</li> </ul>                                                                                                    |
| <ul> <li>File redirection</li> </ul>                                                                                                    |
| <ul> <li>Standard input (&lt;)</li> </ul>                                                                                                    |
| <ul> <li>Standard Output (&gt;)</li> </ul>                                                                                                    |
| <ul> <li>Standard Error (2&gt;)</li> </ul>                                                                                                    |
| <ul> <li>Pipes redirect standard output to standard input</li> </ul>                                                                                                    |
| <ul> <li>for loops can perform commands on items from a program's</li> </ul>                                                                                                    |
| standard output or an explicit list                                                                                                    |
|                                                                                                    |
|                                                                                                    |
|                                                                                                    |
|                                                                                                    |
| Image: Image: |
| RH033-RHEL5u4-en-8-20090923/8b17aec6summary Copyright © 2009 Red Hat, Inc.All rights reserved                                                                                                    |

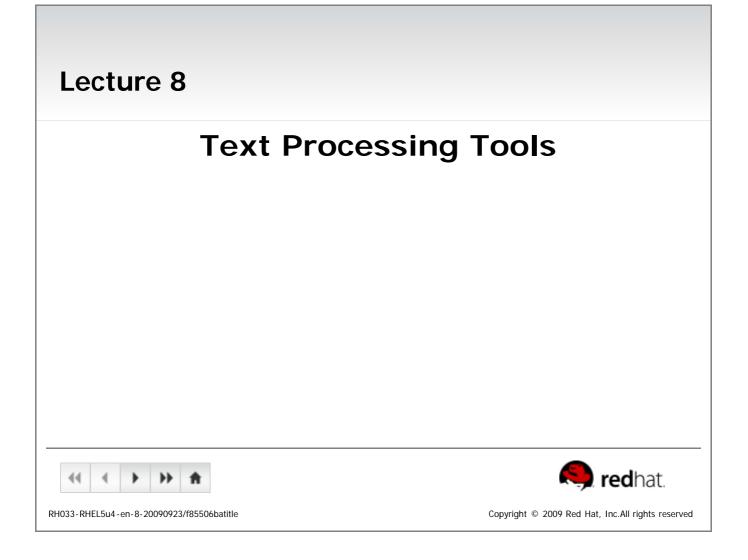

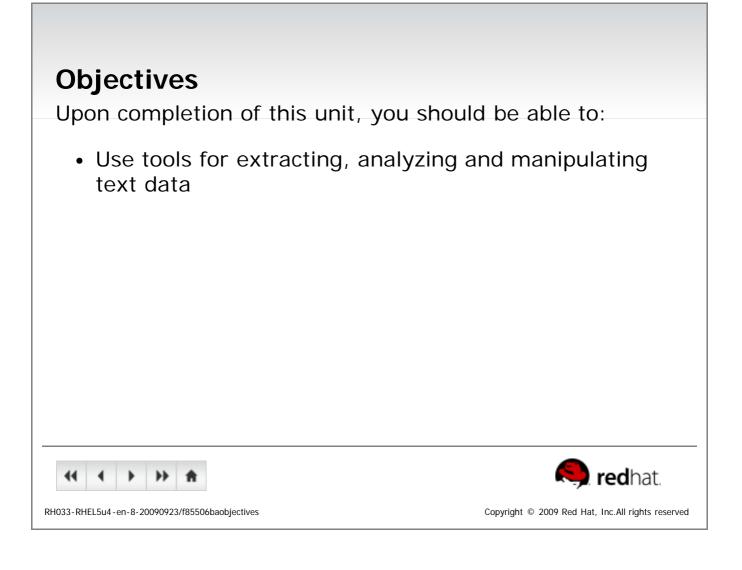

# **Tools for Extracting Text**

- File Contents: less and cat
- File Excerpts: head and tail
- Extract by Column or Field: cut
- Extract by Keyword: grep

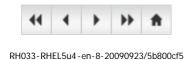

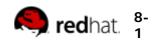

Copyright © 2009 Red Hat, Inc.All rights reserved

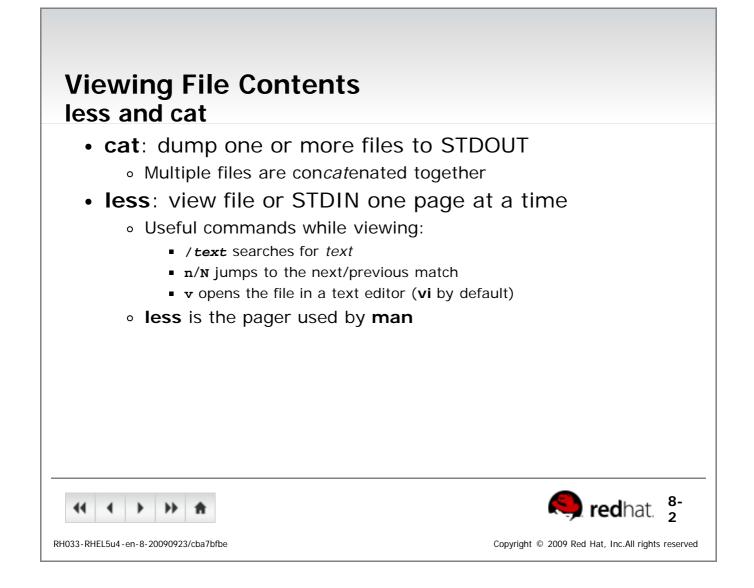

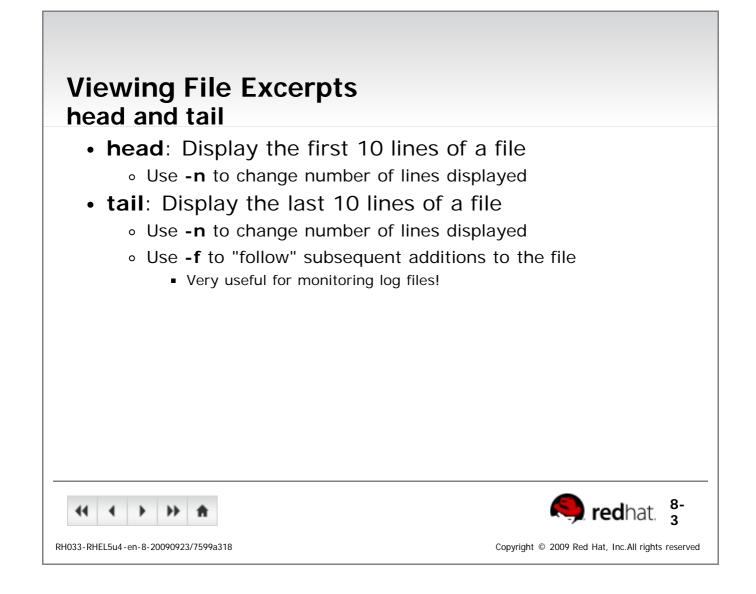

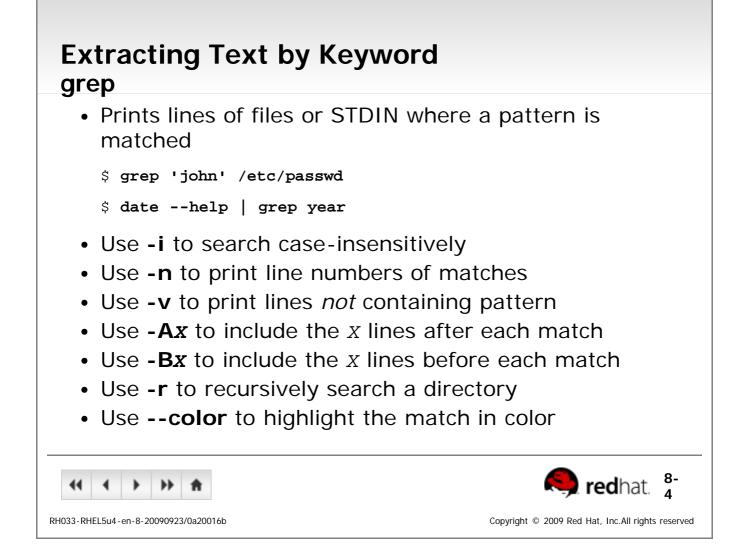

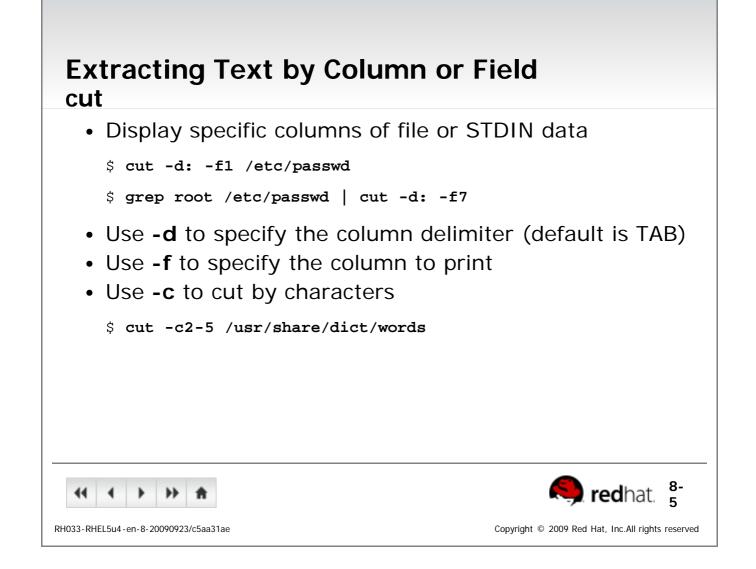

## **Tools for Analyzing Text**

- Text Stats: wc
- Sorting Text: sort
- Comparing Files: diff
- Spell Check: aspell

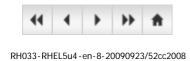

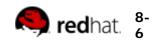

Copyright  $\ensuremath{\,^\circ}$  2009 Red Hat, Inc.All rights reserved

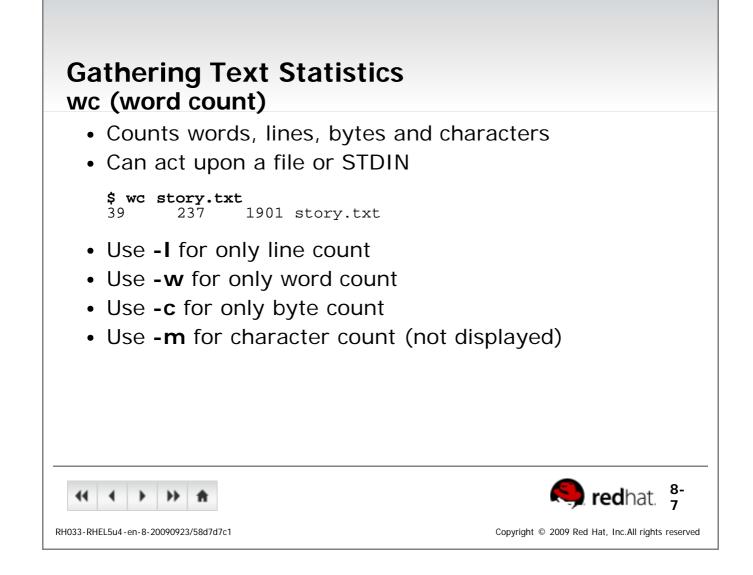

| Sorting Text<br>sort<br>• Sorts text to STDOUT - original fil                                                                                                    | e unchanged                                       |
|----------------------------------------------------------------------------------------------------|---------------------------------------------------|
| <pre>\$ sort [options] file(s)</pre>                                                                                                    |                                                   |
| <ul> <li>Common options</li> <li>-r performs a reverse (descending) s</li> <li>-n performs a numeric sort</li> <li>-f ignores (folds) case of characters</li> <li>-u (unique) removes duplicate lines</li> <li>-t c uses c as a field separator</li> <li>-k x sorts by c-delimited field x</li> <li>Can be used multiple times</li> </ul> | in strings                                        |
|                                                                                                    | <b>Red</b> hat. 8-                                |
| RH033-RHEL5u4-en-8-20090923/7647d4b3                                                                                                    | Copyright © 2009 Red Hat, Inc.All rights reserved |

| Eliminating Duplicate Lines<br>sort and uniq                                                                                                    |                                |
|----------------------------------------------------------------------------------------------------|--------------------------------|
| <ul> <li>sort -u: removes duplicate lines from input</li> <li>uniq: removes duplicate <i>adjacent</i> lines from         <ul> <li>Use -c to count number of occurrences</li> <li>Use with sort for best effect:</li> </ul> </li> </ul> | input                          |
| \$ sort userlist.txt   uniq -c                                                                                                    |                                |
|                                                                                                    | redhat. 8-                     |
| RH033-RHEL5u4-en-8-20090923/3d632f13 Copyright © 2009 Re                                                                                                    | d Hat, Inc.All rights reserved |

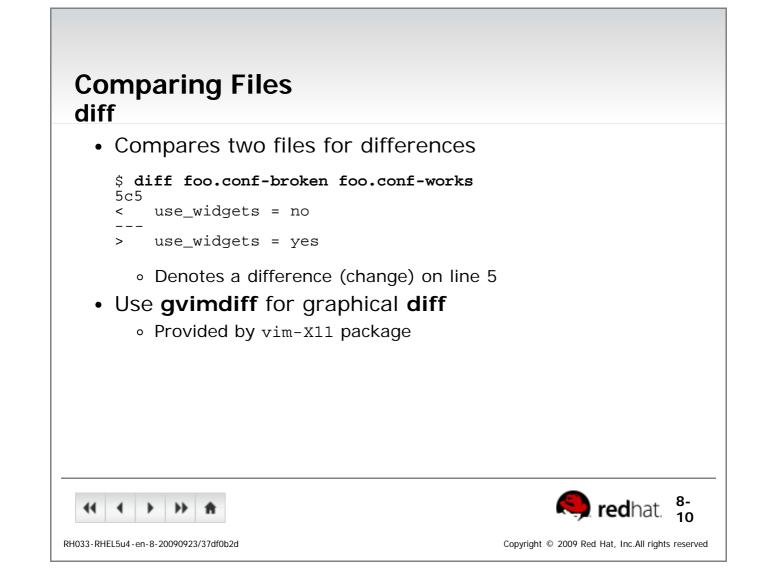

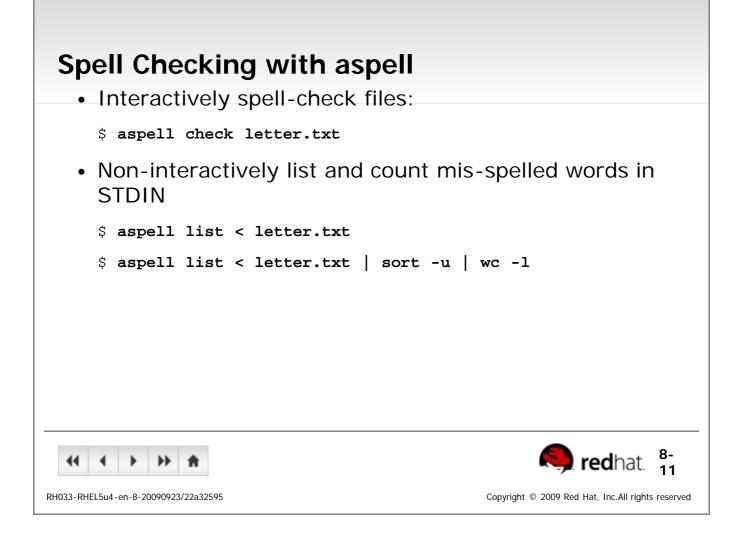

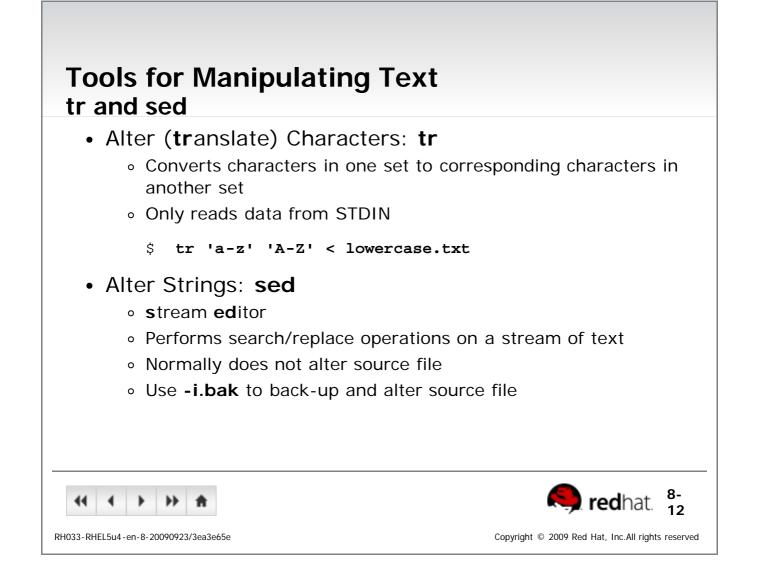

#### sed Examples

- Quote search and replace instructions!
- sed addresses
  - o sed 's/dog/cat/g' pets
  - o sed '1,50s/dog/cat/g' pets
  - o sed '/digby/,/duncan/s/dog/cat/g' pets
- Multiple sed instructions
  - o sed -e 's/dog/cat/' -e 's/hi/lo/' pets
  - sed -f myedits pets

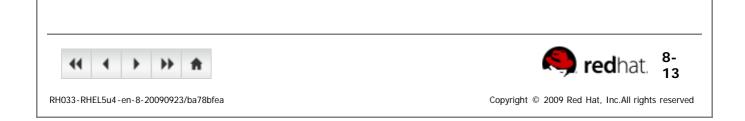

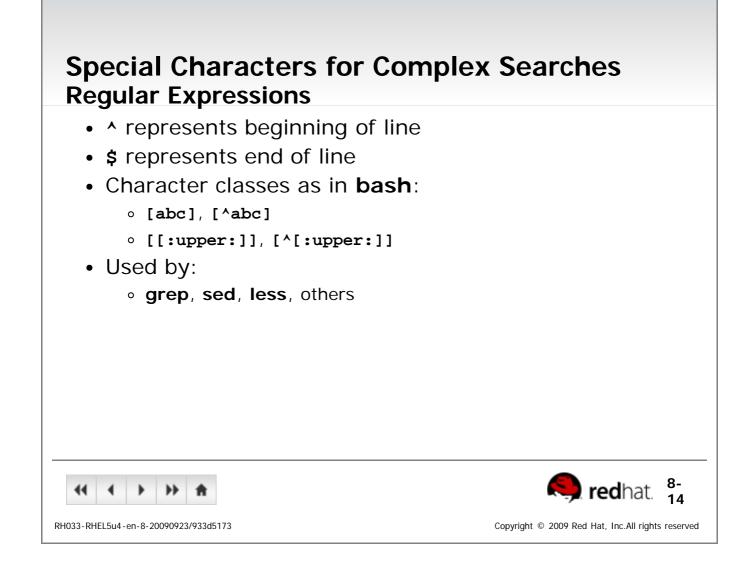

| End of Lecture 8                                                                                                    |                                                   |
|----------------------------------------------------------------------------------------------------|---------------------------------------------------|
| <ul> <li>Questions and Answers</li> </ul>                                                                                                    |                                                   |
| <ul> <li>Summary <ul> <li>Extracting Text</li> <li>cat, less, head, tail, grep, cut</li> </ul> </li> <li>Analyzing Text <ul> <li>wc, sort, uniq, diff,</li> </ul> </li> <li>Manipulating Text <ul> <li>tr, sed</li> </ul> </li> <li>Special Search Characters <ul> <li>^, \$, [abc], [^abc], [[:alpha:]], [^[:alpha:]], [^[:alpha:]],</li></ul></li></ul> | <b>1pha:]]</b> , etc.                             |
| <b>44 4 ▶ ▶ ↑</b>                                                                                                    | <b>ired</b> hat.                                  |
| RH033-RHEL5u4-en-8-20090923/f85506basummary                                                                                                    | Copyright © 2009 Red Hat, Inc.All rights reserved |

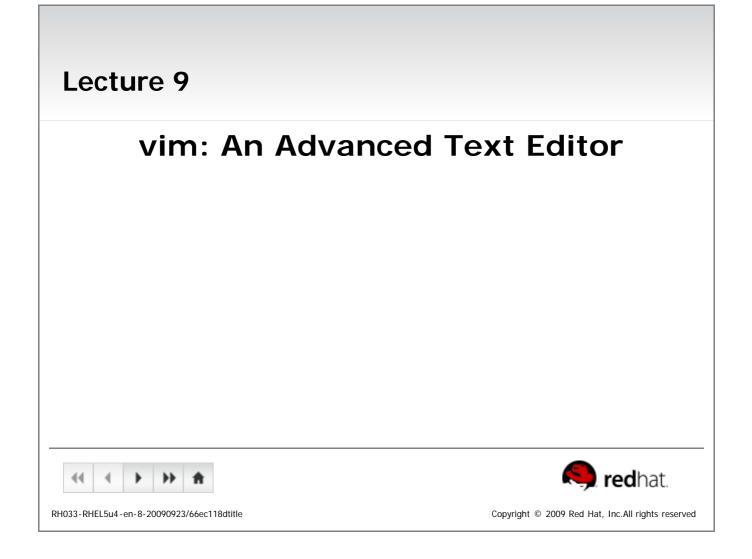

#### **Objectives**

Upon completion of this unit, you should be able to:

- Use the three primary modes of vi and vim
- Navigate text and enter Insert mode
- Change, delete, yank, and put text
- Undo changes
- Search a document
- Save and exit

| 44      | • •         | •      | ••     | ŧ      |
|---------|-------------|--------|--------|--------|
| 20033-0 | - RHEL5u4 - | on 8.2 | nnono? | 3/6600 |

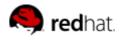

Copyright  $\, \mathbb{C} \,$  2009 Red Hat, Inc.All rights reserved

| Introducing vim                                       |                                                |
|-------------------------------------------------------|------------------------------------------------|
| • Newer version of vi, the sta                        |                                                |
| <ul> <li>Executing vi runs vim by det</li> </ul>      |                                                |
| <ul> <li>gvim: Graphical version of</li> </ul>        | vim                                            |
| <ul> <li>Applications + Programming</li> </ul>        | -> Vi IMproved                                 |
| <ul> <li>Provided by vim-X11 package</li> </ul>       | е                                              |
| <ul> <li>Advantages:</li> </ul>                       |                                                |
| <ul> <li>Speed: Do more with fewer I</li> </ul>       | <eystrokes< th=""></eystrokes<>                |
| <ul> <li>Simplicity: No dependence o</li> </ul>       | n mouse/GUI                                    |
| <ul> <li>Availability: Included with means</li> </ul> | ost Unix-like OSes                             |
| <ul> <li>Disadvantages</li> </ul>                     |                                                |
| <ul> <li>Difficulty: Steeper learning c</li> </ul>    | urve than simpler editors                      |
| <ul> <li>Key bindings emphasize spee</li> </ul>       | d over intuitiveness                           |
| ↔ → → ★                                               | 🧠 redhat.                                      |
| 133-RHEL5u4-en-8-20090923/34ca4acc                    | Copyright $$ © 2009 Red Hat, Inc.All rights re |

| <ul> <li>Kevstroke behavior is de</li> </ul>       | ependent upon <b>vim</b> 's "mode"            |
|----------------------------------------------------|-----------------------------------------------|
| Three main modes:                                  |                                               |
| <ul> <li>Command Mode (default<br/>mode</li> </ul> | ): Move cursor, cut/paste text, chang         |
| <ul> <li>Insert Mode: Modify text</li> </ul>       |                                               |
| <ul> <li>Ex Mode: Save, quit, etc</li> </ul>       |                                               |
| • Esc exits current mode                           |                                               |
| <ul> <li>EscEsc always returns t</li> </ul>        | o command mode                                |
|                                                    |                                               |
| 44 4 >> >> A                                       | <b>Red</b> hat. 2                             |
| 33-RHEL5u4-en-8-20090923/0cc5790d                  | Copyright © 2009 Red Hat, Inc.All rights rese |

| vim Basics                                         |                                                                         |
|----------------------------------------------------|-------------------------------------------------------------------------|
| <ul> <li>To use vim, you must learn to:</li> </ul> |                                                                         |
| <ul> <li>Open a file</li> </ul>                    |                                                                         |
| <ul> <li>Modify a file (insert mode)</li> </ul>    |                                                                         |
| <ul> <li>Save a file (ex mode)</li> </ul>          |                                                                         |
|                                                    |                                                                         |
|                                                    |                                                                         |
|                                                    |                                                                         |
|                                                    |                                                                         |
|                                                    |                                                                         |
|                                                    |                                                                         |
|                                                    |                                                                         |
|                                                    |                                                                         |
| 44 <b>4 &gt;&gt; &gt;&gt; fr</b>                   | <b>sed</b> hat. 3                                                       |
| RH033-RHEL5u4-en-8-20090923/fdb5a4b0               | Copyright $\ensuremath{^{\odot}}$ 2009 Red Hat, Inc.All rights reserved |

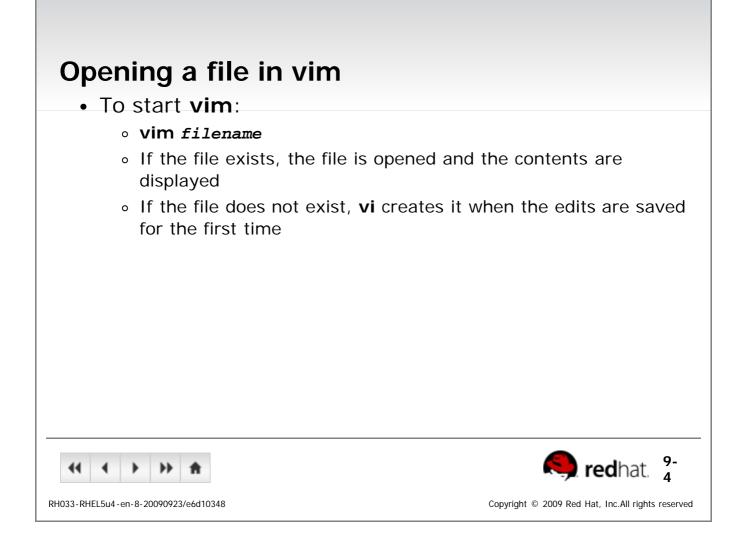

| Modifying a File<br>Insert Mode                                                                                                    |                                                   |
|----------------------------------------------------------------------------------------------------|---------------------------------------------------|
| <ul> <li>i begins insert mode at the cursor</li> <li>Many other options exist <ul> <li>A append to end of line</li> <li>I insert at beginning of line</li> <li>o insert new a line (below)</li> <li>o insert new line (above)</li> </ul> </li> </ul> |                                                   |
| ~~ · · · *                                                                                                    | s <sup>9-</sup> redhat. 5                         |
| RH033-RHEL5u4-en-8-20090923/0737b1fa                                                                                                    | Copyright © 2009 Red Hat, Inc.All rights reserved |

| Saving a File and Exiting vim<br>Ex Mode                                                                                                    |                                                   |
|----------------------------------------------------------------------------------------------------|---------------------------------------------------|
| <ul> <li>Enter Ex Mode with :         <ul> <li>Creates a command prompt at bottom</li> </ul> </li> <li>Common write/quit commands:</li> </ul> | -left of screen                                   |
| <ul> <li>:w writes (saves) the file to disk</li> <li>:wq writes and quits</li> <li>:q! quits, even if changes are lost</li> </ul>             |                                                   |
|                                                                                                    |                                                   |
|                                                                                                    |                                                   |
| RH033-RHEL5u4-en-8-20090923/6db2f4f8                                                                                                    | Copyright © 2009 Red Hat, Inc.All rights reserved |

| Using Command Mode                                                                     |
|----------------------------------------------------------------------------------------|
| <ul> <li>Default mode of vim</li> </ul>                                                |
| <ul> <li>Keys describe movement and text manipulation<br/>commands</li> </ul>          |
| <ul> <li>Commands repeat when preceded by a number</li> </ul>                          |
| • Example                                                                              |
| <ul> <li>Right Arrow moves right one character</li> </ul>                              |
| <ul> <li>5, Right Arrow moves right five characters</li> </ul>                         |
|                                                                                        |
|                                                                                        |
|                                                                                        |
|                                                                                        |
|                                                                                        |
| <ul> <li></li></ul>                                                                    |
| RH033-RHEL5u4-en-8-20090923/6a99ea74 Copyright © 2009 Red Hat, Inc.All rights reserved |

## Moving Around Command Mode

- Move by character: Arrow Keys, h, j, k, 1
   Non-arrow keys useful for remote connections to older systems
- Move by word: w, b
- Move by sentence: ), (
- Move by paragraph: }, {
- Jump to line x: xG or :x
- Jump to end: G

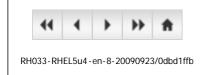

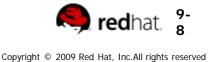

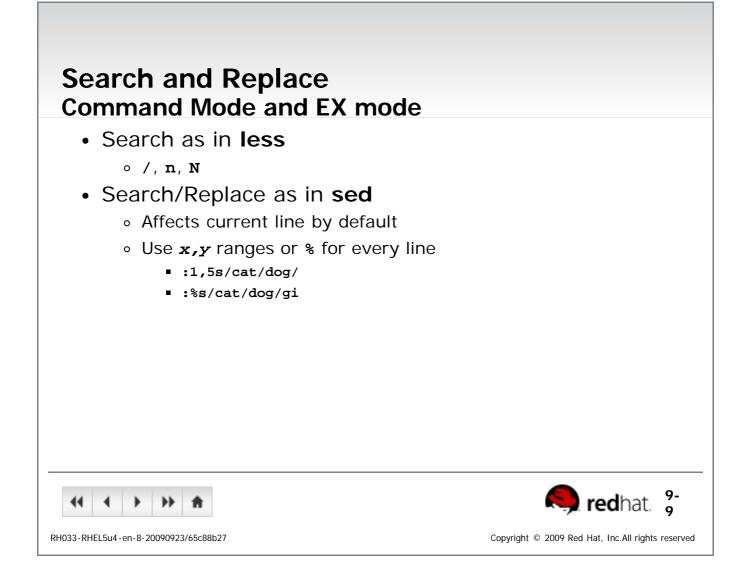

## Manipulating Text Command Mode

|                 | Change<br>(replace) | Delete (cut) | Yank (copy) |
|-----------------|---------------------|--------------|-------------|
| Line            | cc                  | dd           | уу          |
| Letter          | cl                  | dl           | yl          |
| Word            | CW                  | dw           | уw          |
| Sentence ahead  | C)                  | d)           | y)          |
| Sentence behind | c (                 | d(           | у(          |
| Paragraph above | c{                  | d{           | у{          |
| Paragraph below | c}                  | d}           | у}          |
| 5 1             | I                   |              |             |

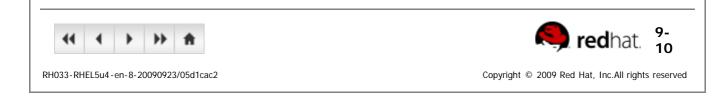

# Put (paste)

- Use p or P to put (paste) copied or deleted data
- For line oriented data:
  - p puts the data below the current line
  - P puts the data above the current line
- For character oriented data:
  - p puts the data after the cursor
  - P puts the data before the cursor

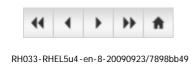

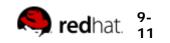

Copyright © 2009 Red Hat, Inc.All rights reserved

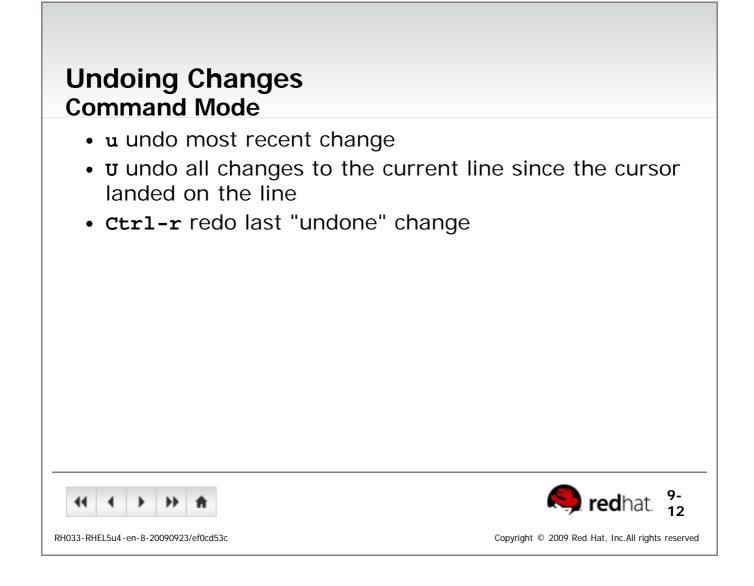

| <ul> <li>Visual Mode</li> <li>Allows selection of blocks of text</li> </ul>                                                       |
|----------------------------------------------------------------------------------------------------|
| <ul> <li>v starts character-oriented highlighting</li> </ul>                                                                      |
| <ul> <li>V starts line-oriented highlighting</li> </ul>                                                                           |
| <ul> <li>Activated with mouse in gvim</li> </ul>                                                                                  |
| <ul> <li>Visual keys can be used in conjunction with movement keys:         <ul> <li>w, ), }, arrows, etc.</li> </ul> </li> </ul> |
| <ul> <li>Highlighted text can be deleted, yanked, changed,<br/>filtered, search/replaced, etc.</li> </ul>                         |
|                                                                                                    |
| •• • • • • • • • • • • • • • • • • • •                                                                                            |
| RH033-RHEL5u4-en-8-20090923/9562fdc5 Copyright © 2009 Red Hat, Inc.All rights reserved                                            |

| Using multiple "windows"                                                               |
|----------------------------------------------------------------------------------------|
| <ul> <li>Multiple documents can be viewed in a single vim<br/>screen</li> </ul>        |
| <ul> <li>Ctrl-w, s splits the screen horizontally</li> </ul>                           |
| <ul> <li>Ctrl-w, v splits the screen vertically</li> </ul>                             |
| <ul> <li>Ctrl-w, Arrow moves between windows</li> </ul>                                |
| <ul> <li>Ex-mode instructions always affect the current window</li> </ul>              |
| <ul> <li>:help windows displays more window commands</li> </ul>                        |
|                                                                                        |
|                                                                                        |
|                                                                                        |
|                                                                                        |
|                                                                                        |
|                                                                                        |
| <ul> <li></li></ul>                                                                    |
| RH033-RHEL5u4-en-8-20090923/3a02d2e2 Copyright © 2009 Red Hat, Inc.All rights reserved |

| Configuring vi and vim                                           |                                                   |
|------------------------------------------------------------------|---------------------------------------------------|
| <ul> <li>Configuring on the fly</li> </ul>                       |                                                   |
| • :set Or :set all                                               |                                                   |
| <ul> <li>Configuring permanently</li> </ul>                      |                                                   |
| <ul> <li>~/.vimrc or ~/.exrc (do not inclu<br/>files)</li> </ul> | de the colon [:] in these                         |
| <ul> <li>A few common configuration ite</li> </ul>               | ms                                                |
| • :set number                                                    |                                                   |
| <ul> <li>:set autoindent</li> </ul>                              |                                                   |
| $\circ$ :set textwidth=65 (vim only)                             |                                                   |
| <ul> <li>:set wrapmargin=15</li> </ul>                           |                                                   |
| <ul> <li>:set ignorecase</li> </ul>                              |                                                   |
| <ul> <li>Run :help option-list for a c</li> </ul>                | complete list                                     |
| 44 A >> >> A                                                     | <b>8</b> redhat. 9-                               |
| RH033-RHEL5u4-en-8-20090923/a628be10                             | Copyright © 2009 Red Hat, Inc.All rights reserved |

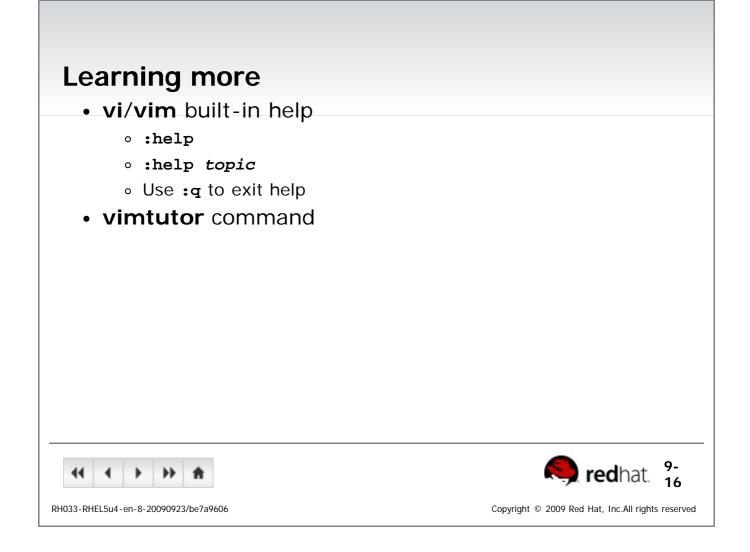

| End of Lecture 9                                          |                                                                           |
|-----------------------------------------------------------|---------------------------------------------------------------------------|
| <ul> <li>Questions and Answers</li> </ul>                 |                                                                           |
| Summary                                                   |                                                                           |
| <ul> <li>Use the three primary modes of vi and</li> </ul> | vim                                                                       |
| <ul> <li>Move the cursor and enter Insert mode</li> </ul> | 2                                                                         |
| <ul> <li>Change, delete, yank, and put text</li> </ul>    |                                                                           |
| <ul> <li>Undo changes</li> </ul>                          |                                                                           |
| <ul> <li>Search a document</li> </ul>                     |                                                                           |
| <ul> <li>Save and exit</li> </ul>                         |                                                                           |
|                                                           |                                                                           |
|                                                           |                                                                           |
|                                                           |                                                                           |
|                                                           |                                                                           |
|                                                           |                                                                           |
| <b>↔ ↓ ▶ ★</b>                                            | iredhat.                                                                  |
| RH033-RHEL5u4-en-8-20090923/66ec118dsummary               | Copyright $\ensuremath{\mathbb{C}}$ 2009 Red Hat, Inc.All rights reserved |

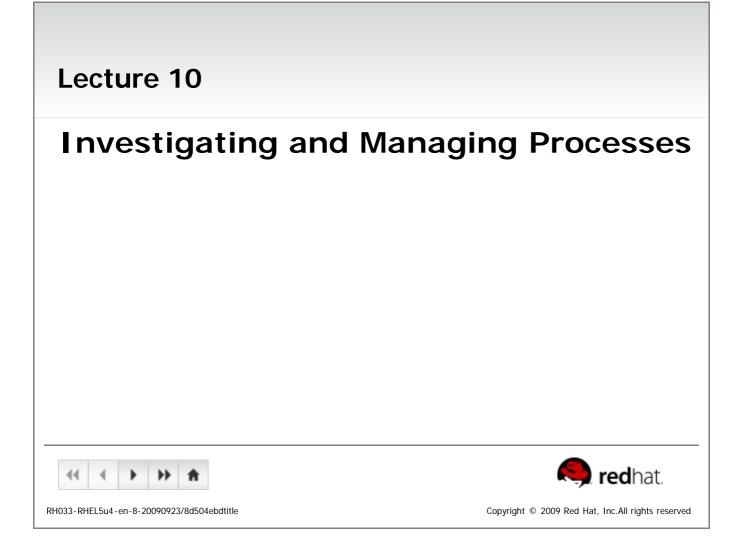

#### **Objectives**

Upon completion of this unit, you should be able to:

- Explain what a process is
- Describe how to manage processes
- Use job control tools
- Schedule recurring jobs
- Employ decision making constructs in shell scripts

|    | -      |         | •      | ₩       | ŧ      |
|----|--------|---------|--------|---------|--------|
| RH | 033-RH | EL5u4 - | en-8-2 | 0090923 | 3/8d50 |

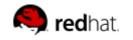

Copyright © 2009 Red Hat, Inc.All rights reserved

| <ul> <li>What is a Process?</li> <li>A process is a set of instructions loaded into memory</li> <li>Numeric Process ID (PID) used for identification</li> <li>UID, GID and SELinux context determines filesystem access</li> <li>Normally inherited from the executing user</li> </ul> |   |
|----------------------------------------------------------------------------------------------------|---|
| RH033-RHEL5u4-en-8-20090923/3583d937 Copyright © 2009 Red Hat, Inc.All rights reserved                                                                                                    | _ |

| Listing Processes                                                                              |  |  |  |
|------------------------------------------------------------------------------------------------|--|--|--|
| <ul> <li>View Process information with ps</li> </ul>                                           |  |  |  |
| <ul> <li>Shows processes by the current user on the current terminal by<br/>default</li> </ul> |  |  |  |
| <ul> <li>-e shows all processes</li> </ul>                                                     |  |  |  |
| <ul> <li>-u user shows all processes by user</li> </ul>                                        |  |  |  |
| <ul> <li>-F prints extra information</li> </ul>                                                |  |  |  |
| <ul> <li>-H indents child processes</li> </ul>                                                 |  |  |  |
| <ul> <li>-o PROPERTY1, PROPERTY2, prints custom information:</li> </ul>                        |  |  |  |
| pid, comm, %cpu, %mem, state, tty, euser, ruser, etc.                                          |  |  |  |
| • Example:                                                                                     |  |  |  |
| ∘ ps -eo pid,%cpu,comm                                                                         |  |  |  |
|                                                                                                |  |  |  |
| (10-<br>2 redhat. 2                                                                            |  |  |  |
| RH033-RHEL5u4-en-8-20090923/41037987 Copyright © 2009 Red Hat, Inc.All rights reserved         |  |  |  |

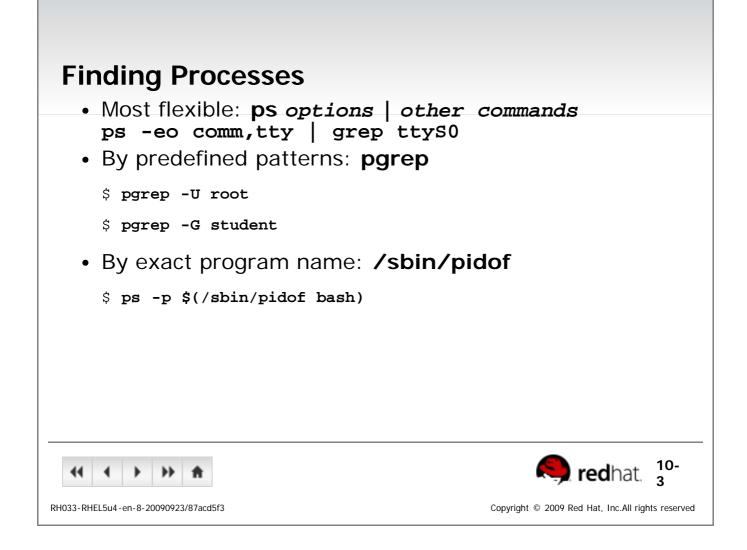

# Signals

- Sent directly to processes, no user-interface required
- · Programs associate actions with each signal
- Signals are specified by name or number when sent:
  - Signal 15, TERM (default) Terminate cleanly
  - Signal 9, KILL Terminate immediately
  - Signal 1, HUP Re-read configuration files
  - man 7 signal shows complete list

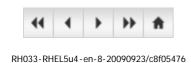

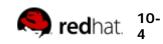

Copyright  $\ensuremath{\,^\circ}$  2009 Red Hat, Inc.All rights reserved

| <pre>Sending Signals to Processes     By PID: kill [-signal] pid     By Name: killall [-signal] comm .     By pattern: pkill [-signal] patter.</pre> |                                                   |
|----------------------------------------------------------------------------------------------------|---------------------------------------------------|
| RH033-RHEL5u4-en-8-20090923/c3acdc50                                                                                                    | Copyright © 2009 Red Hat, Inc.All rights reserved |

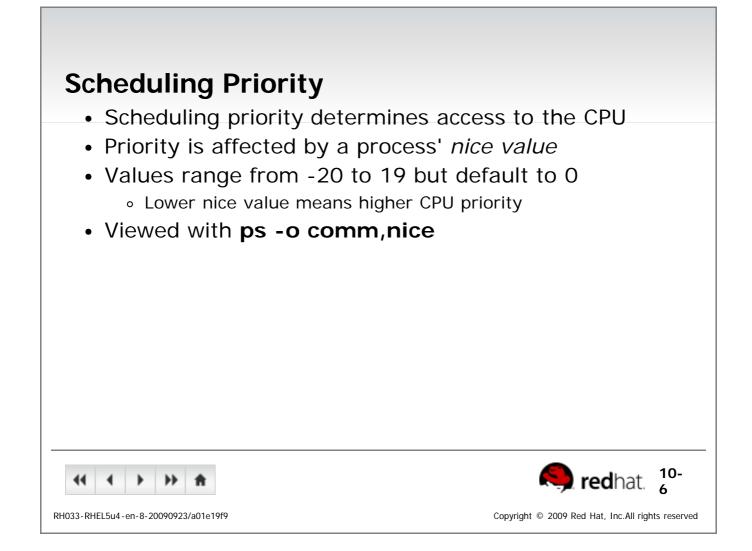

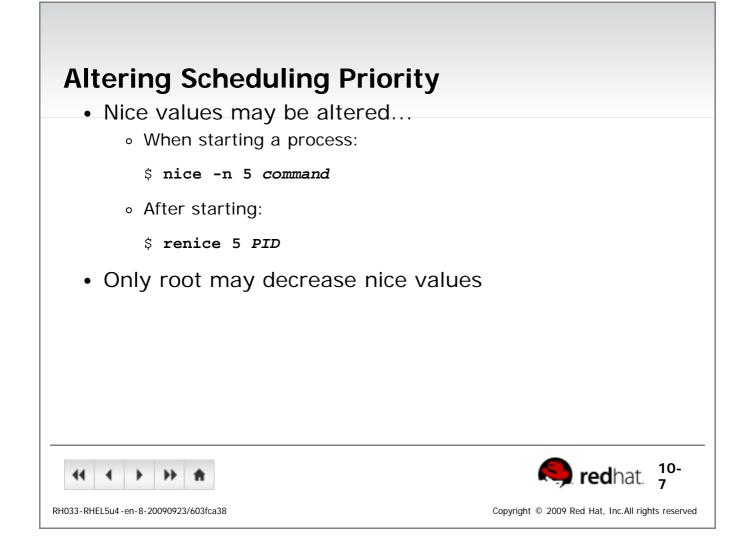

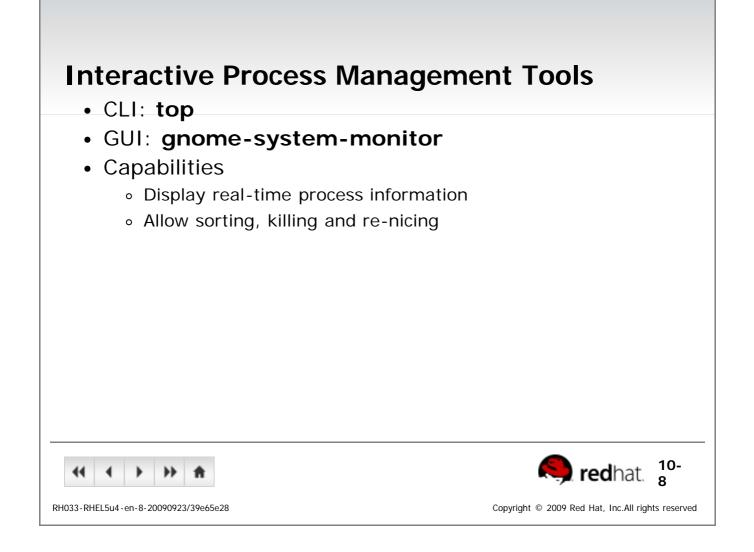

| <ul> <li>Run a process in the backgr</li> </ul>            | ound                    |  |  |
|------------------------------------------------------------|-------------------------|--|--|
| <ul> <li>Append an ampersand to the</li> </ul>             | command line: firefox & |  |  |
| <ul> <li>Temporarily halt a running p</li> </ul>           | •                       |  |  |
| <ul> <li>Use Ctrl-z or send signal 19 (</li> </ul>         | (STOP)                  |  |  |
| <ul> <li>Manage background or suspended jobs</li> </ul>    |                         |  |  |
| <ul> <li>List job numbers and names:</li> </ul>            | jobs                    |  |  |
| <ul> <li>Resume in the background: bg [%jobnum]</li> </ul> |                         |  |  |
| <ul> <li>Resume in the foreground: fg</li> </ul>           | [%jobnum]               |  |  |
| <ul> <li>Send a signal: kill [-SIGNAL]</li> </ul>          | [%jobnum]               |  |  |
|                                                            |                         |  |  |
|                                                            |                         |  |  |
|                                                            |                         |  |  |
|                                                            |                         |  |  |
|                                                            |                         |  |  |
|                                                            | redhat. 10-             |  |  |

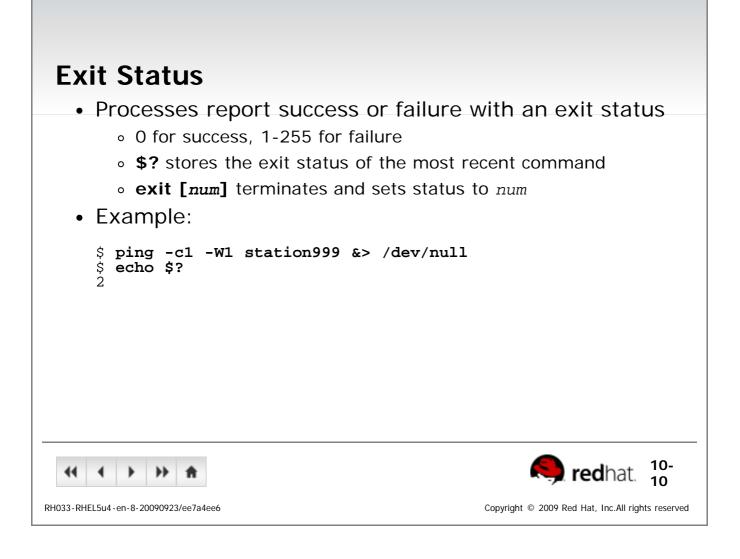

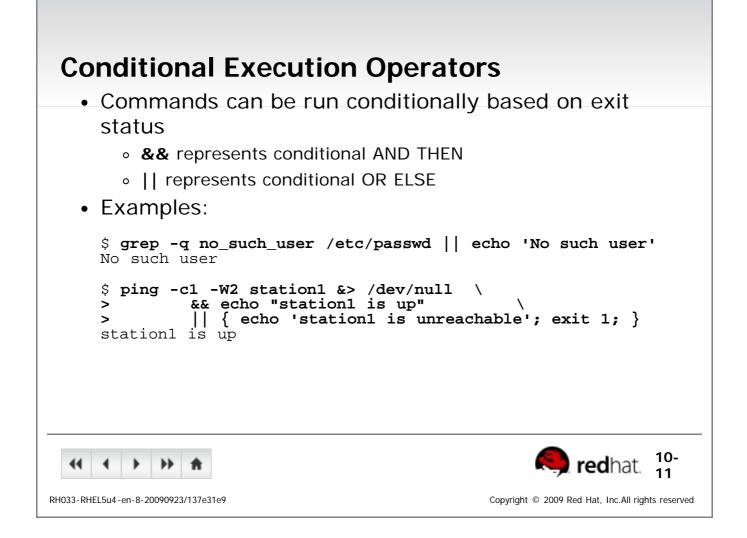

| The test Command                                                                                                    |
|----------------------------------------------------------------------------------------------------|
| <ul> <li>Evaluates boolean statements for use in conditional<br/>execution         <ul> <li>Returns 0 for true</li> </ul> </li> </ul> |
| <ul> <li>Returns 1 for false</li> </ul>                                                                                               |
| <ul> <li>Examples in long form:</li> </ul>                                                                                            |
| \$ test "\$A" = "\$B" && echo "Strings are equal"<br>\$ test "\$A" -eq "\$B" && echo "Integers are equal"                             |
| <ul> <li>Examples in shorthand notation:</li> </ul>                                                                                   |
| \$ [ "\$A" = "\$B" ] && echo "Strings are equal"<br>\$ [ "\$A" -eq "\$B" ] && echo "Integers are equal"                               |
|                                                                                                    |
| <ul> <li></li></ul>                                                                                                    |
| RH033-RHEL5u4-en-8-20090923/26d4175c Copyright © 2009 Red Hat, Inc.All rights reserved                                                |

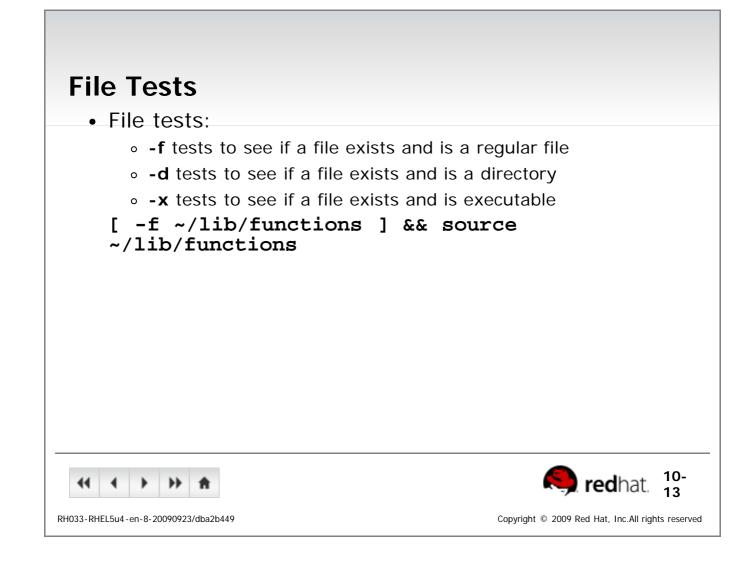

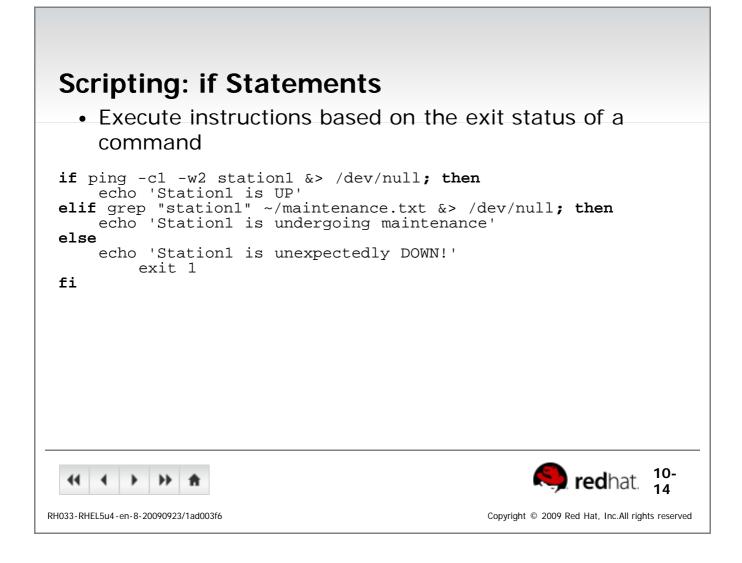

| End of Lecture 10                                                                                                    |  |  |
|----------------------------------------------------------------------------------------------------|--|--|
| <ul> <li>Questions and Answers</li> </ul>                                                                                                    |  |  |
| Summary                                                                                                    |  |  |
| <ul> <li>A process is any set of instructions in memory</li> </ul>                                                                                                    |  |  |
| <ul> <li>Processes are managed with: ps, kill, top, gnome-system-<br/>monitor</li> </ul>                                                                                                    |  |  |
| <ul> <li>Suspend jobs with Ctrl-z, manage with fg, bg</li> </ul>                                                                                                    |  |  |
| <ul> <li>Every process returns a numeric exit status upon exit</li> </ul>                                                                                                    |  |  |
| <ul> <li>test returns 0 or 1 depending on parameters</li> </ul>                                                                                                    |  |  |
| <ul> <li>if/else, &amp;&amp; and    can execute commands based on<br/>predecessors' exit status</li> </ul>                                                                                                    |  |  |
|                                                                                                    |  |  |
|                                                                                                    |  |  |
| <ul> <li>+ + + +</li> <li>+ +</li> <li>+ +<!--</td--></li></ul> |  |  |
| RH033-RHEL5u4-en-8-20090923/8d504ebdsummary Copyright © 2009 Red Hat, Inc.All rights reserved                                                                                                    |  |  |

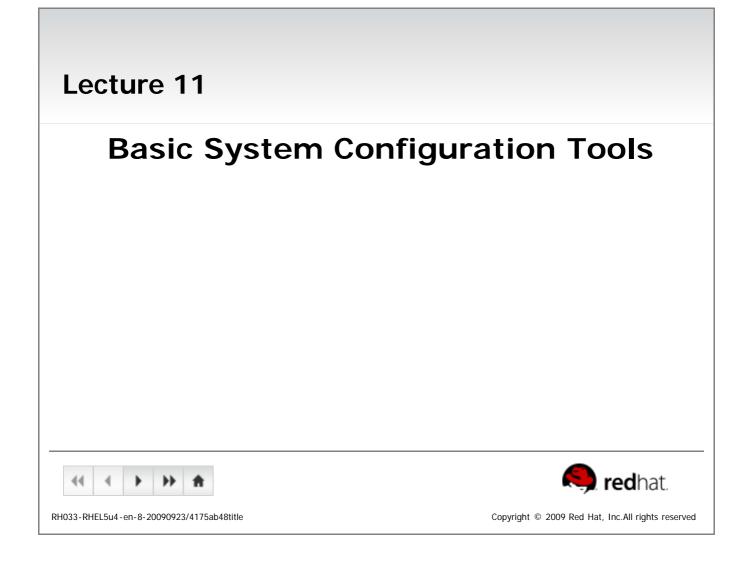

#### **Objectives**

Upon completion of this unit, you should be able to:

- Configure the network
- Configure and send text to a printer
- Set the system's date and time
- Schedule time-delayed tasks
- Schedule recurring tasks
- Know how to handle input with the read command and positional parameters

| <b>↔ → → ★</b>                                 | 🥱 redhat.                                                                 |
|------------------------------------------------|---------------------------------------------------------------------------|
| RH033-RHEL5u4-en-8-20090923/4175ab48objectives | Copyright $\ensuremath{\mathbb{C}}$ 2009 Red Hat, Inc.All rights reserved |

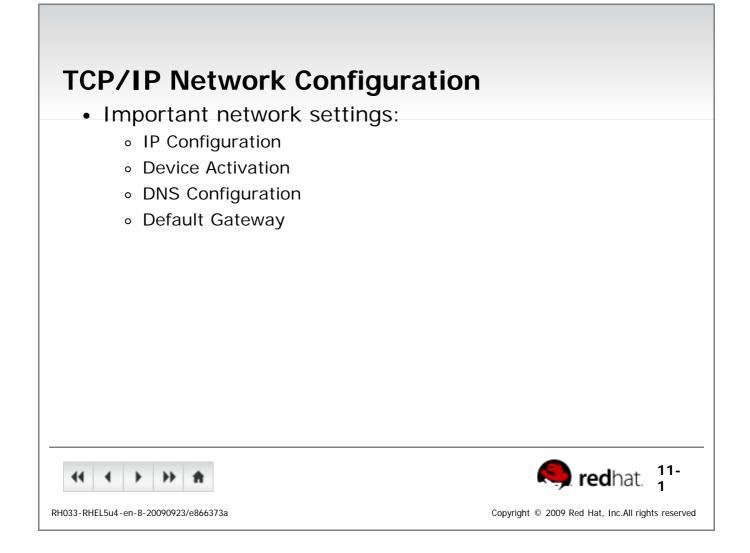

| <ul> <li>Managing Ethernet Content</li> <li>Network interfaces are up</li> </ul> | named sequentially: eth0, eth1       |
|----------------------------------------------------------------------------------|--------------------------------------|
| etc.                                                                             |                                      |
| <ul> <li>Multiple addresses can b</li> </ul>                                     | e assigned to a device with aliases  |
| • Aliases are labeled eth0                                                       | :1, eth0:2, etc.                     |
| <ul> <li>Aliases are treated like s</li> </ul>                                   | eparate interfaces                   |
| <ul> <li>View interface configura</li> <li>[ethx]</li> </ul>                     | ition with <b>/sbin/ip addr show</b> |
| Enable interface with /s                                                         | sbin/ifup ethx                       |
| <ul> <li>Disable interface with /</li> </ul>                                     | sbin/ifdown ethx                     |
|                                                                                  |                                      |
| <b>41 ↓ ▶ ≜</b>                                                                  | <b>S</b> redhat. 2 <sup>11-</sup>    |
|                                                                                  |                                      |

| <ul> <li>system-config-network</li> <li>System-&gt;Administration-&gt;         <ul> <li>Activate/Deactivate interface</li> </ul> </li> </ul> |   |
|----------------------------------------------------------------------------------------------------|---|
| <ul> <li>Assign IP Addresses/DHCP</li> </ul>                                                                                                 | 5 |
| <ul> <li>Modify DNS settings</li> </ul>                                                                                                    |   |
| <ul> <li>Modify gateway address</li> </ul>                                                                                                   |   |
|                                                                                                    |   |
|                                                                                                    |   |
|                                                                                                    |   |
|                                                                                                    |   |
|                                                                                                    |   |
|                                                                                                    |   |

#### Network Configuration Files Ethernet Devices

#### • Device configuration is stored in text files

- o /etc/sysconfig/network-scripts/ifcfg-ethX
- Complete list of options in /usr/share/doc/initscripts-\*/sysconfig.txt

| Static Configuration                                                                                                    |
|----------------------------------------------------------------------------------------------------|
| DEVICE=ethX<br>HWADDR=0:02:8A:A6:30:45<br>IPADDR=192.168.0.123<br>NETMASK=255.255.255.0<br>GATEWAY=192.168.0.254<br>ONBOOT=yes<br>Type=Ethernet |
|                                                                                                    |

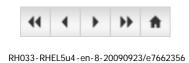

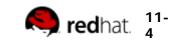

Copyright © 2009 Red Hat, Inc.All rights reserved

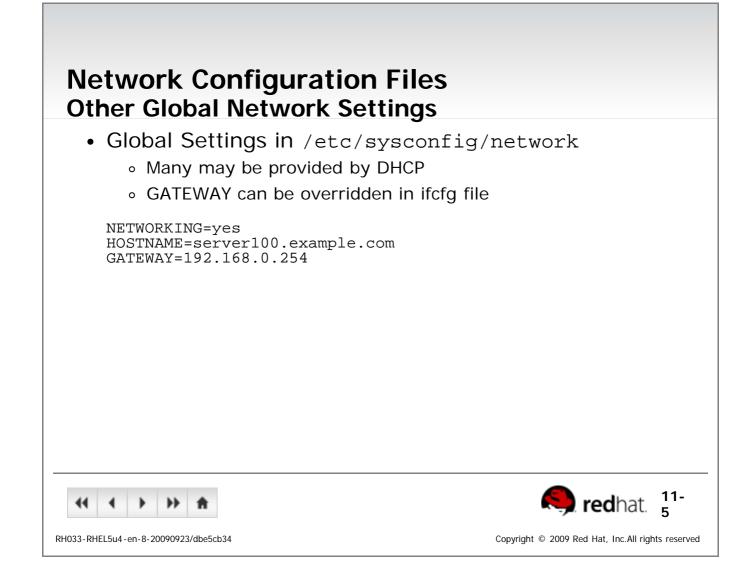

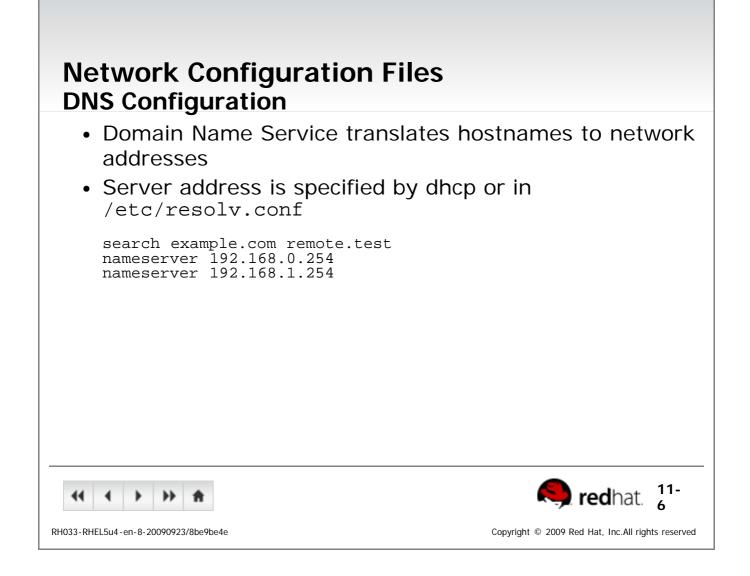

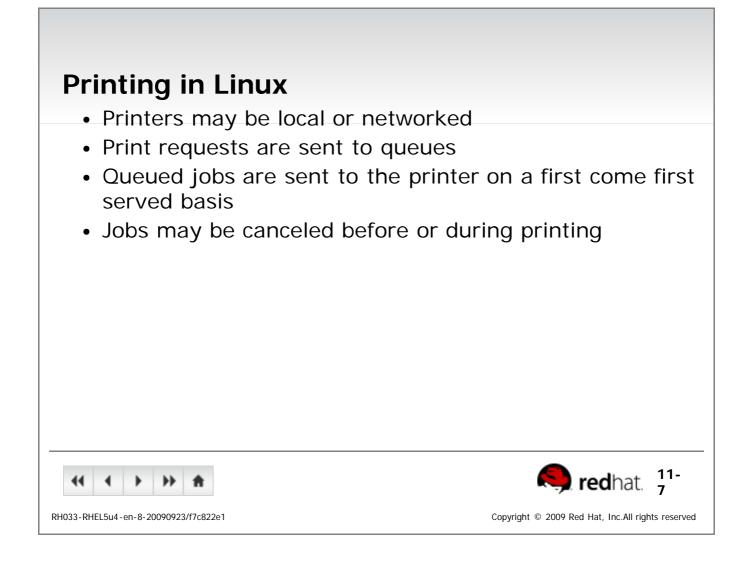

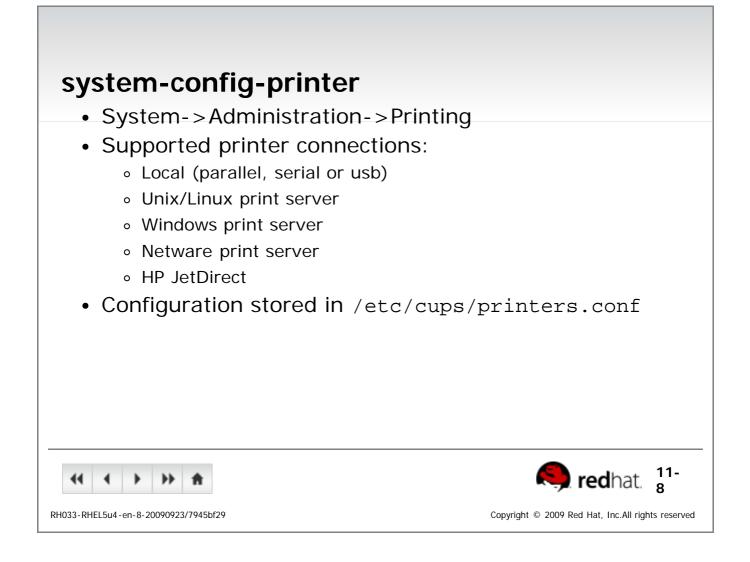

| Printing Commands                                                                      |
|----------------------------------------------------------------------------------------|
| <ul> <li>Ipr sends a job to the queue to be printed</li> </ul>                         |
| <ul> <li>Accepts ASCII, PostScript, PDF, others</li> </ul>                             |
| <ul> <li>Ipq views the contents of the queue</li> </ul>                                |
| <ul> <li>Iprm removes a job from the queue</li> </ul>                                  |
| <ul> <li>System V printing commands such as Ip, Ipstat and</li> </ul>                  |
| cancel are also supported                                                              |
|                                                                                        |
|                                                                                        |
|                                                                                        |
|                                                                                        |
|                                                                                        |
|                                                                                        |
| <ul> <li></li></ul>                                                                    |
| RH033-RHEL5u4-en-8-20090923/c941f5f8 Copyright © 2009 Red Hat, Inc.All rights reserved |

| Printing Utilities                                                                     |
|----------------------------------------------------------------------------------------|
| <ul> <li>evince views PDF and PostScript documents</li> </ul>                          |
| <ul> <li>Ipstat -a lists configured printers</li> </ul>                                |
| <ul> <li>enscript and a2ps convert text to PostScript</li> </ul>                       |
| <ul> <li>ps2pdf converts PostScript to PDF</li> </ul>                                  |
| <ul> <li>mpage prints multiple pages per sheet</li> </ul>                              |
|                                                                                        |
|                                                                                        |
|                                                                                        |
|                                                                                        |
|                                                                                        |
|                                                                                        |
|                                                                                        |
|                                                                                        |
| RH033-RHEL5u4-en-8-20090923/ec8cd39f Copyright © 2009 Red Hat, Inc.All rights reserved |

| Setting the System's Date and                                    | d Time                                                                    |
|------------------------------------------------------------------|---------------------------------------------------------------------------|
| <ul> <li>GUI: system-config-date</li> </ul>                      |                                                                           |
| <ul> <li>System-&gt;Administration-&gt;Date &amp; Tin</li> </ul> | ne                                                                        |
| <ul> <li>Can set date/time manually or use N</li> </ul>          | TP                                                                        |
| <ul> <li>Additional NTP servers can be added</li> </ul>          |                                                                           |
| <ul> <li>Can use local time or UTC</li> </ul>                    |                                                                           |
| <ul> <li>CLI: date [MMDDhhmm[[CC]YY</li> </ul>                   | /][.ss]]                                                                  |
| • # date 01011330                                                |                                                                           |
| # date 010113302007.05                                           |                                                                           |
|                                                                  |                                                                           |
|                                                                  |                                                                           |
|                                                                  |                                                                           |
|                                                                  |                                                                           |
| <b>∢ ↓ → ★</b>                                                   | <b>Red</b> hat. 11-                                                       |
| RH033-RHEL5u4-en-8-20090923/3fcf7089                             | Copyright $\ensuremath{\mathbb{C}}$ 2009 Red Hat, Inc.All rights reserved |

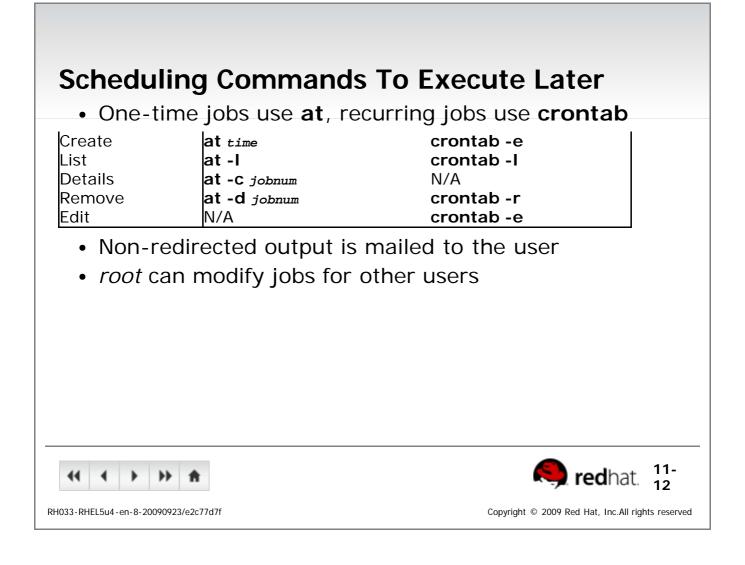

| Crontab File Format                                                                                                    |
|----------------------------------------------------------------------------------------------------|
| <ul> <li>Entry consists of five space-delimited fields followed by<br/>a command line         <ul> <li>One entry per line, no limit to line length</li> </ul> </li> </ul> |
| <ul> <li>Fields are minute, hour, day of month, month, and day<br/>of week</li> </ul>                                                                                     |
| <ul> <li>Comment lines begin with #</li> </ul>                                                                                                    |
| <ul> <li>See man 5 crontab for details</li> </ul>                                                                                                    |
|                                                                                                    |
|                                                                                                    |
|                                                                                                    |
|                                                                                                    |
|                                                                                                    |
| <ul> <li></li></ul>                                                                                                    |
| RH033-RHEL5u4-en-8-20090923/c4c12d6c Copyright © 2009 Red Hat, Inc.All rights reserved                                                                                    |

| Scripting: Taking inpu                                                    | t with positional                               |
|---------------------------------------------------------------------------|-------------------------------------------------|
| Parameters                                                                |                                                 |
| <ul> <li>Special variables that ho<br/>arguments to the script</li> </ul> | Id the command-line                             |
| <ul> <li>Position-related names: \$</li> </ul>                            | 1, \$2, \$3, etc.                               |
| <ul> <li>Arguments are space-deli</li> </ul>                              | mited                                           |
| <ul> <li>Words can be grouped int</li> </ul>                              | o a single argument with quotes                 |
| <ul> <li>Normally assigned to mo<br/>to improve clarity</li> </ul>        | re meaningful variable names                    |
| <ul> <li>\$* holds all command-lin</li> </ul>                             | ne arguments                                    |
| <ul> <li>\$# holds the number of a</li> </ul>                             | command-line arguments                          |
|                                                                           |                                                 |
|                                                                           |                                                 |
|                                                                           | <b>8</b> redhat. 11-                            |
| 2H033-RHEL5u4-en-8-20090923/db0d6701                                      | Copyright © 2009 Red Hat, Inc.All rights reserv |

| Scripting: Taking input with the read command                                            |
|------------------------------------------------------------------------------------------|
| <ul> <li>Use read to assign input values to one or more shell variables:</li> </ul>      |
| <ul> <li>-p designates prompt to display</li> </ul>                                      |
| <ul> <li>read reads from standard input and assigns one word to each variable</li> </ul> |
| <ul> <li>Any leftover words are assigned to the last variable</li> </ul>                 |
| o read -p "Enter a filename: " FILE                                                      |
|                                                                                          |
| <ul> <li></li></ul>                                                                      |
| RH033-RHEL5u4-en-8-20090923/49150bf2 Copyright © 2009 Red Hat, Inc.All rights reserved   |

| End of Lecture 11                                                                         |                                       |
|-------------------------------------------------------------------------------------------|---------------------------------------|
| <ul> <li>Questions and Answers</li> </ul>                                                 |                                       |
| <ul> <li>Summary</li> </ul>                                                               |                                       |
| <ul> <li>system-config-network configures<br/>/etc/sysconfig/network-scripts/*</li> </ul> |                                       |
| <ul> <li>ifup, ifdown</li> </ul>                                                          |                                       |
| <ul> <li>Ipr sends text to the printer</li> </ul>                                         |                                       |
| <ul> <li>date configures date/time from CLI</li> </ul>                                    |                                       |
| <ul> <li>system-config-date configures date/time fro</li> </ul>                           | m GUI                                 |
| <ul> <li>Use at to schedule time-delayed tasks</li> </ul>                                 |                                       |
| <ul> <li>Use crontab -e to schedule recurring tasks</li> </ul>                            |                                       |
| <ul> <li>Administrative tasks may be defined in /etc/c</li> </ul>                         | ron.d/cron.*                          |
| <ul> <li>read var sets variable from STDIN</li> </ul>                                     |                                       |
| <ul> <li>\$1, \$2, etc. map to command-line arguments</li> </ul>                          |                                       |
| <ul> <li>\$# represents the number of arguments to a s</li> </ul>                         | script                                |
|                                                                                           |                                       |
| <b>↔ → → ★</b>                                                                            | 🤍 redhat.                             |
| RH033-RHEL5u4-en-8-20090923/4175ab48summary Copyright ©                                   | 2009 Red Hat, Inc.All rights reserved |

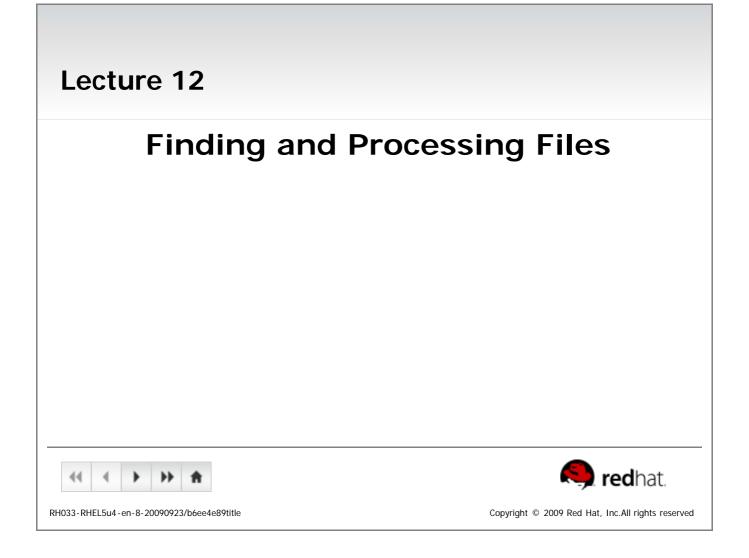

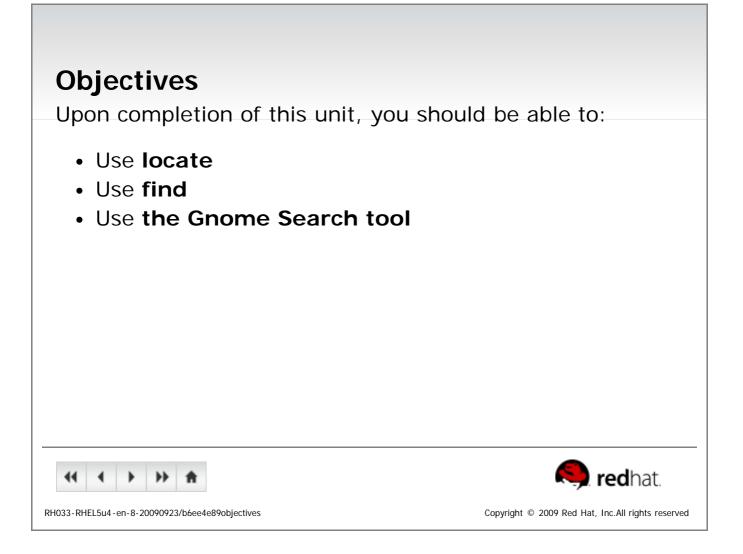

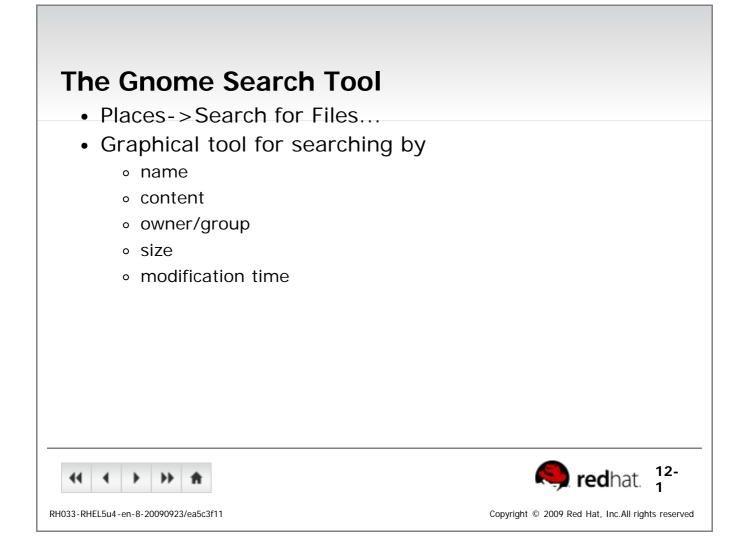

## locate

- Queries a pre-built database of paths to files on the system
  - Database must be updated by administrator
  - Full path is searched, not just filename
- May only search directories where the user has read • and execute permission

| 41 4 > >> <u>A</u>                   | Redhat. 2                                         |
|--------------------------------------|---------------------------------------------------|
| RH033-RHEL5u4-en-8-20090923/3409e473 | Copyright © 2009 Red Hat, Inc.All rights reserved |

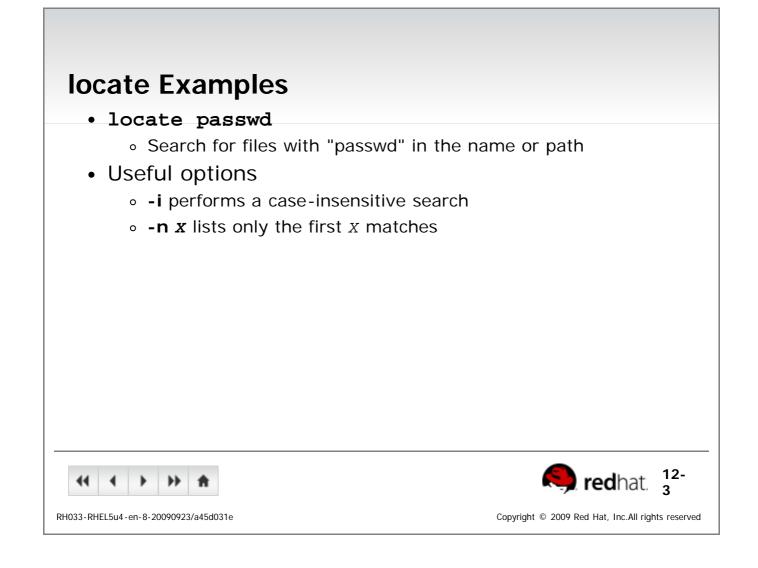

## find

- find [dir1 ...] [criteria...] [action...]
- Searches directory trees in real-time
  - Slower but more accurate than locate
  - CWD is used if no starting directory given
  - All files are matched if no criteria given
- Can execute commands on found files
- Can apply boolean logic to criteria
- May only search directories where the user has read and execute permission

|                                      | <b>Red</b> hat. 4 <sup>12-</sup>                                          |
|--------------------------------------|---------------------------------------------------------------------------|
| RH033-RHEL5u4-en-8-20090923/ac530c1e | Copyright $\ensuremath{\mathbb{C}}$ 2009 Red Hat, Inc.All rights reserved |

| Basic find Examples                                                                               |                                                  |
|---------------------------------------------------------------------------------------------------|--------------------------------------------------|
| <ul> <li>find -name snow.png</li> </ul>                                                           |                                                  |
| <ul> <li>Search for files named snow.pn</li> </ul>                                                | g in the current directory                       |
| <ul> <li>find -iname snow.png</li> </ul>                                                          |                                                  |
| <ul> <li>Case-insensitive search for files<br/>SNOW.PNG, etc. in the current direction</li> </ul> | 1 3, 1 3,                                        |
| <pre>• find / -name '*.txt'</pre>                                                                 |                                                  |
| <ul> <li>Search for files anywhere on the</li> </ul>                                              | e system that end in .txt                        |
| <ul> <li>Wild cards should always be que</li> </ul>                                               | oted to avoid unexpected results                 |
| <ul> <li>find /etc -name '*pass*'</li> </ul>                                                      |                                                  |
| <ul> <li>Search for files in /etc/ that co</li> </ul>                                             | ontain pass in their name                        |
| • find /home -user joe -gro                                                                       | oup joe                                          |
| <ul> <li>Search for files owned by the us</li> </ul>                                              | ser <i>joe</i> and the group <i>joe</i> in /home |
|                                                                                                   |                                                  |
|                                                                                                   |                                                  |
| <b>↔ → → ↑</b>                                                                                    | Redhat. 5                                        |
| 033-RHEL5u4-en-8-20090923/accdb918                                                                | Copyright © 2009 Red Hat, Inc.All rights reser   |

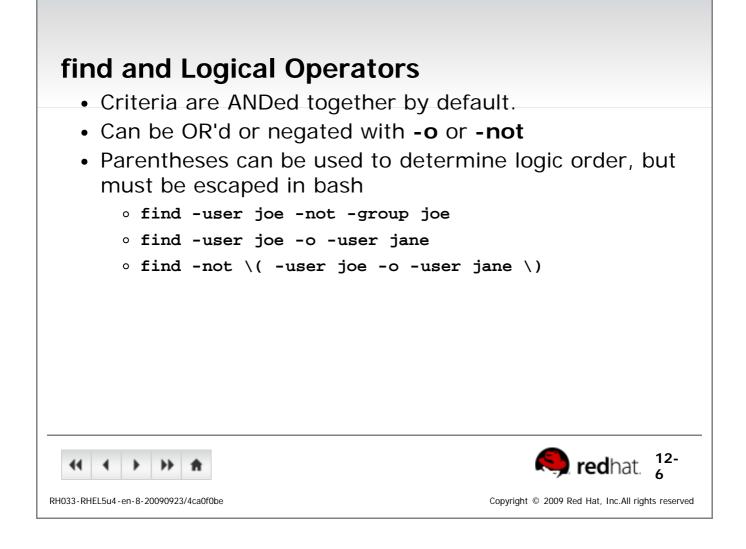

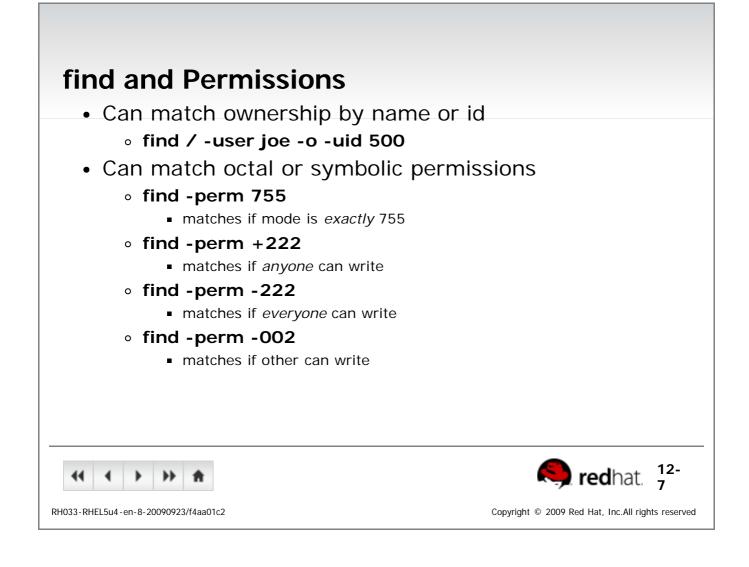

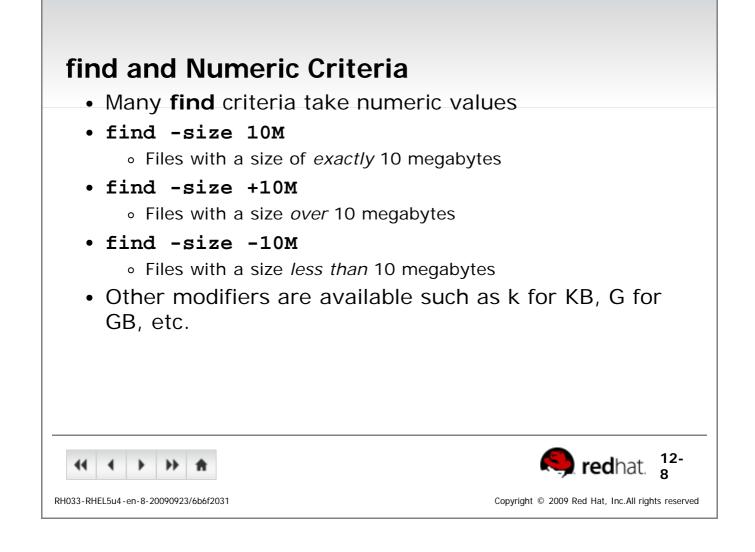

| find and Access Times                                                                  |  |  |
|----------------------------------------------------------------------------------------|--|--|
| <ul> <li>find can match by inode timestamps</li> </ul>                                 |  |  |
| <ul> <li>-atime when file was last read</li> </ul>                                     |  |  |
| <ul> <li>-mtime when file data last changed</li> </ul>                                 |  |  |
| <ul> <li>-ctime when file data or metadata last changed</li> </ul>                     |  |  |
| <ul> <li>Value given is in days</li> </ul>                                             |  |  |
| <ul> <li>find /tmp -ctime +10</li> <li>Files changed more than 10 days ago</li> </ul>  |  |  |
| <ul> <li>Can use a value of minutes</li> </ul>                                         |  |  |
| • -amin                                                                                |  |  |
| • -mmin                                                                                |  |  |
| • -cmin                                                                                |  |  |
| o find /etc -amin -60                                                                  |  |  |
|                                                                                        |  |  |
|                                                                                        |  |  |
| RH033-RHEL5u4-en-8-20090923/3c8b2625 Copyright © 2009 Red Hat, Inc.All rights reserved |  |  |
|                                                                                        |  |  |

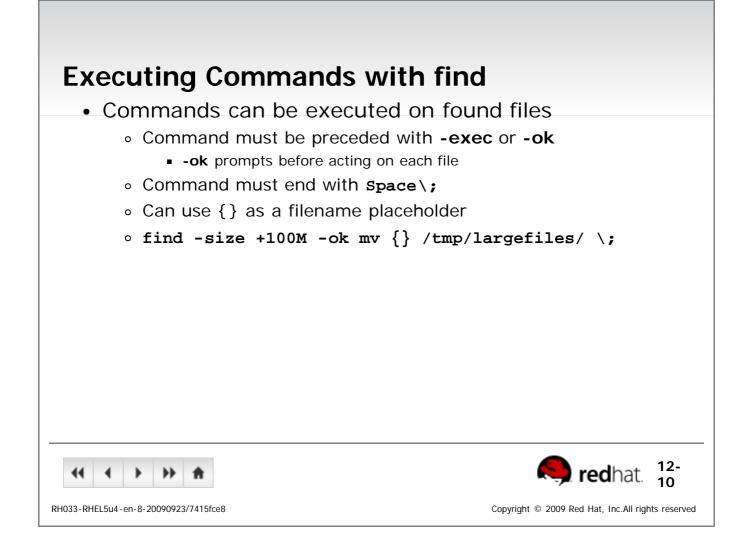

#### find Execution Examples

• Back up configuration files, adding a .orig extension

```
\ find -name '*.conf' -exec cp {} {}.orig \;
```

 Prompt to remove Joe's tmp files that are over 3 days old

```
\ find /tmp -ctime +3 -user joe -ok rm {} \;
```

• Fix other-writable files in your home directory

```
\ find ~ -perm -002 -exec chmod o-w {} \;
```

• Do an Is -I style listing of all directories in /home/

```
$ find /home -type d -ls
```

• Find files that end in .sh but are not executable by anyone. For each file, ask to make it executable by everyone

```
$ find -not -perm +111 -name '*.sh' -ok chmod 755 {} \;
```

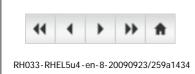

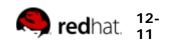

Copyright © 2009 Red Hat, Inc.All rights reserved

| End of Lecture 12                                                                                                    |
|----------------------------------------------------------------------------------------------------|
| <ul> <li>Questions and Answers</li> </ul>                                                                                |
| Summary                                                                                                    |
| <ul> <li>Use locate to quickly find files that are not new</li> </ul>                                                    |
| <ul> <li>Use find to search based on very specific criteria and optionally<br/>run commands on matching files</li> </ul> |
| <ul> <li>Use the Gnome Search Tool for an intuitive, but powerful GUI<br/>search tool.</li> </ul>                        |
| Image: wide wide wide wide wide wide wide wide                                                                           |
| RH033-RHEL5u4-en-8-20090923/b6ee4e89summary Copyright © 2009 Red Hat, Inc.All rights reserved                            |

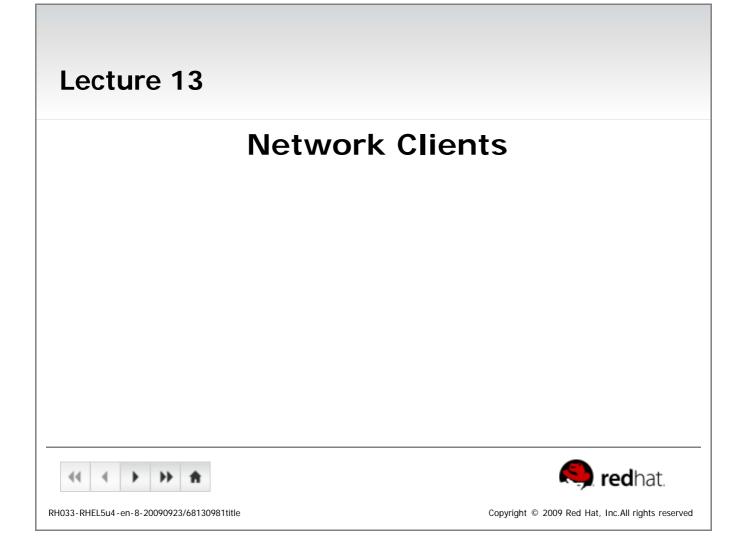

| <ul> <li>Objectives</li> <li>Upon completion of this unit, you should be able to:</li> <li>Browse the web</li> <li>Exchange email and instant messages</li> <li>Access a Linux system remotely</li> <li>Transfer files between systems</li> <li>Use network diagnostic tools</li> </ul> |
|----------------------------------------------------------------------------------------------------|
| Image: Copyright @ 2009 Red Hat, Inc.All rights reserved                                                                                                    |

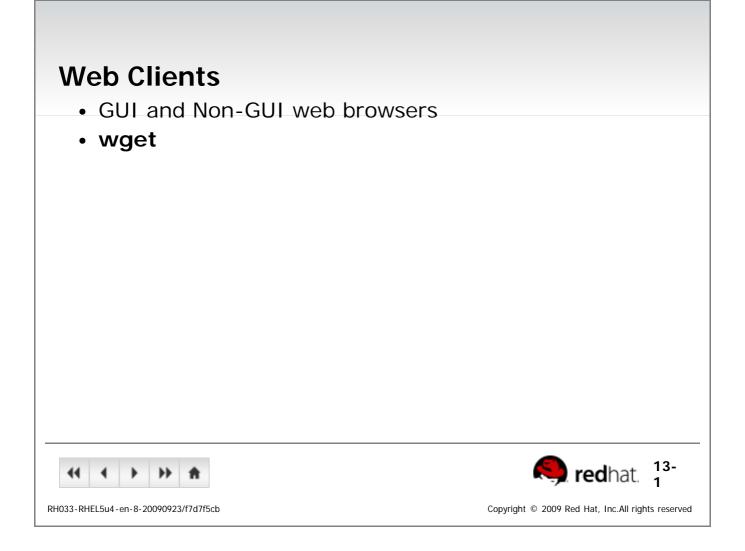

# **Firefox**

- Fast, lightweight, feature-rich web browser
  - Tabbed browsing
  - Popup blocking
  - Cookie management
  - Multi-engine search bar
  - Support for many popular plug-ins
  - Themes and Extensions

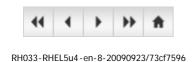

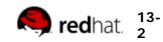

Copyright  $\ensuremath{\,^\circ}$  2009 Red Hat, Inc.All rights reserved

| links                                                                   |                                                  |
|-------------------------------------------------------------------------|--------------------------------------------------|
| <ul> <li>links a non-GUI web b</li> </ul>                               | rowser                                           |
| <ul> <li>Provided by the elinks</li> </ul>                              | rpm                                              |
| <ul> <li>Full support for frames a</li> </ul>                           | and SSL                                          |
| <ul> <li>Examples</li> </ul>                                            |                                                  |
| links http://www.red                                                    |                                                  |
| <ul> <li>links -dump http://v</li> <li>links -source http://</li> </ul> |                                                  |
| <ul> <li>Particularly useful for</li> </ul>                             |                                                  |
| <ul> <li>Connectivity testing wh</li> </ul>                             | ien <b>ping</b> is blocked                       |
| <ul> <li>File retrieval when you<br/>wget</li> </ul>                    | don't remember the full URL to type for curl or  |
|                                                                         |                                                  |
| <b>41 4 → → ↑</b>                                                       | <b>Red</b> hat. <sup>13-</sup>                   |
| RH033-RHEL5u4-en-8-20090923/88375c50                                    | Copyright © 2009 Red Hat, Inc.All rights reserve |

| wget                                                                                                    |
|----------------------------------------------------------------------------------------------------|
| <ul> <li>Retrieves files via HTTP and FTP</li> </ul>                                                                                |
| <ul> <li>Non-interactive - useful in shell scripts</li> </ul>                                                                       |
| <ul> <li>Can follow links and traverse directory trees on the<br/>remote server - useful for mirroring web and FTP sites</li> </ul> |
|                                                                                                    |
|                                                                                                    |
|                                                                                                    |
|                                                                                                    |
|                                                                                                    |
|                                                                                                    |
|                                                                                                    |
| <ul> <li></li></ul>                                                                                                    |
| RH033-RHEL5u4-en-8-20090923/a8dfbf96 Copyright © 2009 Red Hat, Inc.All rights reserved                                              |

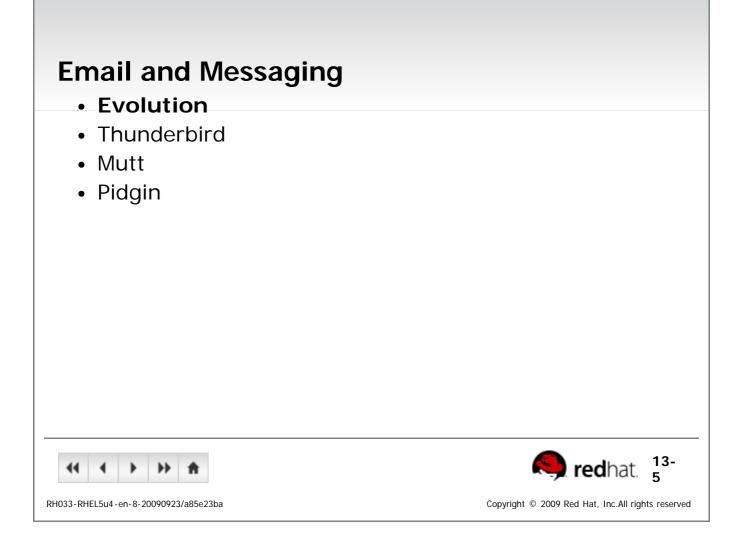

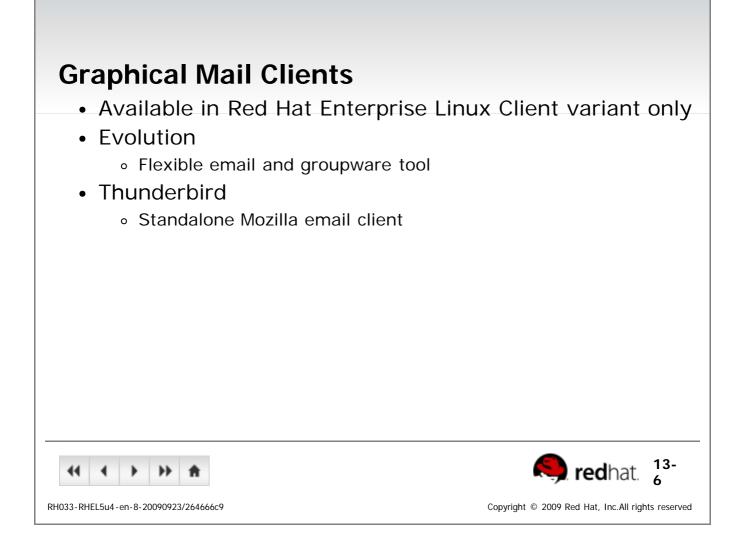

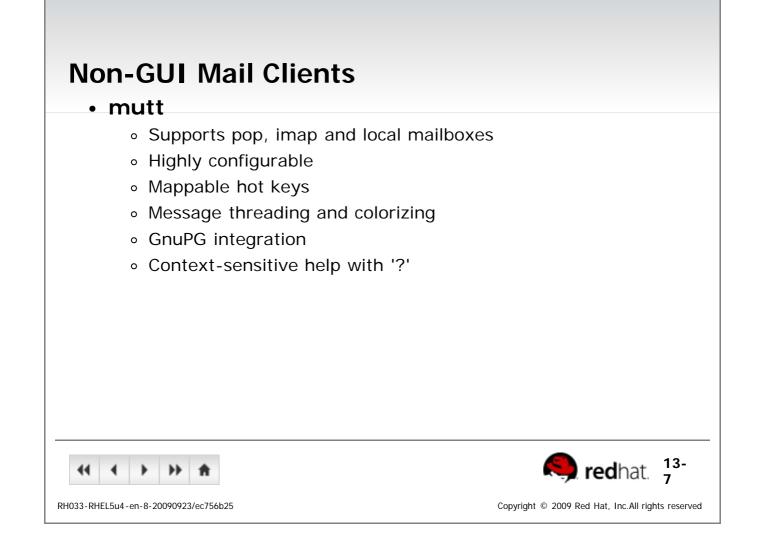

## **Pidgin: Instant Messaging**

- Formerly known as **GAIM**
- Available in Red Hat Enterprise Linux Client variant only
- Multi-protocol Instant messaging client
- Supports AIM, MSN, ICQ, Yahoo, Jabber, Gadu-Gadu, SILC, GroupWise Messenger, IRC and Zephyr networks
- Plugins can be used to add functionality

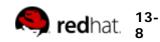

Copyright  $\, @ \,$  2009 Red Hat, Inc.All rights reserved

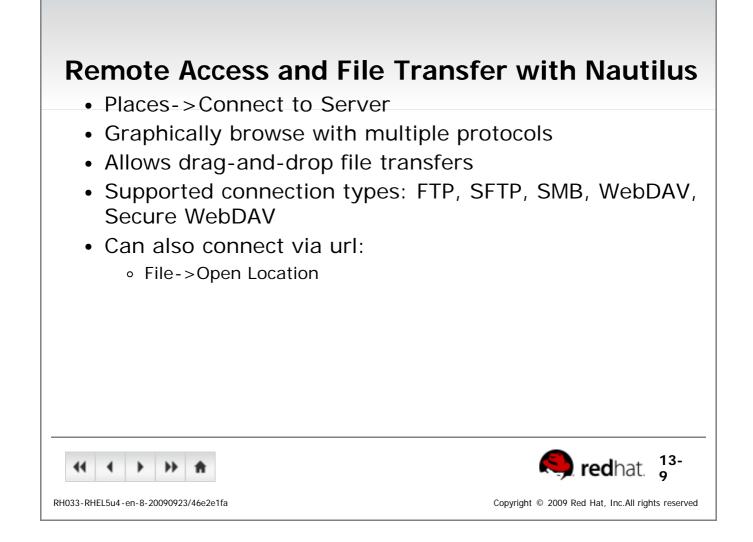

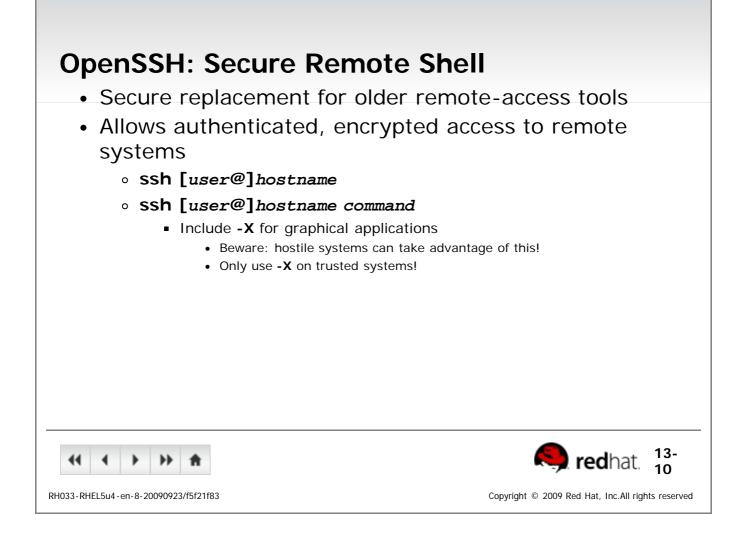

| scp: Secure File Transfer                                  |                                                   |
|------------------------------------------------------------|---------------------------------------------------|
| <ul> <li>Secure replacement for rcp</li> </ul>             |                                                   |
| <ul> <li>Layered on top of ssh</li> </ul>                  |                                                   |
| • SCp source destination                                   |                                                   |
| <ul> <li>Remote files can be specified using:</li> </ul>   |                                                   |
| [user@]host:/path/to/file                                  |                                                   |
| <ul> <li>Use -r to enable recursion</li> </ul>             |                                                   |
| <ul> <li>Use -p to preserve times and permissic</li> </ul> | ons                                               |
| <ul> <li>Use -C to compress data stream</li> </ul>         |                                                   |
|                                                            |                                                   |
|                                                            |                                                   |
|                                                            |                                                   |
|                                                            |                                                   |
|                                                            |                                                   |
| <                                                          | <b>Red</b> hat. 13-                               |
| RH033-RHEL5u4-en-8-20090923/d0f19a7e                       | Copyright © 2009 Red Hat, Inc.All rights reserved |

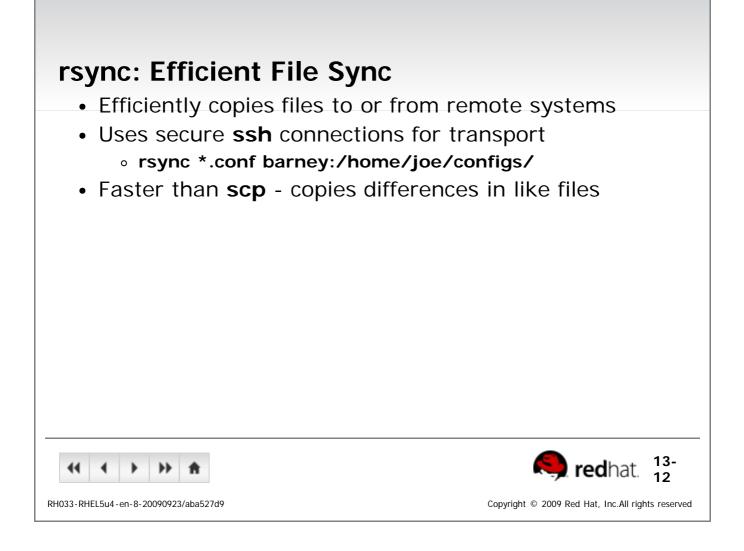

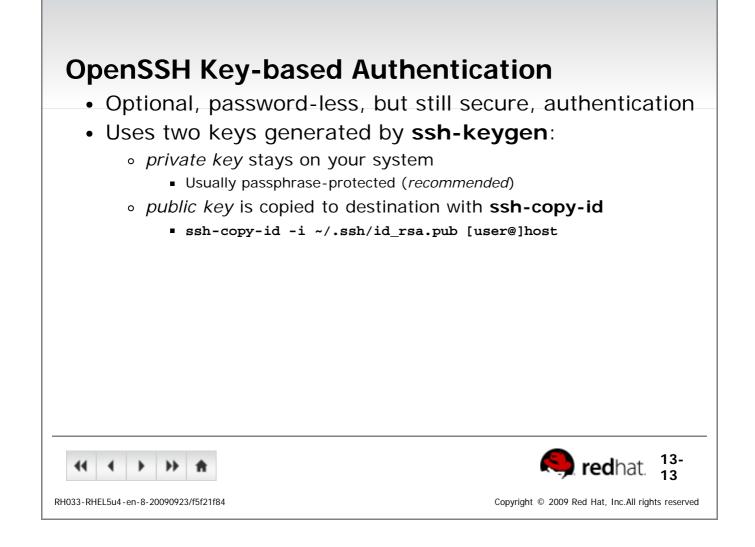

## **OpenSSH Key-based Authentication** continued

- An authentication agent stores decrypted private keys
  - Thus, passphrase only needs to be entered once
  - An agent is provided automatically in GNOME
  - Otherwise, run ssh-agent bash
- Keys are added to the agent with ssh-add

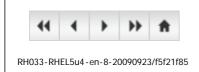

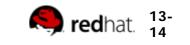

Copyright © 2009 Red Hat, Inc.All rights reserved

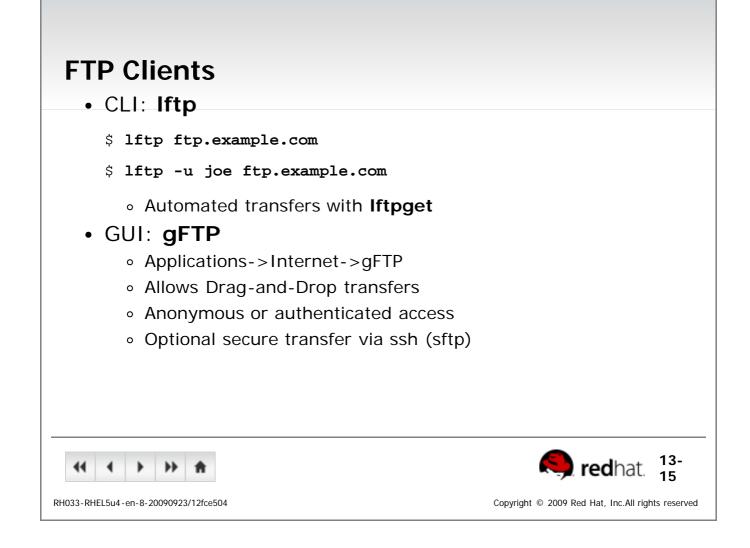

| smbclient                                                                               |
|-----------------------------------------------------------------------------------------|
| FTP-like client to access SMB/CIFS resources     Examples:                              |
| <ul> <li>Examples:</li> <li>smbclient -L server100 lists shares on server100</li> </ul> |
| <ul> <li>smbclient -U student //server100/homes accesses a share</li> </ul>             |
|                                                                                         |
|                                                                                         |
|                                                                                         |
|                                                                                         |
|                                                                                         |
|                                                                                         |
| RH033-RHEL5u4-en-8-20090923/56f2d174 Copyright © 2009 Red Hat, Inc.All rights reserved  |

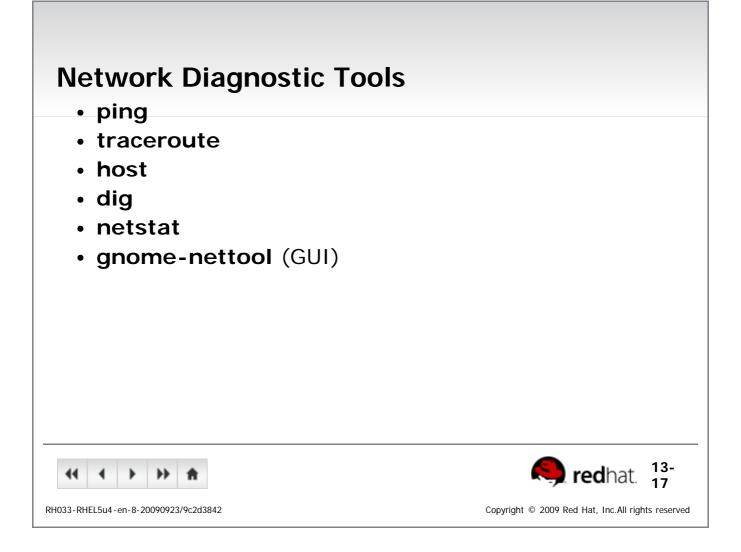

| End of Lecture 13                                          |                                                     |
|------------------------------------------------------------|-----------------------------------------------------|
| <ul> <li>Questions and Answers</li> </ul>                  |                                                     |
| Summary                                                    |                                                     |
| <ul> <li>Firefox, Evolution and Mutt</li> </ul>            |                                                     |
| <ul> <li>Basic network diagnostic tools</li> </ul>         |                                                     |
| <ul> <li>The importance of secure network clier</li> </ul> | nts                                                 |
|                                                            |                                                     |
|                                                            |                                                     |
|                                                            |                                                     |
|                                                            |                                                     |
|                                                            |                                                     |
|                                                            |                                                     |
|                                                            |                                                     |
|                                                            |                                                     |
| <b>← → → ★</b>                                             | iredhat.                                            |
| RH033-RHEL5u4-en-8-20090923/68130981summary                | Copyright $@$ 2009 Red Hat, Inc.All rights reserved |

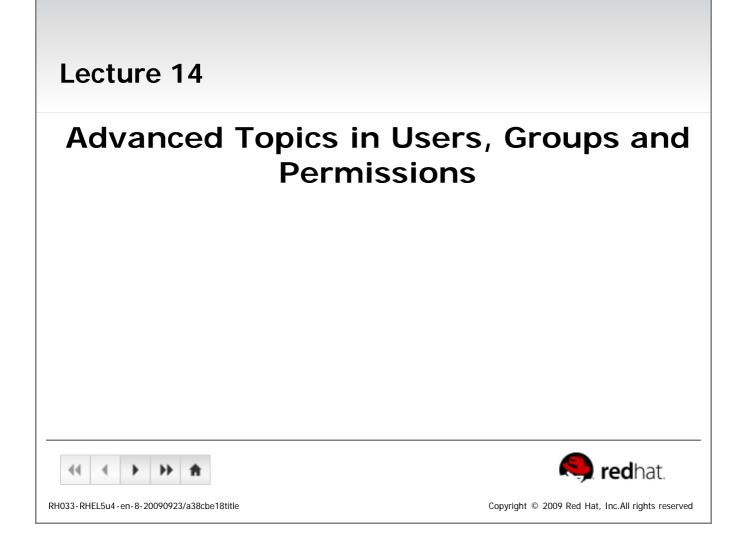

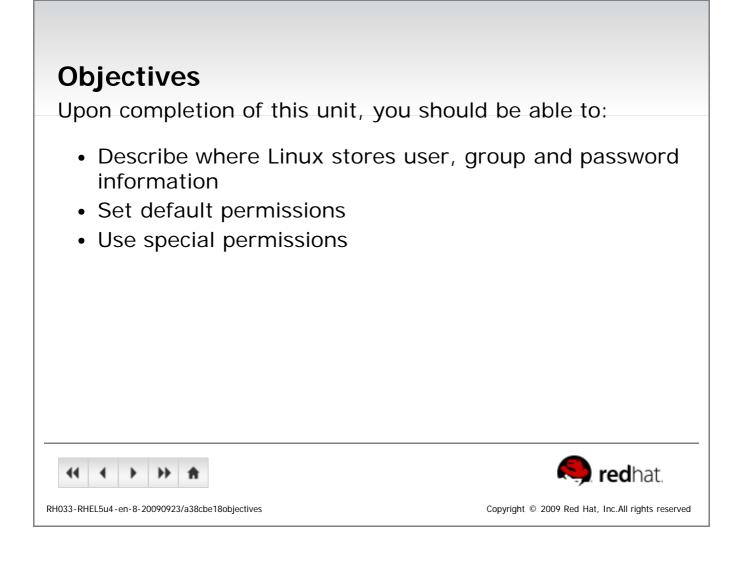

| <ul> <li>User names map to user ID numbers</li> <li>Group names map to group ID numbers</li> <li>Data stored on the hard disk is stored numerically</li> </ul>                                                                                                    |
|----------------------------------------------------------------------------------------------------|
| Image: Wight of the second second |

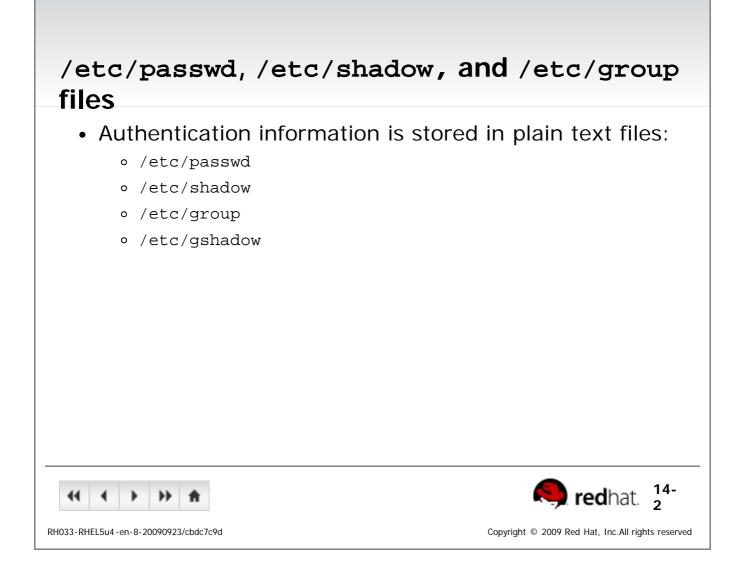

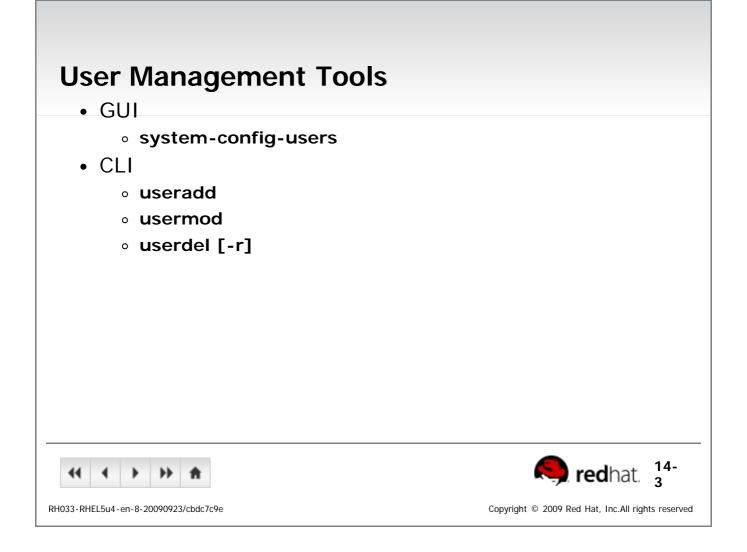

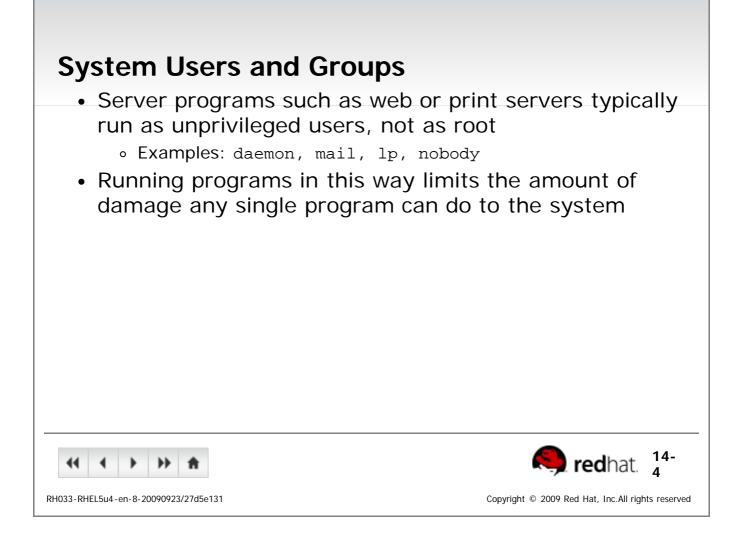

| <ul> <li>Monitoring Logins</li> <li>Connected users: w</li> <li>Login and reboot history: last</li> <li>Failed login attempts: lastb</li> <li>Most recent logins: lastlog</li> </ul> |                                                   |  |
|----------------------------------------------------------------------------------------------------|---------------------------------------------------|--|
|                                                                                                    |                                                   |  |
| RH033-RHEL5u4-en-8-20090923/7b063e74                                                                                                    | Copyright © 2009 Red Hat, Inc.All rights reserved |  |

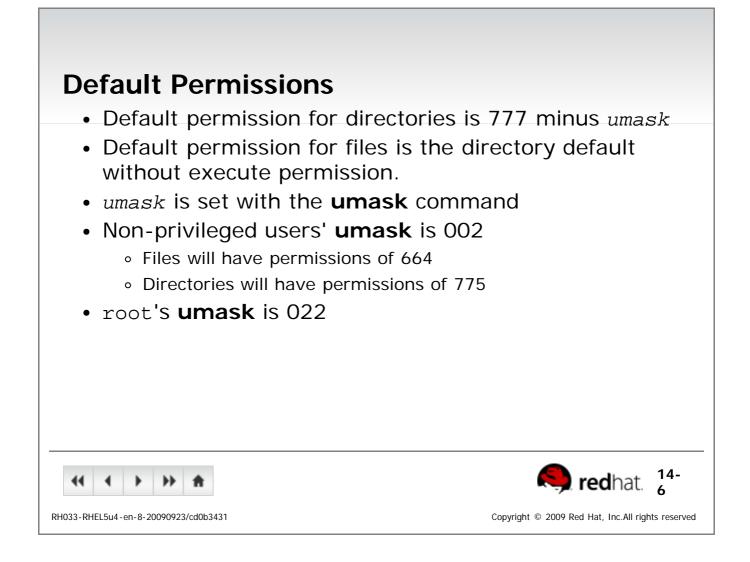

| Special Permissions for Executables                                                                                 |
|----------------------------------------------------------------------------------------------------|
| <ul> <li>Special permissions for executables:</li> </ul>                                                            |
| <ul> <li>suid: command run with permissions of the owner of the<br/>command, not executor of the command</li> </ul> |
| <ul> <li>sgid: command runs with group affiliation of the group of the command</li> </ul>                           |
|                                                                                                    |
|                                                                                                    |
|                                                                                                    |
|                                                                                                    |
|                                                                                                    |
| <ul> <li></li></ul>                                                                                                 |
| RH033-RHEL5u4-en-8-20090923/be012bac Copyright © 2009 Red Hat, Inc.All rights reserved                              |

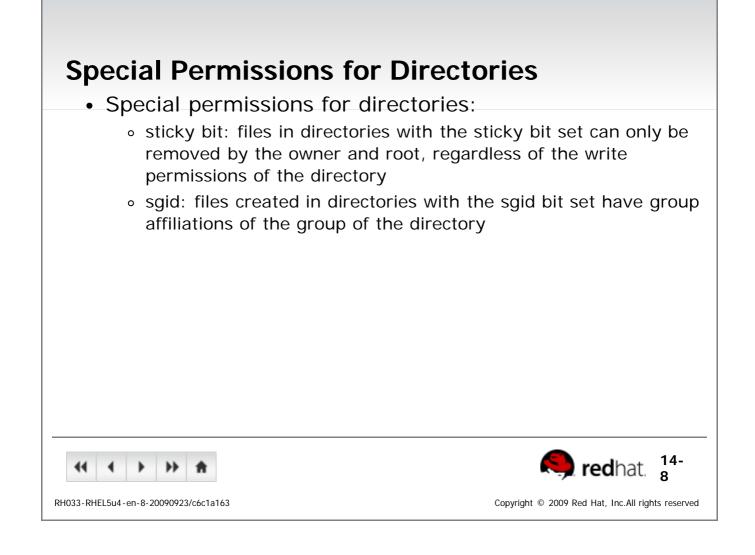

| End of Lecture 14                                        |                                                   |
|----------------------------------------------------------|---------------------------------------------------|
| <ul> <li>Questions and Answers</li> </ul>                |                                                   |
| Summary                                                  |                                                   |
| <ul> <li>User information is stored in /etc/</li> </ul>  | passwd                                            |
| <ul> <li>Group information is stored in /etc</li> </ul>  | c/group                                           |
| <ul> <li>Special Permissions: Sticky Bit, Set</li> </ul> | UID, SetGID                                       |
|                                                          |                                                   |
|                                                          |                                                   |
|                                                          |                                                   |
|                                                          |                                                   |
|                                                          |                                                   |
|                                                          |                                                   |
|                                                          |                                                   |
| <b>44 ↓ ▶ ★</b>                                          | 🤍 redhat.                                         |
| RH033-RHEL5u4-en-8-20090923/a38cbe18summary              | Copyright © 2009 Red Hat, Inc.All rights reserved |

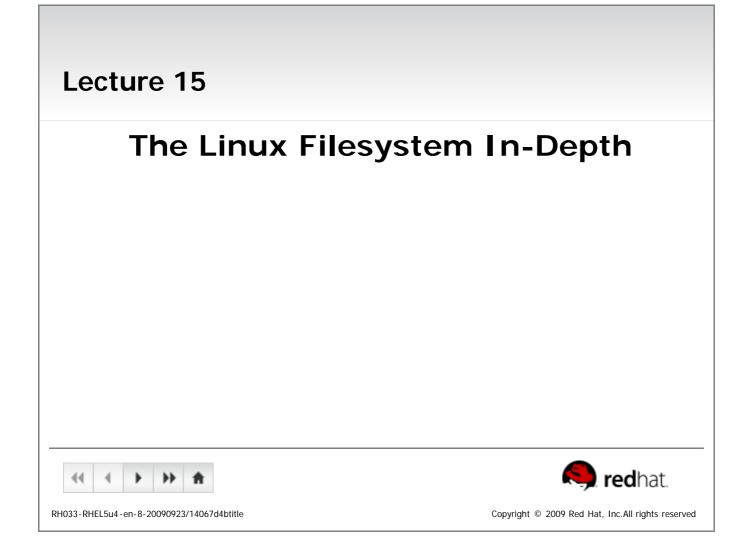

## **Objectives**

Upon completion of this unit, you should be able to:

- Describe how filesystem information is organized
- Describe the function of dentries and inodes
- Describe how cp, mv, and rm work at the inode level
- · Create symbolic links and hard links
- Access removable media
- Create archives using tar and gzip

|  |  | ۲ | •• | ŧ |
|--|--|---|----|---|
|  |  |   |    |   |

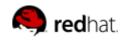

Copyright  $\ensuremath{\,^\circ}$  2009 Red Hat, Inc.All rights reserved

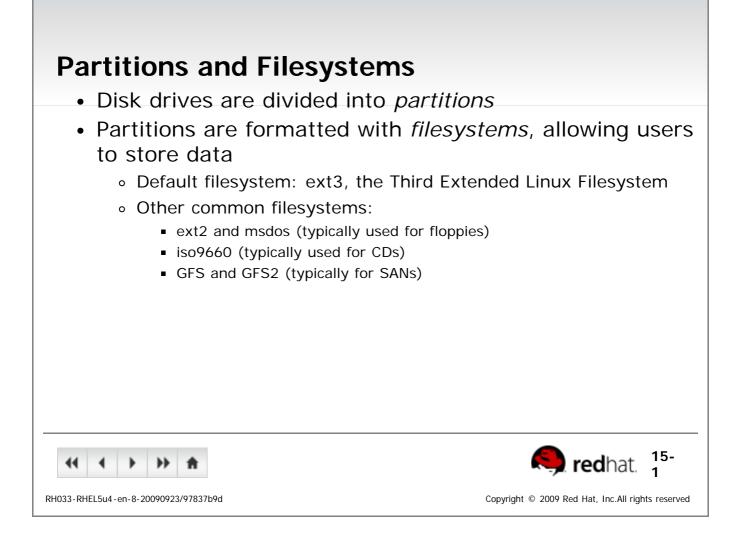

## Inodes

- An *inode table* contains a list of all files in an ext2 or ext3 filesystem
- An *inode* (index node) is an entry in the table, containing information about a file (the *metadata*), including:
  - file type, permissions, UID, GID
  - the link count (count of path names pointing to this file)
  - the file's size and various time stamps
  - pointers to the file's data blocks on disk
  - other data about the file

| <b>↔ ↓ → ★</b>                       | <b>S</b> redhat. <sup>15-</sup> 2                                         |
|--------------------------------------|---------------------------------------------------------------------------|
| RH033-RHEL5u4-en-8-20090923/03aa1c00 | Copyright $\ensuremath{\mathbb{C}}$ 2009 Red Hat, Inc.All rights reserved |

| <ul> <li><b>Directories</b></li> <li>The computer's reference for a file is the <i>inode number</i></li> <li>The human way to reference a file is by <i>file name</i></li> <li>A <i>directory</i> is a mapping between the human name for the file and the computer's inode number</li> </ul> |
|----------------------------------------------------------------------------------------------------|
| Image: Market Sud-en-8-20090923/70d9b058       Image: Market Sud-en-8-20090923/70d9b058                                                                                                    |

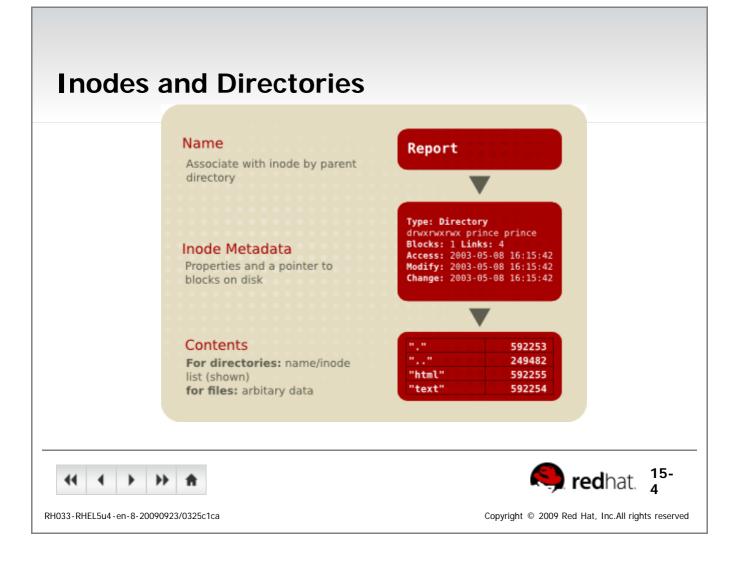

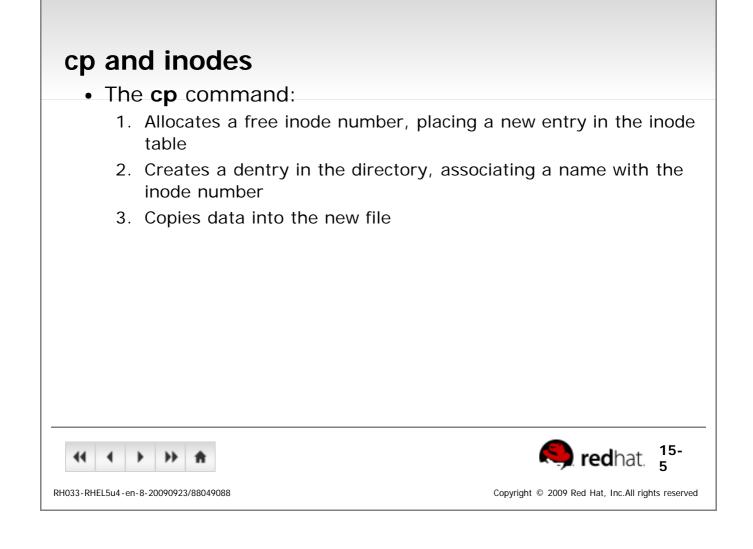

| <ul> <li>If the destination of the<br/>file system as the sourc</li> </ul> | <b>mv</b> command is on the same                                |
|----------------------------------------------------------------------------|-----------------------------------------------------------------|
| 5                                                                          | entry with the new file name                                    |
| 5                                                                          | entry with the old file name                                    |
| •                                                                          | ode table (except for a time<br>of data on the disk: no data is |
| <ul> <li>If the destination is a di<br/>copy and remove</li> </ul>         | fferent filesystem, <b>mv</b> acts as                           |
|                                                                            |                                                                 |
| (1 ) )) 合                                                                  | Redhat. 6                                                       |
| 133-RHEL5u4-en-8-20090923/39dc86c4                                         | Copyright © 2009 Red Hat, Inc.All rights res                    |

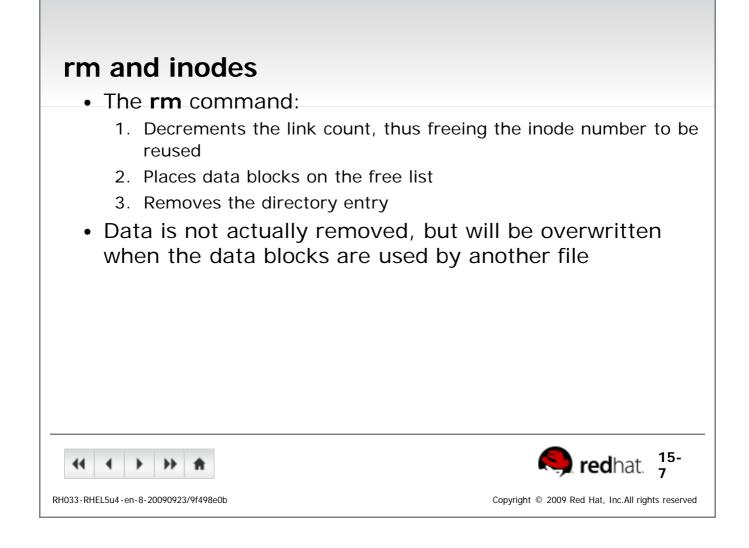

| Hard Links                                                                                                    |
|----------------------------------------------------------------------------------------------------|
| <ul> <li>A hard link adds an additional dentry to reference a single file</li> <li>One physical file on the filesystem</li> <li>Each directory references the same inode number</li> <li>Increments the link count</li> <li>The <b>rm</b> command decrements the link count</li> </ul> |
| <ul><li>File exists as long as at least one link remains</li><li>When the link count is zero, the file is removed</li></ul>                                                                                                    |
| <ul> <li>Cannot span drives or partitions</li> </ul>                                                                                                    |
| Syntax:                                                                                                    |
| • In filename [linkname]                                                                                                    |
|                                                                                                    |
| •• • • • • • • • •                                                                                                    |
| RH033-RHEL5u4-en-8-20090923/bab78f52 Copyright © 2009 Red Hat, Inc.All rights reserved                                                                                                    |

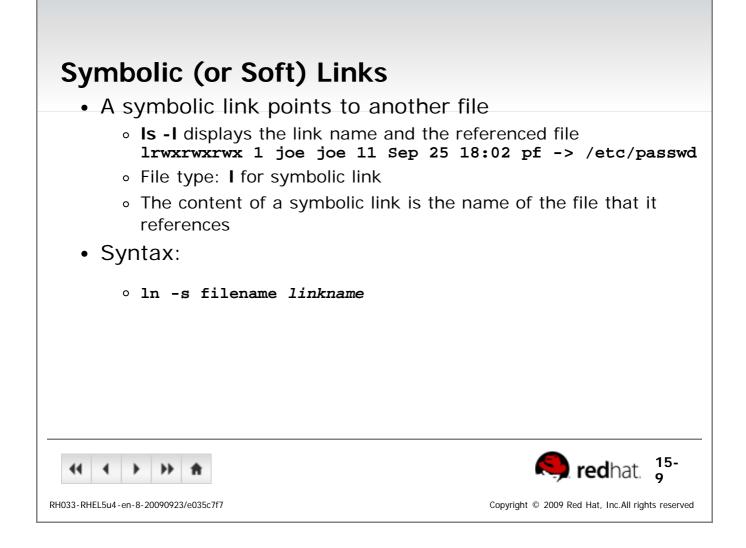

| The Seven F                          | undamental File types                             |
|--------------------------------------|---------------------------------------------------|
| ls -l symbol                         | File Type                                         |
|                                      | regular file                                      |
| d                                    | directory                                         |
| 1                                    | symbolic link                                     |
| b                                    | block special file                                |
| С                                    | character special file                            |
| p                                    | named pipe                                        |
| s                                    | socket                                            |
|                                      |                                                   |
|                                      |                                                   |
|                                      |                                                   |
|                                      |                                                   |
|                                      |                                                   |
|                                      |                                                   |
|                                      |                                                   |
|                                      |                                                   |
|                                      |                                                   |
|                                      |                                                   |
|                                      | <b>15-</b><br>10                                  |
| RH033-RHEL5u4-en-8-20090923/47a8a756 | Copyright © 2009 Red Hat, Inc.All rights reserved |

| Checking Free Space                                                                                                    |
|----------------------------------------------------------------------------------------------------|
| <ul> <li>baobab produces graphical usage report by directory         <ul> <li>Applications-&gt;System Tools-&gt;Disk Usage Analyzer</li> </ul> </li> <li>du produces text usage report (in kilobytes) by directory         <ul> <li>Lists size of every file in all sub-directories by default</li> <li>-h and -H display sizes in easier-to-read units</li> <li>-s summarizes sub-directories instead</li> </ul> </li> <li>df produces text usage report (in kilobytes) by</li> </ul> |
| <ul> <li>filesystem</li> <li>Also takes -h and -H options</li> </ul>                                                                                                    |
| <ul> <li>-T includes filesystem types</li> </ul>                                                                                                    |
|                                                                                                    |
|                                                                                                    |
| RH033-RHEL5u4-en-8-20090923/a219708b Copyright © 2009 Red Hat, Inc.All rights reserved                                                                                                    |

| Removable Media                                                                                                  |
|----------------------------------------------------------------------------------------------------|
| <ul> <li>Mounting integrates a foreign filesystem into the main tree</li> </ul>                                  |
| <ul> <li>Before accessing, media must be mounted</li> </ul>                                                      |
| <ul> <li>Before removing, media must be unmounted</li> </ul>                                                     |
| <ul> <li>In Gnome and KDE, devices auto-mount under /media/</li> </ul>                                           |
| <ul> <li>In console, root can manually mount devices under<br/>/mnt/</li> </ul>                                  |
| <pre># mkdir /mnt/floppy # mount /dev/fd0 /mnt/floppy # umount /dev/fd0</pre>                                    |
| <ul> <li>In console, non-root users can use gnome-mount and</li> </ul>                                           |
| gnome-umount                                                                                                    |
| <pre>\$ gnome-mount -t -d /dev/cdrom<br/>\$ gnome-mount -t -d /dev/sda<br/>\$ gnome-umount -t -d /dev/sdb1</pre> |
| (15-<br>12) <b>red</b> hat. 15-                                                                                  |
| RH033-RHEL5u4-en-8-20090923/3914d6ab Copyright © 2009 Red Hat, Inc.All rights reserved                           |

| CDs and DVDs                                                                                  |
|-----------------------------------------------------------------------------------------------|
| <ul> <li>Automatically mounted in Gnome/KDE</li> </ul>                                        |
| <ul> <li>Accessible from:</li> </ul>                                                          |
| <ul> <li>Computer desktop icon, CD-ROM</li> </ul>                                             |
| <ul> <li>CD-ROM Desktop icon</li> </ul>                                                       |
| <ul> <li>/media/disk_label or /media/CDROM</li> </ul>                                         |
| <ul> <li>Ejected with:</li> </ul>                                                             |
| <ul> <li>Right Click-&gt;Eject</li> </ul>                                                     |
| <ul> <li>eject /dev/cdrom</li> </ul>                                                          |
| <ul> <li>From command-line, use gnome-mount and gnome-</li> </ul>                             |
| umount                                                                                        |
|                                                                                               |
| <ul> <li>\$ gnome-mount -t -d /dev/cdrom</li> <li>\$ gnome-umount -t -d /dev/cdrom</li> </ul> |
|                                                                                               |
|                                                                                               |
| <ul> <li></li></ul>                                                                           |
| RH033-RHEL5u4-en-8-20090923/0ef4a857 Copyright © 2009 Red Hat, Inc.All rights reserved        |

| USB Media                                                                              |
|----------------------------------------------------------------------------------------|
| <ul> <li>Detected by the kernel as SCSI devices</li> </ul>                             |
| <ul> <li>/dev/sda, /dev/sdaX, /dev/sdb, /dev/sdbX, etc.</li> </ul>                     |
| <ul> <li>Automatically mounted in Gnome/KDE</li> </ul>                                 |
| <ul> <li>Similar location as CDs</li> </ul>                                            |
| <ul> <li>/media/disk_label OF /media/disk</li> </ul>                                   |
| <ul> <li>Unmounted with:</li> </ul>                                                    |
| <ul> <li>Right Click-&gt;Unmount Volume</li> </ul>                                     |
| umount /dev/sdax                                                                       |
| <ul> <li>From command-line, use gnome-mount and gnome-</li> </ul>                      |
| umount                                                                                 |
| <pre>o \$ gnome-mount -t -d /dev/sda1   \$ gnome-umount -t -d /dev/sda1</pre>          |
| <ul> <li></li></ul>                                                                    |
| RH033-RHEL5u4-en-8-20090923/03e6cd36 Copyright © 2009 Red Hat, Inc.All rights reserved |

| Archiving Files and Compressin                               | ng Archives                                                                            |
|--------------------------------------------------------------|----------------------------------------------------------------------------------------|
| <ul> <li>Archiving places many files into one</li> </ul>     | e target file                                                                          |
| <ul> <li>Easier to back up, store, and transfer</li> </ul>   |                                                                                        |
| <ul> <li>tar - standard Linux archiving comman</li> </ul>    | d                                                                                      |
| <ul> <li>Archives are commonly compressed</li> </ul>         | l                                                                                      |
| <ul> <li>Algorithm applied that compresses file</li> </ul>   |                                                                                        |
| <ul> <li>Uncompressing restores the original file</li> </ul> | 9                                                                                      |
| <ul> <li>tar natively supports compression using</li> </ul>  | g <b>gzip</b> and <b>gunzip</b> , or                                                   |
| bzip2 and bunzip2                                            |                                                                                        |
|                                                              |                                                                                        |
|                                                              |                                                                                        |
|                                                              |                                                                                        |
|                                                              |                                                                                        |
|                                                              |                                                                                        |
| <b>44 → → ★</b>                                              | <b>15</b> -<br>15 <b>red</b> hat.                                                      |
| RH033-RHEL5u4-en-8-20090923/0d9af0b7                         | Copyright $\ensuremath{\ensuremath{\mathbb{C}}}$ 2009 Red Hat, Inc.All rights reserved |

| Essential tar Options                                       |                                                   |
|-------------------------------------------------------------|---------------------------------------------------|
| <ul> <li>Actions (one is required):</li> </ul>              |                                                   |
| <ul> <li>-c create an archive</li> </ul>                    |                                                   |
| <ul> <li>-t list an archive</li> </ul>                      |                                                   |
| <ul> <li>-x extract files from an archive</li> </ul>        |                                                   |
| <ul> <li>Typically required:</li> </ul>                     |                                                   |
| <ul> <li>-f archivename name of file archive</li> </ul>     |                                                   |
| Optional:                                                   |                                                   |
| <ul> <li>-z use gzip compression</li> </ul>                 |                                                   |
| <ul> <li>-j use bzip2 compression</li> </ul>                |                                                   |
| <ul> <li>• -v be verbose</li> </ul>                         |                                                   |
| <ul> <li>xattrs store SELinux and ACL properties</li> </ul> | rties                                             |
|                                                             |                                                   |
|                                                             |                                                   |
| 4         >         >>         A                            | <b>15-</b><br>16                                  |
| RH033-RHEL5u4-en-8-20090923/e1e70413                        | Copyright © 2009 Red Hat, Inc.All rights reserved |

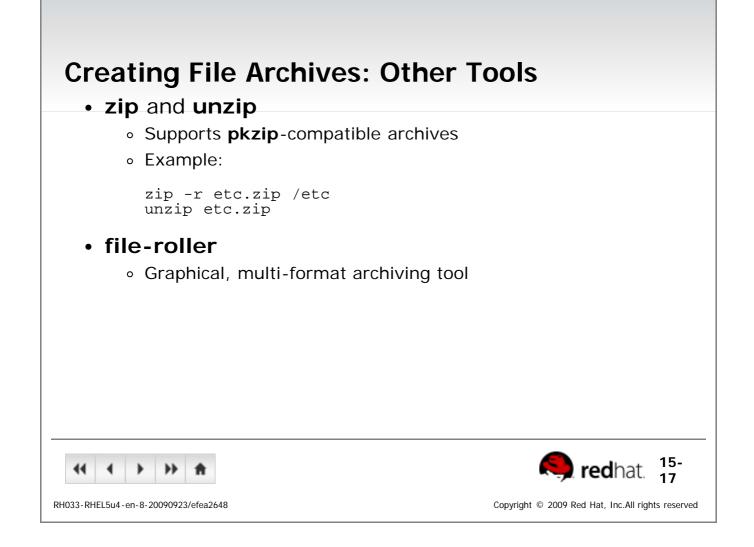

| End of Lecture 15                              |                                                 |
|------------------------------------------------|-------------------------------------------------|
| <ul> <li>Questions and Answers</li> </ul>      |                                                 |
| Summary                                        |                                                 |
| <ul> <li>Linux filesystem structure</li> </ul> |                                                 |
| <ul> <li>Using removable media</li> </ul>      |                                                 |
| <ul> <li>Using unformatted floppies</li> </ul> |                                                 |
| <ul> <li>Archiving and compression</li> </ul>  |                                                 |
|                                                |                                                 |
|                                                |                                                 |
|                                                |                                                 |
|                                                |                                                 |
|                                                |                                                 |
|                                                |                                                 |
|                                                |                                                 |
| <b>4 4 b b A</b>                               | 🤍 redhat.                                       |
| 3-RHEL5u4-en-8-20090923/14067d4bsummary        | Copyright © 2009 Red Hat, Inc.All rights reserv |

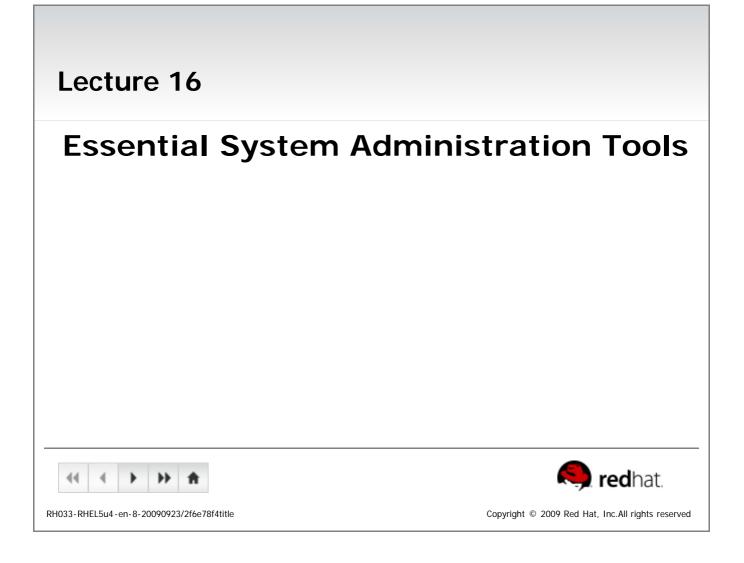

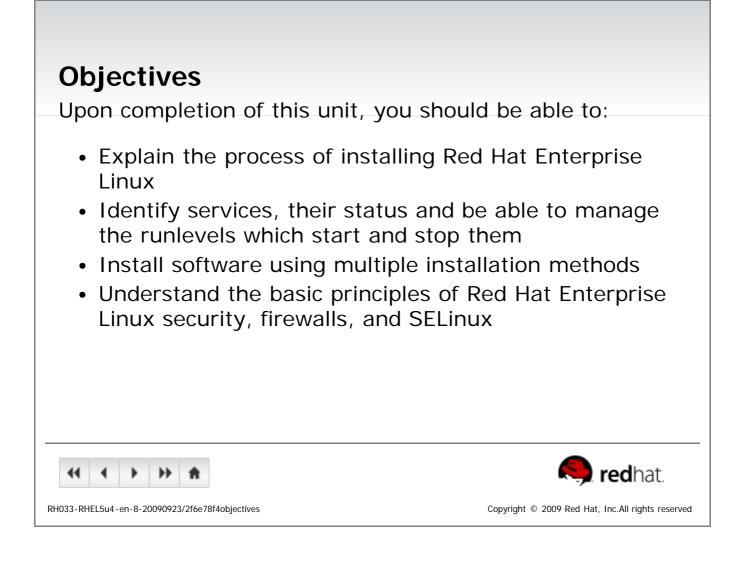

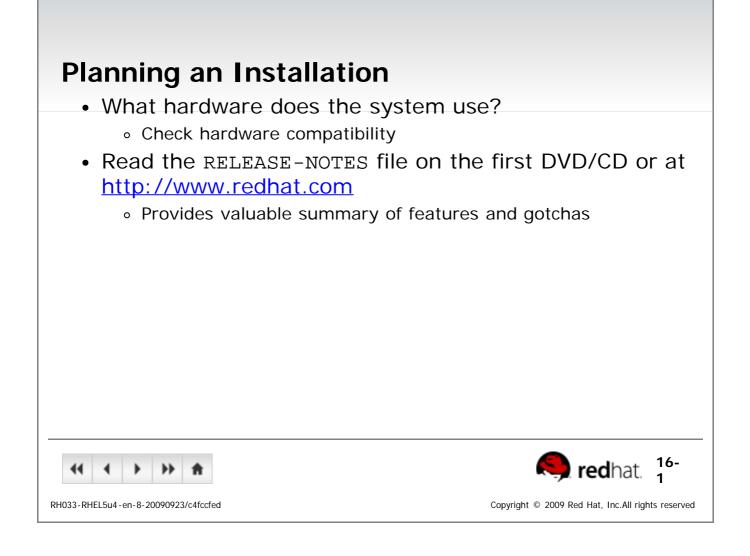

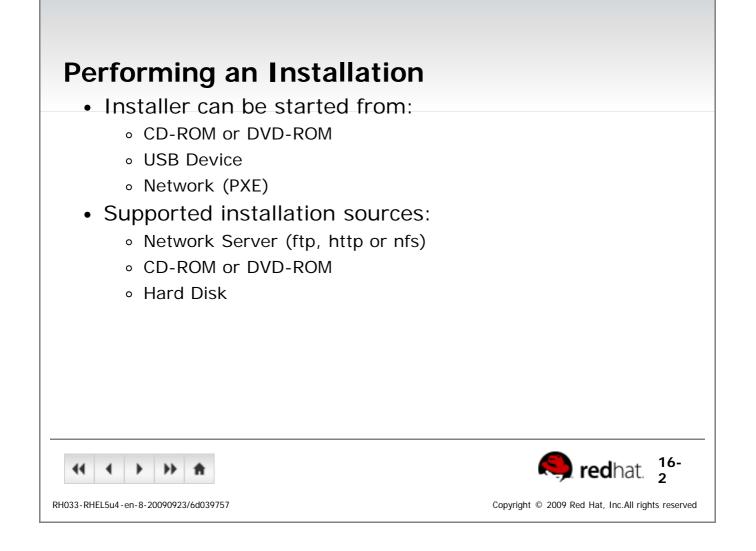

| Accessing the Installer                                                                |
|----------------------------------------------------------------------------------------|
| <ul> <li>Graphical installation</li> </ul>                                             |
| <ul> <li>Default installation type</li> </ul>                                          |
| <ul> <li>Useful switches: lowres, resolution, skipddc</li> </ul>                       |
| <ul> <li>VNC based installation</li> </ul>                                             |
| <ul> <li>Activate with vnc and protect the session with</li> </ul>                     |
| vncpassword=password                                                                   |
| <ul> <li>Set network parameters with ip=IPAddress and</li> </ul>                       |
| netmask=NetworkMask                                                                    |
| <ul> <li>Text based installation</li> </ul>                                            |
| <ul> <li>Started with the text switch</li> </ul>                                       |
| <ul> <li>Menu-based terminal interface</li> </ul>                                      |
| <ul> <li>Serial installation</li> </ul>                                                |
| <ul> <li>Used automatically when no graphic card is detected</li> </ul>                |
| <ul> <li>Enable with: serial=device</li> </ul>                                         |
|                                                                                        |
| (( ( ) ) ) <b>( )</b> (16-<br>3) (16-<br>3) (16-<br>3)                                 |
| RH033-RHEL5u4-en-8-20090923/530fa1be Copyright © 2009 Red Hat, Inc.All rights reserved |

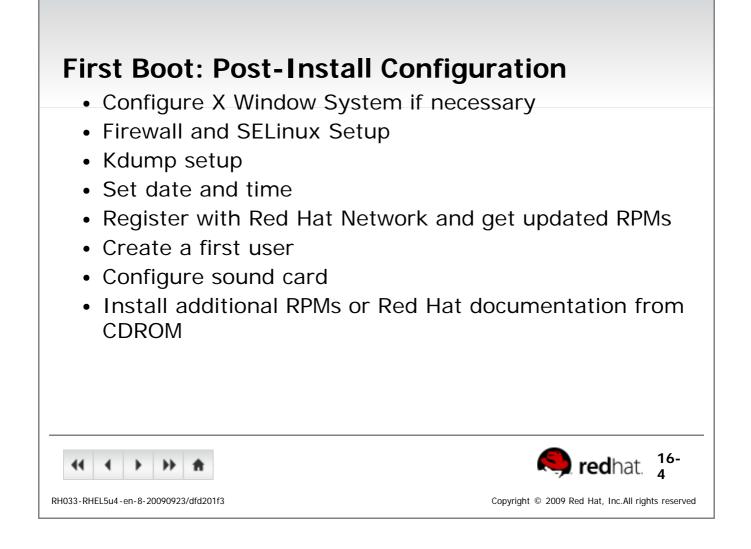

| Managing Services                                                                                        |                                                   |
|----------------------------------------------------------------------------------------------------|---------------------------------------------------|
| <ul> <li>What is a service?</li> </ul>                                                                   |                                                   |
| <ul> <li>Graphical Interface to Service M         <ul> <li>system-config-services</li> </ul> </li> </ul> | lanagement                                        |
| <ul> <li>Command Line Interface to Service</li> <li>/sbin/service</li> </ul>                             | vice Management                                   |
| <ul> <li>/sbin/chkconfig</li> </ul>                                                                      |                                                   |
|                                                                                                    |                                                   |
|                                                                                                    |                                                   |
|                                                                                                    |                                                   |
|                                                                                                    |                                                   |
| <b>11 ↓ ↓ ★</b>                                                                                          | <b>Red</b> hat. 5                                 |
| RH033-RHEL5u4-en-8-20090923/3c018939                                                                     | Copyright © 2009 Red Hat, Inc.All rights reserved |

| Managing Software                                                                      |
|----------------------------------------------------------------------------------------|
| <ul> <li>Software is provided as RPM packages</li> </ul>                               |
| <ul> <li>Easy installation and removal</li> </ul>                                      |
| <ul> <li>Software information stored in a local database</li> </ul>                    |
| <ul> <li>Packages are provided by Red Hat Network</li> </ul>                           |
| <ul> <li>Centralized management of multiple systems</li> </ul>                         |
| <ul> <li>Easy retrieval of errata packages</li> </ul>                                  |
| <ul> <li>Systems must be registered first</li> </ul>                                   |
| <ul> <li>Custom package repositories may also be used</li> </ul>                       |
|                                                                                        |
|                                                                                        |
|                                                                                        |
|                                                                                        |
|                                                                                        |
|                                                                                        |
| RH033-RHEL5u4-en-8-20090923/18c0679d Copyright © 2009 Red Hat, Inc.All rights reserved |

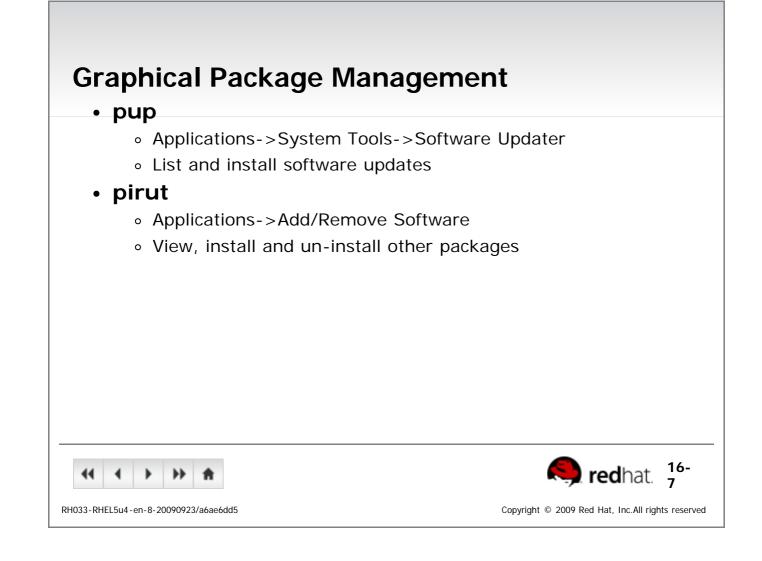

| The Yum Package Management Tool                                                        |  |
|----------------------------------------------------------------------------------------|--|
| <ul> <li>Front-end to rpm, replacing up2date</li> </ul>                                |  |
| <ul> <li>Configuration in /etc/yum.conf and<br/>/etc/yum.repos.d/</li> </ul>           |  |
| <ul> <li>Used to install, remove and list software</li> </ul>                          |  |
| <ul> <li>yum install packagename</li> </ul>                                            |  |
| <ul> <li>yum remove packagename</li> </ul>                                             |  |
| <ul> <li>yum update packagename</li> </ul>                                             |  |
| <ul> <li>yum info packagename</li> </ul>                                               |  |
| <ul> <li>yum list available</li> </ul>                                                 |  |
| <ul> <li>yum list installed</li> </ul>                                                 |  |
|                                                                                        |  |
|                                                                                        |  |
|                                                                                        |  |
| <ul> <li></li></ul>                                                                    |  |
| RH033-RHEL5u4-en-8-20090923/92a5c82b Copyright © 2009 Red Hat, Inc.All rights reserved |  |

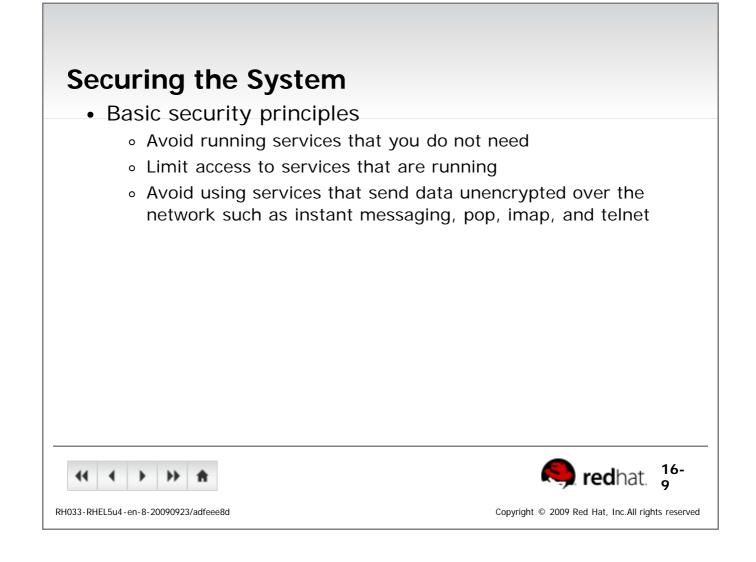

## SELinux

- Kernel-level security system
- All processes and files have a context
- SELinux *Policy* dictates how processes and files may interact based on context
  - Policy rules cannot be overridden
  - Default policy does not apply to all services

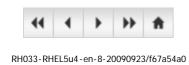

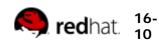

Copyright © 2009 Red Hat, Inc.All rights reserved

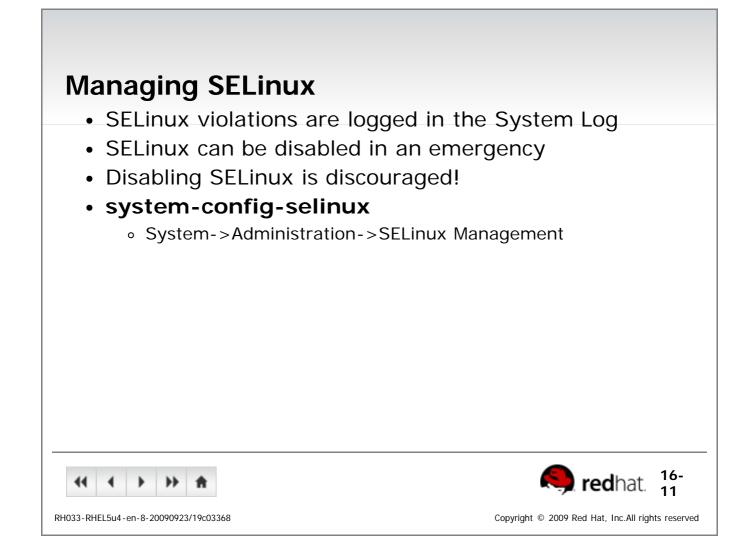

| <ul> <li>Packet Filtering</li> <li>Network traffic is divided into packets</li> <li>Each packet has source/destination da</li> <li>Firewalls selectively block packets</li> </ul> |                                                  |
|----------------------------------------------------------------------------------------------------|--------------------------------------------------|
| RH033-RHEL5u4-en-8-20090923/a15ad46f     Co                                                                                                    | opyright © 2009 Red Hat, Inc.All rights reserved |

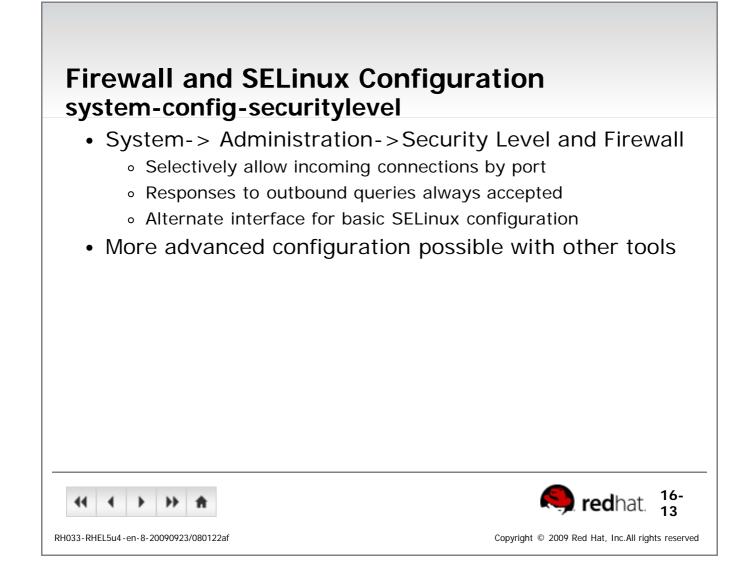

| End of Lecture 16                               |                                                       |
|-------------------------------------------------|-------------------------------------------------------|
| <ul> <li>Questions and Answers</li> </ul>       |                                                       |
| <ul> <li>Summary</li> </ul>                     |                                                       |
| <ul> <li>System Installation Process</li> </ul> |                                                       |
| <ul> <li>Managing Services</li> </ul>           |                                                       |
| <ul> <li>Software Installation Tools</li> </ul> |                                                       |
| <ul> <li>System Security</li> </ul>             |                                                       |
|                                                 |                                                       |
|                                                 |                                                       |
|                                                 |                                                       |
|                                                 |                                                       |
|                                                 |                                                       |
|                                                 |                                                       |
|                                                 |                                                       |
|                                                 | 🤍 redhat.                                             |
| RH033-RHEL5u4-en-8-20090923/2f6e78f4summary     | Copyright $ @ $ 2009 Red Hat, Inc.All rights reserved |
|                                                 |                                                       |

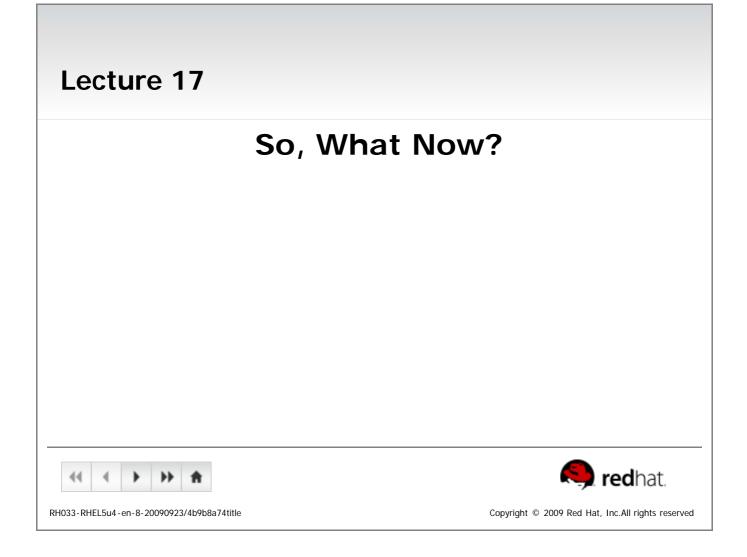

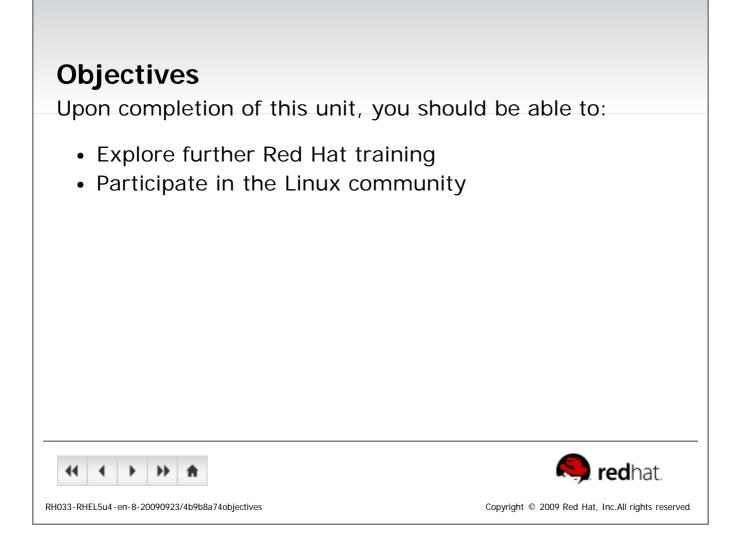

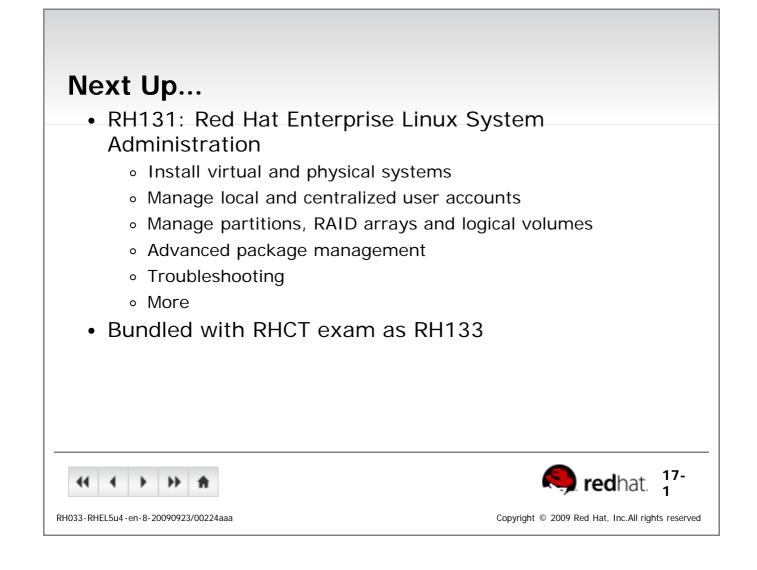

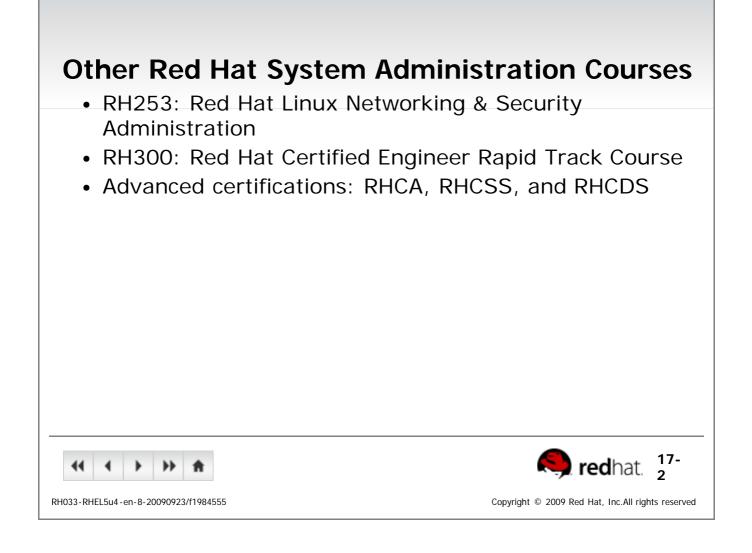

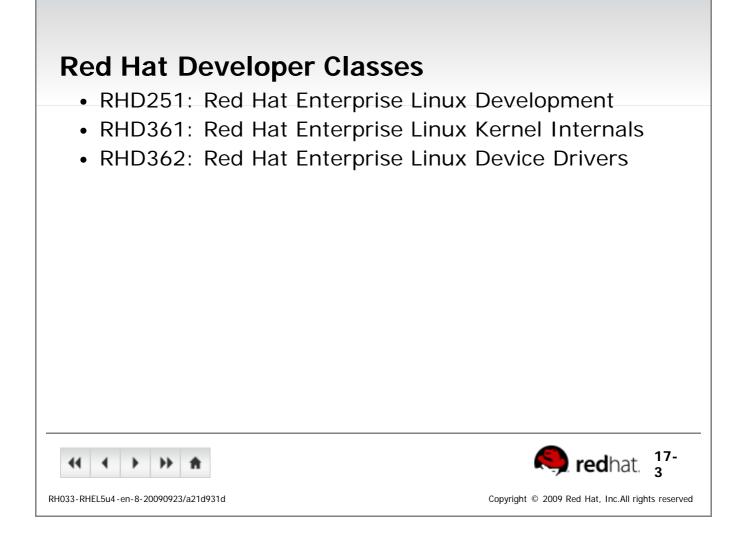

| JBoss Middleware Courses<br>• JB336: JBoss for Application Admi<br>• JB295: JBoss Enterprise Applicatio<br>• JB325: JBoss for Advanced Java E<br>• Other courses on Hibernate and S | on Development<br>EE Developers                   |
|----------------------------------------------------------------------------------------------------|---------------------------------------------------|
| RH033-RHEL5u4-en-8-20090923/ea4cedf3                                                                                                    | Copyright © 2009 Red Hat, Inc.All rights reserved |

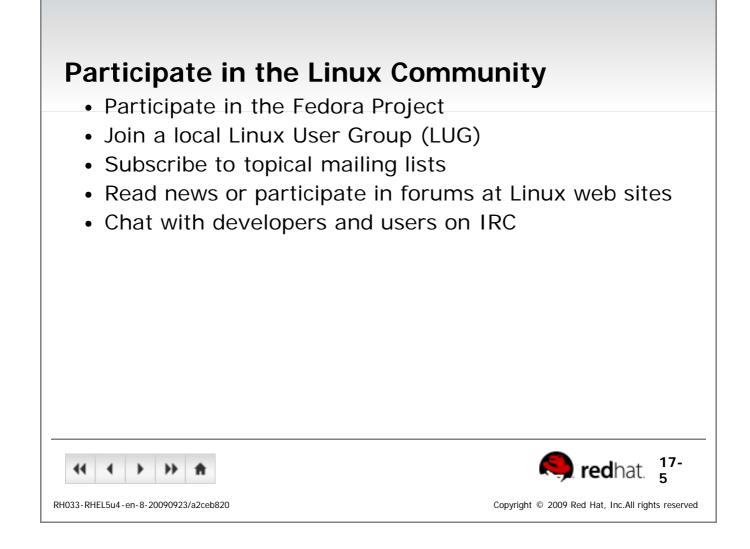

| End of Lecture 17                                                                                                    |                                                      |
|----------------------------------------------------------------------------------------------------|------------------------------------------------------|
| <ul> <li>Questions and Answers</li> </ul>                                                                                            |                                                      |
| <ul> <li>Summary</li> </ul>                                                                                                    |                                                      |
| <ul> <li>What to do from here?</li> <li>Further training</li> <li>Community involvement</li> <li>Something else? Explore!</li> </ul> |                                                      |
| <b>44 → → ≜</b>                                                                                                    | 🥱 redhat.                                            |
| RH033-RHEL5u4-en-8-20090923/4b9b8a74summary                                                                                          | Copyright $ @$ 2009 Red Hat, Inc.All rights reserved |